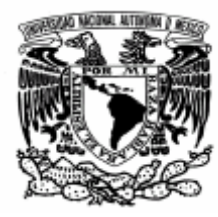

# UNIVERSIDAD NACIONAL AUTÓNOMA DE MÉXICO

FACULTAD DE ESTUDIOS SUPERIORES

## **CUAUTITLÁN**

**Evaluación Técnica-Económica de una Planta Potabilizadora de Agua de la Presa La Concepción, Tepotzotlán, Estado de México.** 

## T E S I S

QUE PARA OBTENER EL TITULO DE INGENIERA QUÍMICA

> Presentan: Estrada Hernández Elizabeth Rodríguez Ordaz Marisol

Asesor: Q. Rafael Decelis Contreras

Cuautitlán Izcalli, Edo. Méx. 2008

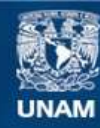

Universidad Nacional Autónoma de México

**UNAM – Dirección General de Bibliotecas Tesis Digitales Restricciones de uso**

#### **DERECHOS RESERVADOS © PROHIBIDA SU REPRODUCCIÓN TOTAL O PARCIAL**

Todo el material contenido en esta tesis esta protegido por la Ley Federal del Derecho de Autor (LFDA) de los Estados Unidos Mexicanos (México).

**Biblioteca Central** 

Dirección General de Bibliotecas de la UNAM

El uso de imágenes, fragmentos de videos, y demás material que sea objeto de protección de los derechos de autor, será exclusivamente para fines educativos e informativos y deberá citar la fuente donde la obtuvo mencionando el autor o autores. Cualquier uso distinto como el lucro, reproducción, edición o modificación, será perseguido y sancionado por el respectivo titular de los Derechos de Autor.

#### **AGRADECIMIENTOS**

De manera conjunta queremos agradecer las facilidades que se nos dieron para la realización de este trabajo por parte de la Gerencia Regional de Aguas del Valle de México como el **Lic. Hector Gordoa**, **Ing. Jorge Malagon Díaz**, **Ing. Francisco J. Patiño Peña** y al encargado de la Presa La Concepción.

Agradecemos también al **Arq. Salvador Ulises Islas Barajas** por proporcionarnos el Plan de Desarrollo Municipal de Tepotzotlán.

Queremos dar las gracias por las cotizaciones que nos entregaron para la conclusión de nuestro trabajo a el:

- **Lic. Alberto Mayoral** de Silicatos y Derivados S.A. de C.V.
- **Lic. Carlos Hurtado S**. de Prosi PVS Chemicals, S.A. de C.V
- **Lic. Victor Vázquez Aguayo** de Carbotecnia, S.A. de C.V.,
- **Lic. Héctor de Jesús G**. de Servical Mexicana, S.A. de C.V

Agradecemos a nuestros sinodales por las correcciones que nos hicieron para mejorar el presente trabajo.

Atentamente:

**Elizabeth y Marisol.** 

#### **AGRADECIMIENTOS (Elizabeth)**

En primera instancia agradezco a **Dios** por darme inteligencia, fortaleza y capacidad de responder en los momentos difíciles de mi vida, pues gracias a ello presento el trabajo final de mi educación superior.

A mi papi **Dimas Hernández Ortega** le agradezco su amor y su ejemplo, pues fue un hombre trabajador, responsable, respetuoso, honrado, noble y sobre todo amoroso, está herencia me inspira para superarme día a día y así ser el apoyo de mis padres y el ejemplo de mis hermanos como usted me lo decía. Además como un pequeño y muy humilde homenaje a su persona le dedico mi último trabajo de la Universidad, para que tenga presente en sus oraciones a una de las nietas que más lo ama a pesar de que ya no esta presente físicamente, pero sabe que su espíritu siempre la acompaña.

A mis padres **Pedro Estrada Trejo y Amelia Hernández Morales** gracias por apoyarme en la aventura que inicie cuando decidí estudiar ingeniería química, pues a pesar de no estar muy de acuerdo me ayudaron y confiaron mi en todo momento. Mil gracias por darme la oportunidad de integrar una familia unida y muy amorosa, pero a su vez estricta, pues de está manera nos han dado las armas necesarias para afrontar la vida.

A mis hermanos **José Antonio, Pedro y Lupita** les agradezco su amor y apoyo incondicional en los momentos difíciles.

A mi primo **Javier Hernández Rodríguez** y al **Ing. Cuahutemoc** de la constructora PIRSA por la gran ayuda que nos brindaron para establecer el precio de la planta propuesta

A la **Universidad Nacional Autónoma de Mexico** gracias por haberme dado la oportunidad de estudiar ingeniería química uno de mis sueños cumplidos no lo hubiera logrado sin su apoyo.

A mi asesor el **Q. Rafael Decelís Contreras** le agradezco su confianza por habernos encomendó uno de sus proyectos y de esta forma concluir nuestra carrera profesional, muchas gracias por su guía y gran paciencia.

A mis amigas del escuadrón de la muerte **gracias** por aceptarme con mis grandes defectos y brindarme una amistad sincera, sin su apoyo y cariño no hubiera sido tan llevadero cursar la universidad.

A **Marisol Rodríguez Ordaz** gracias por ser mi amiga y compañera de tesis, pues por tu gran paciencia, comprensión y cariño terminamos nuestro proyecto y así concluir nuestra carrera de ingeniería química.

#### **AGRADECIMIENTOS (Marisol)**

A **Dios** por brindarme, la fuerza, el carácter y la constancia, necesarios para librar este difícil reto, y estar conmigo en cada momento de mi vida.

A mi **mama** (en especial el ser que mas quiero) y **papa**, quienes nunca podré pagar todos sus desvelos ni aún con las riquezas más grandes del mundo. Porque gracias a su apoyo y consejos, he llegado a realizar la más grande de mis metas. La cual constituye la herencia más valiosa que he recibido.

A mi hermana **Elsa**, quién sin escatimar esfuerzo alguno ha sacrificado gran parte de su vida para que yo pudiera cumplir mi meta, por lo que deseo de todo corazón que este logro lo sienta como suyo.

A mi hermano **Carlos**, por su apoyo incondicional y ser mi gran compañero a lo largo de mi trayectoria escolar.

Mi más sincero y cariñoso agradecimiento a la **Universidad Nacional Autónoma de México** en especial a la **Facultad de Estudios Superiores Cuautitlán,** por la oportunidad que me brindo y a los profesores que contribuyeron con mi formación académica.

Agradezco de manera muy especial al Ing. **Rafael Decelis Contreras** por haber sido nuestro asesor y maestro dejándonos siempre una gran enseñanza quién es un gran ejemplo de persona en todos lo ámbitos.

A **Elizabeth** le doy las gracias por ser una gran compañera y amiga en la realización de este trabajo y a lo largo de la carrera.

## ÍNDICE.

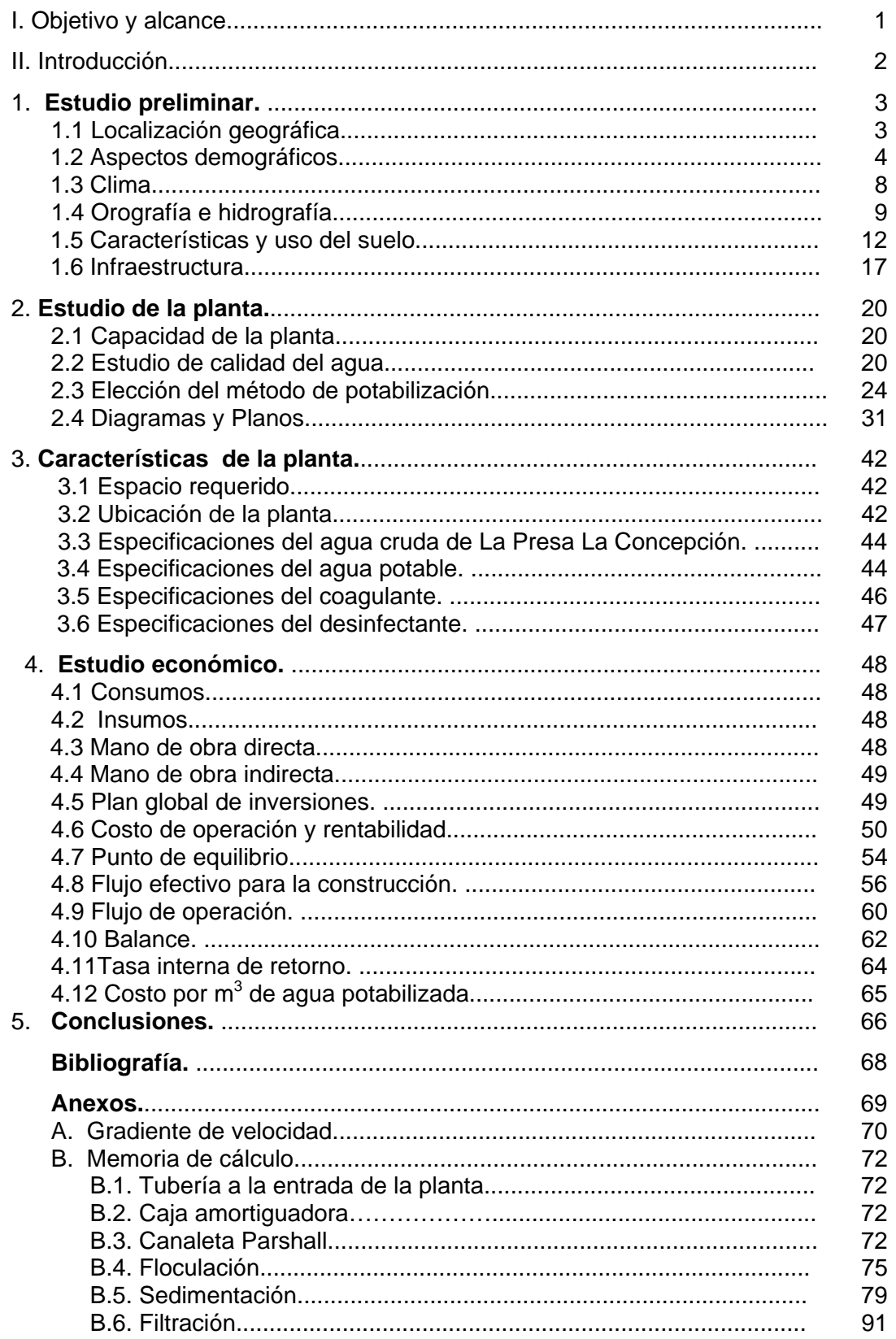

## **ÍNDICE DE TABLAS.**

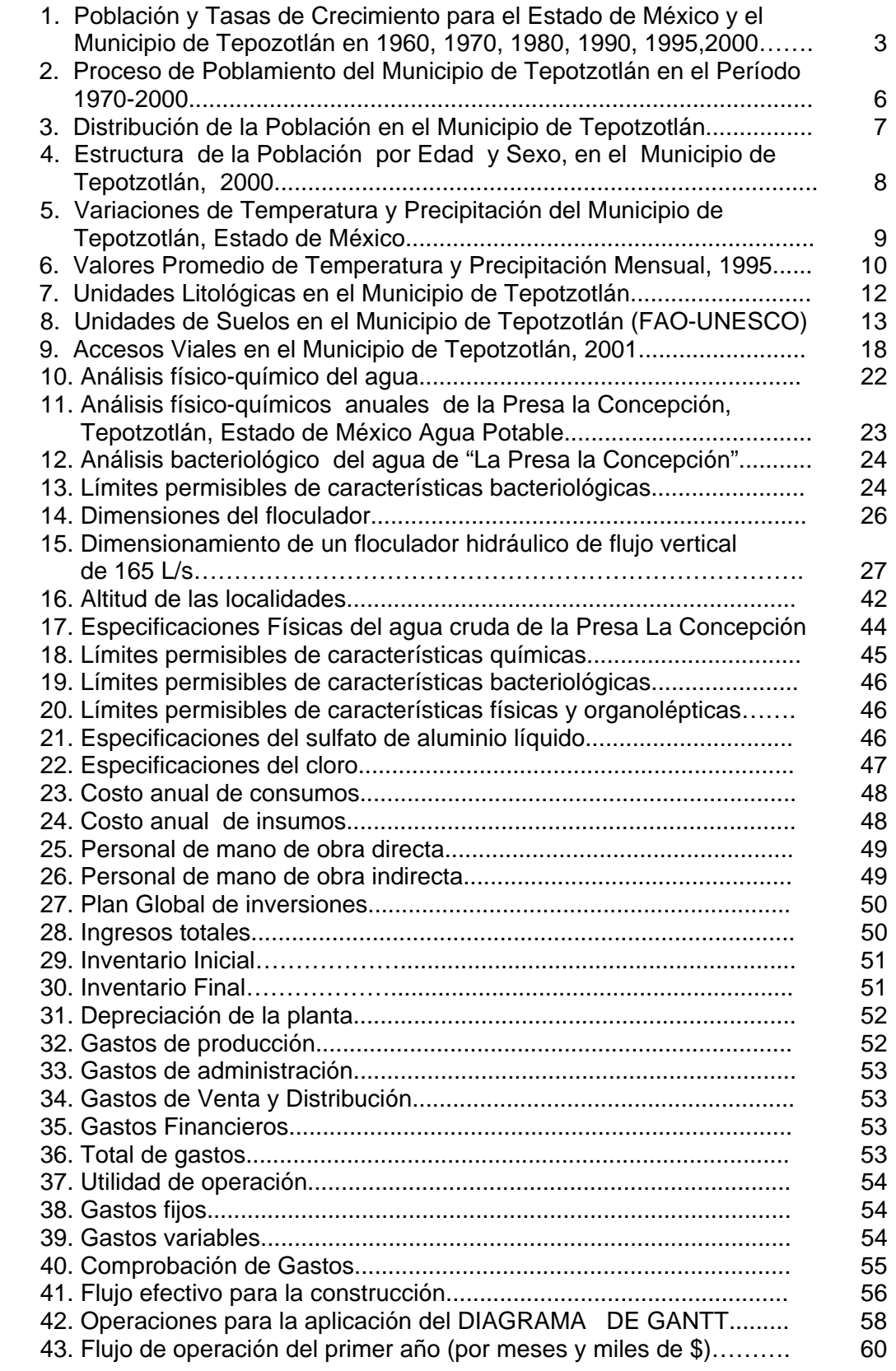

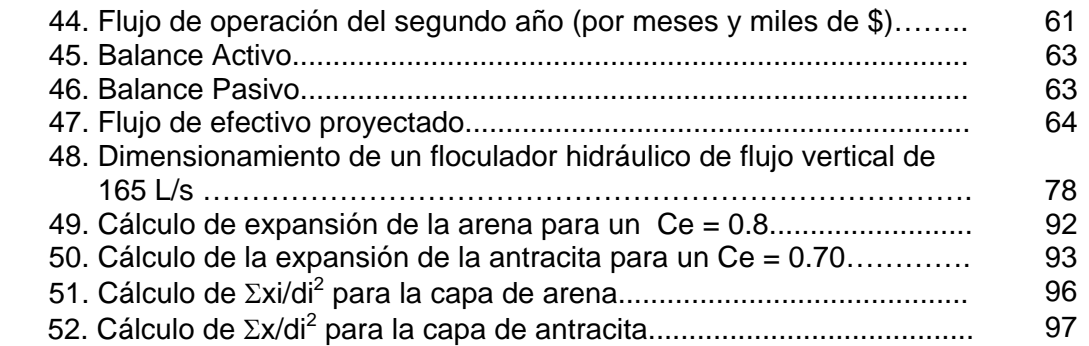

## **ÍNDICE DE FIGURAS.**

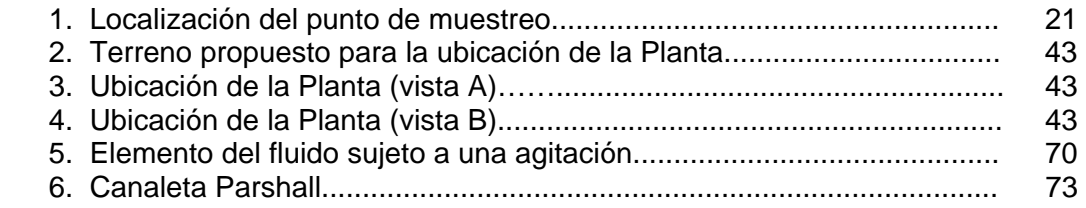

## **ÍNDICE DE MAPAS.**

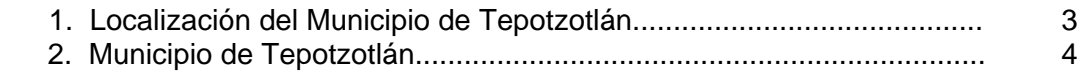

## **ÍNDICE DE GRÁFICAS.**

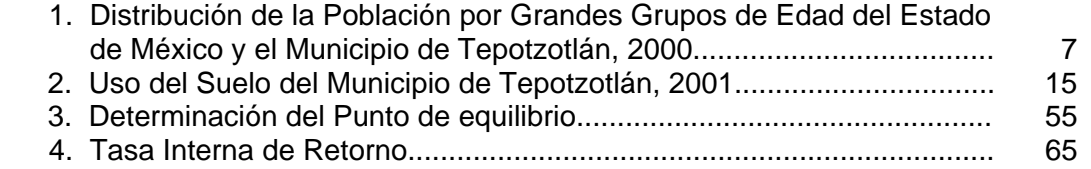

## **I. OBJETIVO Y ALCANCE**

El proyecto presente tiene como objetivo dar una solución técnica al problema social de abastecimiento de agua, en el Municipio de Tepotzotlán, Estado de México, proponiendo la construcción de una planta potabilizadora de agua abastecida por la presa "La Concepción".

Se diseñará una planta potabilizadora que integre de la manera más económica, los procesos y operaciones de tratamiento para que, cuando sea operada, pueda proveer sin interrupción el caudal de diseño y satisfacer los requerimientos de calidad de agua potable.

Se realizará un estudio económico para conocer el costo total por m $3$  de agua potable y así definir sí la realización del proyecto es viable.

Se pretende suministrar agua potable a los asentamientos (La Concepción, Santa Cruz, Santiago Cuautlalpan, San Mateo Xoloc y Tepotzotlán), tomando como base todas las normas, leyes y requerimientos oficiales aplicables al proyecto.

## **II. INTRODUCCIÓN**

El proyecto presente pretende dar una solución técnica-económica al problema de abastecimiento de agua que presenta el Municipio de Tepotzotlán, haciendo uso de la presa "La Concepción", pues se propone la construcción de una planta potabilizadora suministrada por el embalse ya mencionado, porque su agua presenta las características idóneas para el consumo humano. Teniendo en cuenta que la capacidad de la presa es de 12,500,000 m<sup>3</sup> de agua<sup>(1)</sup> y que solo se puede utilizar el 75% de su capacidad, además el 35% se utiliza como agua de riego**(1)**, por lo tanto este proyecto puede hacer uso del 40% con lo cual se puede cubrir el abasto a 110,000 habitantes.

Una planta de tratamiento juega un papel primordial en el mejoramiento de la calidad del agua, un diseño eficiente y económico requiere un estudio de ingeniería cuidadoso basado en la calidad de la fuente de suministro y de la calidad deseada del agua producida. Por lo tanto la información adecuada sobre la fuente es requisito para el diseño. Esto supone un análisis fisicoquímico y bacteriológico completo del agua cruda.

Dependiendo de las características propias del diseño, cuatro factores principales determinan que una planta posea las condiciones requeridas para una operación y un mantenimiento óptimos, estos son: confiabilidad, flexibilidad, mano de obra, automatización y control.

Este trabajo tiene el fin de realizar una evaluación técnica-económica del proyecto de una planta potabilizadora, aplicado a la presa "La Concepción", Tepotzotlán, Estado de México, para suministrar agua potable a los pueblos aguas abajo del embalse, con lo que se pretende disminuir el consumo de energía eléctrica debido al bombeo en los pozos para la obtención del agua, aclarando que no se cerraran los pozos existentes, pues en caso de sequía, estos iniciarían su operación. Además en base al estudio económico se establecerá el costo por cada m $3$  de agua y se establecerá si es viable llevar a cabo el proyecto.

### **1.0 ESTUDIO PRELIMINAR**

#### *1.1 LOCALIZACIÓN* **GEOGRÁFICA**

El Municipio de Tepotzotlán se localiza entre los 19° 38' 50" y los 19° 47' 30" de latitud norte y entre los 99° 11' 30" y los 99° 25' 10" de longitud oeste y tiene una superficie de 208.83 km², con una longitud perimetral de 88,256.21 m. y representa el 0.93% de la superficie total del Estado de México. Este Municipio limita al norte con el Estado de Hidalgo, así como con los Municipios de Huehuetoca y Coyotepec del Estado de México; al sur con el Municipio de Cuautitlán Izcalli y con el Municipio de Nicolás Romero; al este con Teoloyucan y Cuautitlán y al oeste con Villa del Carbón y con el Municipio de Nicolás Romero, su localización geográfica se muestra en el mapa 1.

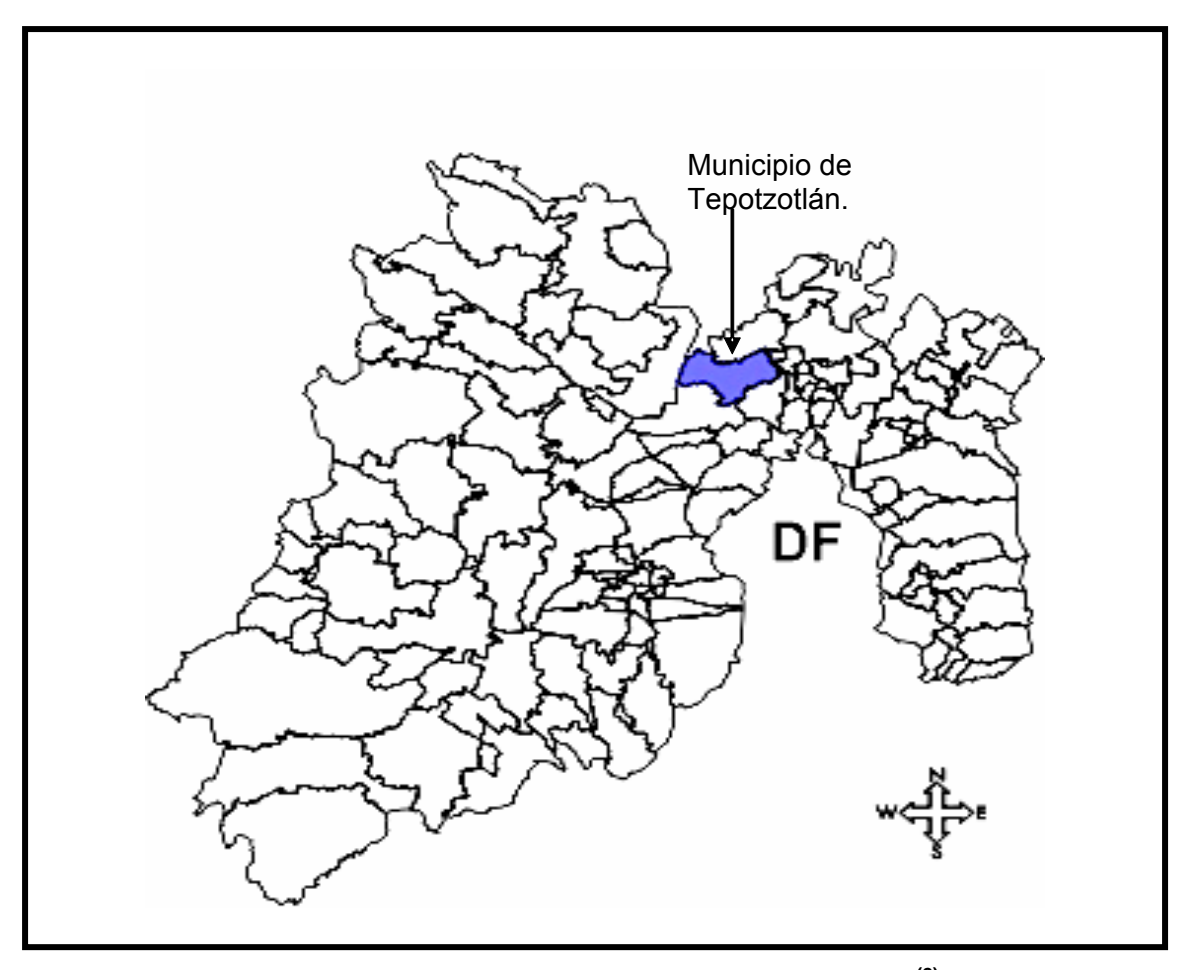

Mapa 1. Localización del Municipio de Tepotzotlán **(2)**.

La división política del Municipio está integrada por 6 centros de población como se observa en el Mapa 2:

- 1. Tepotzotlán (Cabecera Municipal).
- 2. Pueblo de San Mateo Xóloc.
- 3. Pueblo de Santa Cruz.
- 4. Pueblo de Santiago Cuautlalpan.
- 5. Pueblo de Cañada de Cisneros.
- 6. Pueblo Los Dolores.

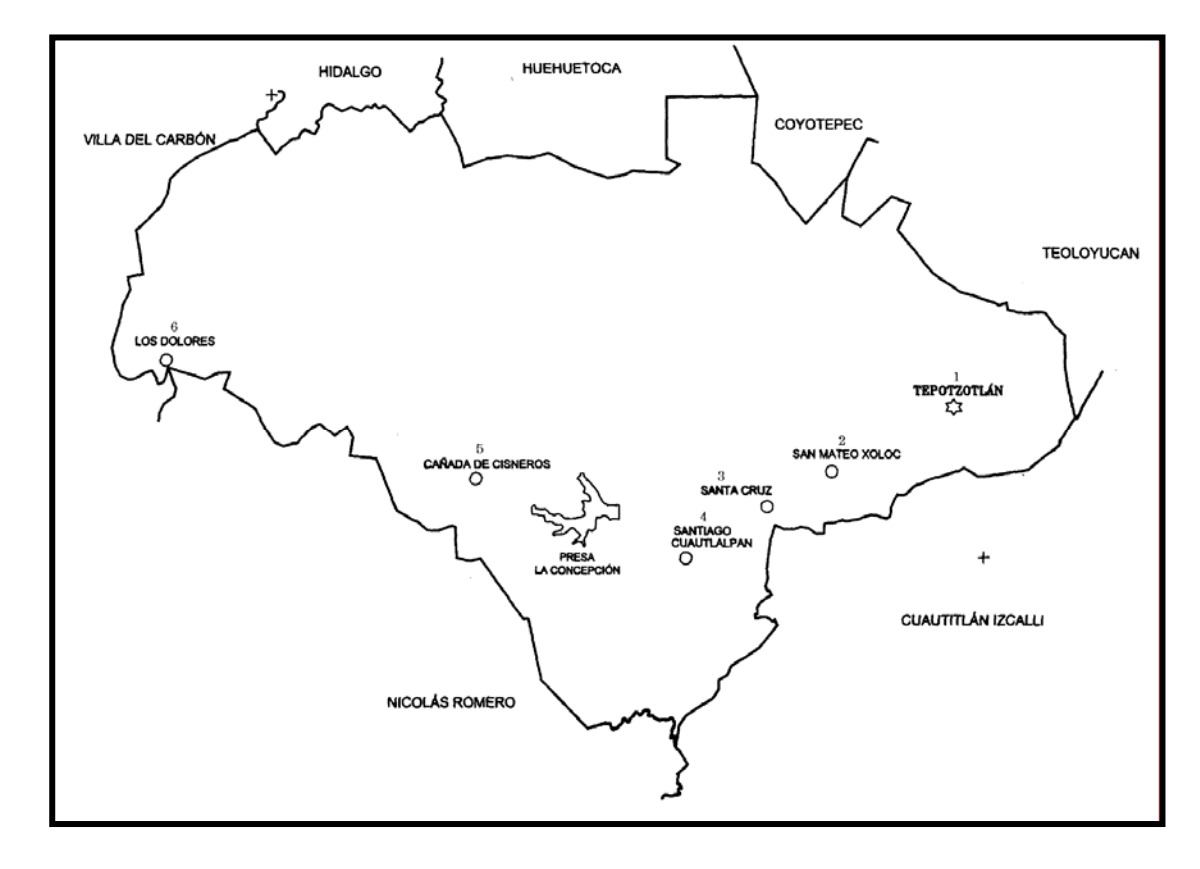

Mapa 2. Municipio de Tepotzotlán **(2)**.

### *1.2 ASPECTOS* **DEMOGRÁFICOS**

De acuerdo al XII Censo General de Población y Vivienda del año 2000, el Municipio de Tepotzotlán tenía una población de 62,280 habitantes**(2)**, presentando una tasa de crecimiento menor al período anterior de 2.74**(1)** (Tasa de Crecimiento Media Actual,

TCMA), y la población respecto al total de la entidad es de 0.48%. Este proceso de crecimiento poblacional será menor de acuerdo al crecimiento que se ha dado en las últimas décadas, debido a las políticas de planificación familiar y control del desarrollo regional de la zona. Ver Tabla 1.

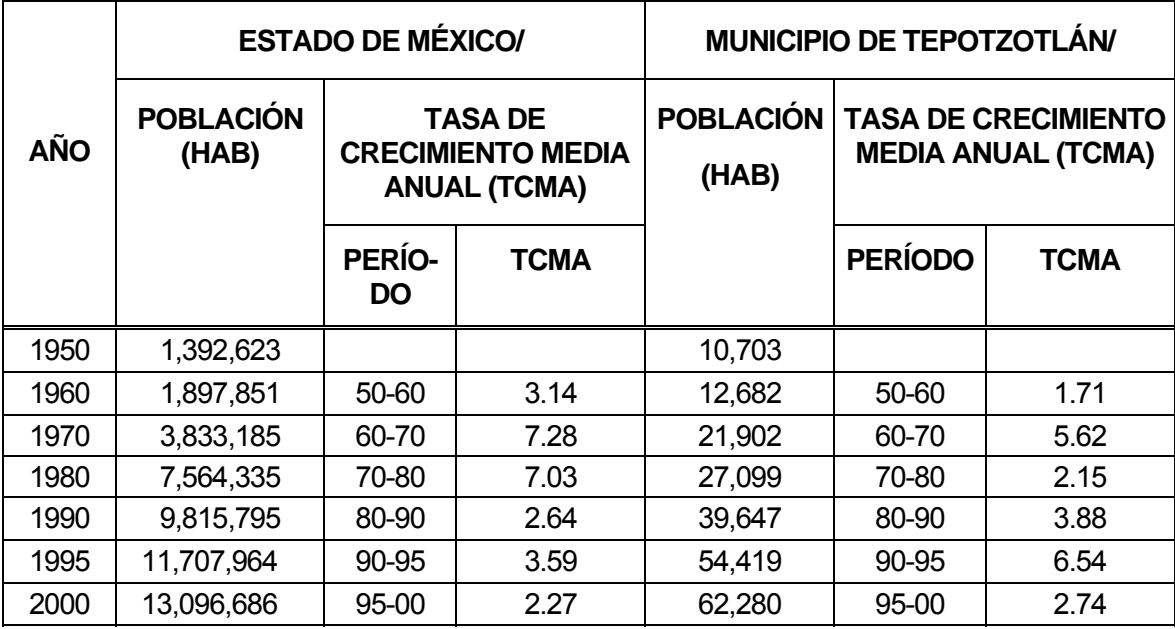

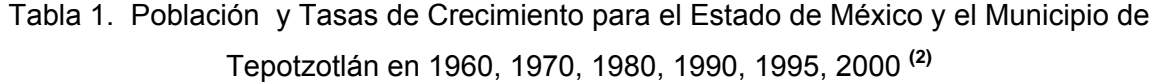

#### *Crecimiento Histórico.*

El crecimiento del Municipio de Tepotzotlán se ha dado desde sus inicios de forma lenta, aunque contaba con una situación estratégica al ser base y punto de partida para las misiones colonizadoras por el convento que se fundó desde la época del virreinato, las cuales hicieron de este centro, paso obligado para los viajeros procedentes del altiplano que se dirigían a la ciudad de México y al Estado de Querétaro y de más zonas del país. Ver tabla 2.

En el año 2000 el crecimiento poblacional del Municipio estuvo determinado por su crecimiento urbano, ya que el 83.2% de la población está asentada en el área urbana y el restante 16.8% es considerada rural.

| <b>AÑO</b> | <b>SUPERFICIE</b><br>DE.<br><b>TERRENO</b><br><b>HABITADO</b><br><b>EN HAS</b> | <b>PORCENTA-</b><br>JE<br><b>RESPECTO A</b><br>2000 | <b>POBLACIÓN</b><br><b>TOTAL</b> | <b>TOTAL DE</b><br><b>VIVIENDAS</b> | <b>DENSIDAD</b><br>HAB / VIV. |
|------------|--------------------------------------------------------------------------------|-----------------------------------------------------|----------------------------------|-------------------------------------|-------------------------------|
| 1970       | 485.60                                                                         | 24.06                                               | 21,902                           | 3,400                               | 6.44                          |
| 1980       | 625.83                                                                         | 31.01                                               | 27,099                           | 4,500                               | 6.02                          |
| 1990       | 1,017.00                                                                       | 50.39                                               | 39,647                           | 7,689                               | 5.16                          |
| 1995       | 1,662.50                                                                       | 82.37                                               | 54,419                           | 11,491                              | 4.74                          |
| 2000       | 2,018.35                                                                       | 100.00                                              | 62,280                           | 13,961                              | 4.46                          |

Tabla 2. Proceso de Poblamiento del Municipio de Tepotzotlán en el Periodo 1970-2000**(2)**.

Es por ello que su comportamiento poblacional al interior del Municipio está conformado por 24 localidades y por el centro de población de Tepotzotlán que mantienen un ritmo de crecimiento diferente y se encuentran distribuidos de la siguiente manera; el centro de población de Tepotzotlán representa el 62.05% de la población total del Municipio, seguido de la localidad de Santiago Cuautlalpan con tan sólo el 11.80% del total, posteriormente la localidad de San Mateo Xóloc representa el 9.93% del municipio, la localidad de Cañada de Cisneros está conformada por el 4.70% de su población; otra de las localidades con menor proporción son Santa Cruz con el 3.15%, la localidad de La Concepción con 1.79%, San Miguel Cañadas con el 1.17% y el resto de las localidades con tan sólo el 5.41% del total. Esta distribución se debe principalmente a la conformación física del Municipio y a las distintas actividades socioeconómicas que se desarrollan en la cabecera municipal, es por ello que en la misma se concentra más de la mitad de la población **(2)**.Ver tabla 3.

En el año 2000 el Municipio de Tepotzotlán estaba constituido por, el 49.15% de hombres y el 50.85% mujeres, es decir, en promedio existía más población femenina, lo que es normal en nuestro país, por que no existen muchos eventos de migración y mortalidad en comparación con la población masculina. Ver tabla 4 y grafica 1.

De acuerdo al comportamiento mostrado en la tabla 4 se establece que la mayoría de la población es joven, por lo cual es necesario instrumentar ciertas políticas de desarrollo para poder satisfacer las demandas que actualmente requiere como educación, salud, empleo, servicios urbanos para el desarrollo personal y colectivo de la entidad y el Municipio.

| LOCALIDAD /<br><b>MUNICIPIO</b>     | <b>SUPERFICIE EN</b><br><b>HECTAREAS (HA)</b> | <b>POBLACIÓN</b><br><b>TOTAL</b> |       |
|-------------------------------------|-----------------------------------------------|----------------------------------|-------|
| Tepotzotlán (Cabecera<br>Municipal) | 915.08                                        | 38,645                           | 42.23 |
| Santiago Cuautlalpan                | 344.54                                        | 7,346                            | 21.32 |
| San Mateo Xóloc                     | 276.64                                        | 6,186                            | 22.36 |
| Cañada de Cisneros                  | 131.30                                        | 2,926                            | 22.28 |
| Santa Cruz                          | 194.87                                        | 1,959                            | 10.05 |
| La Concepción                       | 102.81                                        | 1,113                            | 10.83 |
| San Miguel Cañadas                  | 131.30                                        | 730                              | 5.56  |
| Resto de Localidades                |                                               | 3,375                            |       |
| Total                               | 2,096.54                                      | 62,280                           | 29.71 |

Tabla 3. Distribución de la Población en el Municipio de Tepotzotlán **(2)**

Los datos anotados de población se verán afectados de acuerdo a la TCMA, en el Municipio de Tepotzotlán. Un ejemplo son los nuevos fraccionamientos unifamiliares ubicados en la periferia de la presa La Concepción. Por ello es importante resolver el problema de abastecimiento de agua, razón de este estudio.

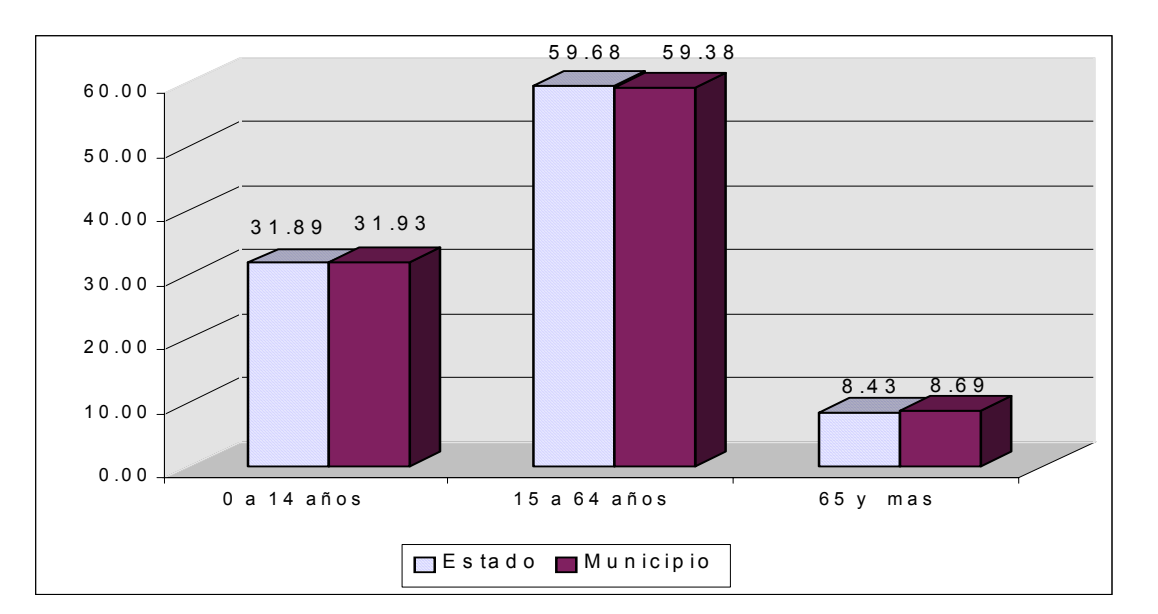

Gráfica 1. Distribución de la Población por Grandes Grupos de Edad del Estado de México y el Municipio de Tepotzotlán, 2000.

#### *1.3 CLIMA*

Basándose en los datos de las estaciones meteorológicas de la Presa "La Concepción" y de "Tepotzotlán", se presentan tres tipos de clima, uno del tipo seco y dos del grupo templados subhúmedos. **El clima predominante en el Municipio es templado subhúmedo con lluvias en verano, la precipitación oscila entre los 700 y 800 mm** y abarca los poblados de Tepotzotlán, el norte de San Mateo Xóloc, las áreas del Parque Estatal Sierra de Tepotzotlán y los Arcos del Sitio.

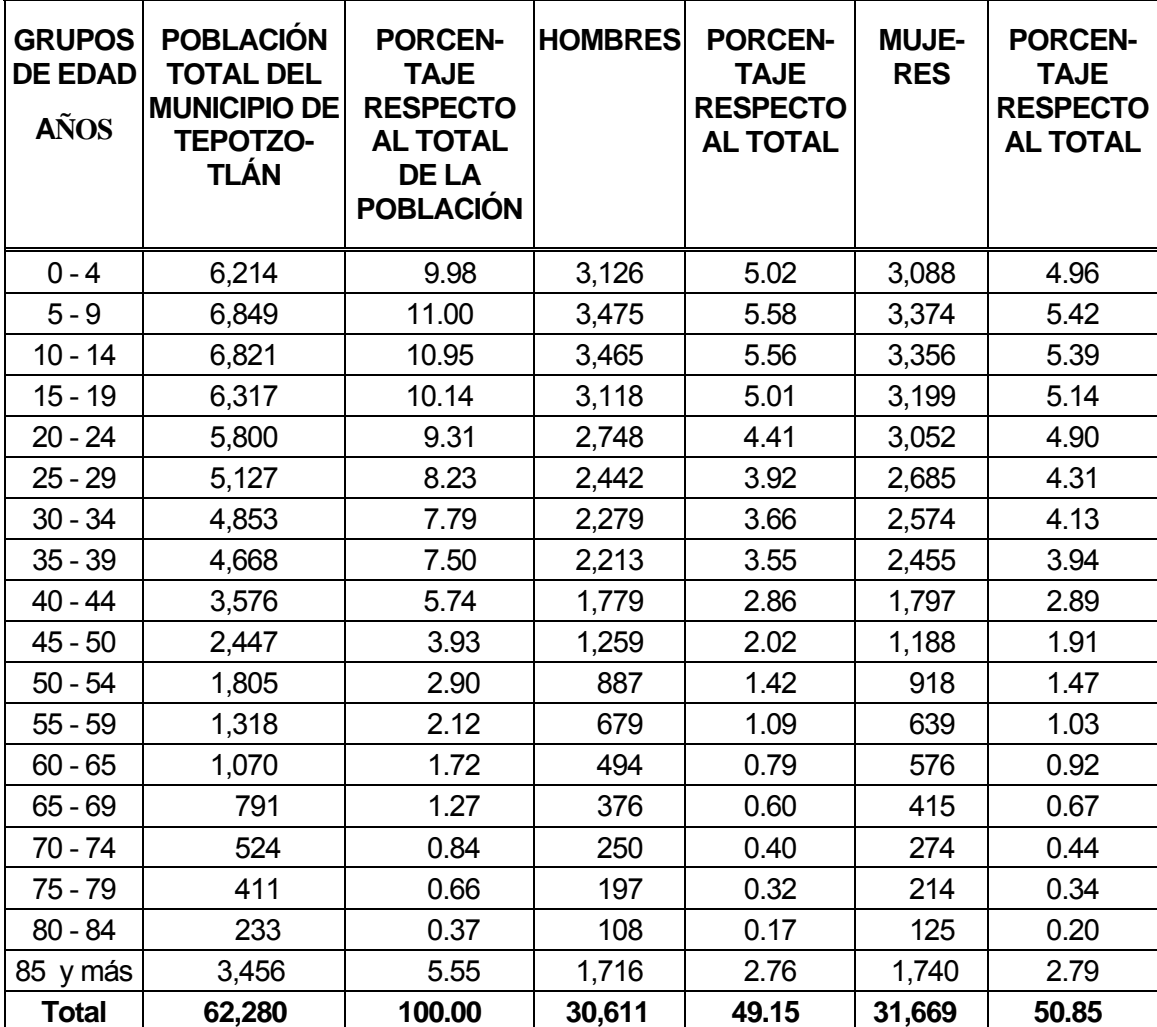

Tabla 4. Estructura de la Población por Edad y Sexo,

en el Municipio de Tepotzotlán, 2000**(2)**.

En las tablas 5 y 6, se presentan las variaciones de temperatura y precipitación de los años de 1991 a 1995, para el Municipio de Tepotzotlán, Estado de México.

De la tabla 5 se concluye que la temperatura promedio es de 15.6°C, una máxima de 29.8°C y una mínima de -3.3°C. Siendo los años de 1993 y 1995 los más calurosos para el Municipio de Tepotzotlán con una temperatura de 31°C y en cuanto a la precipitación promedio, ésta se establece en 580 mm.

| <b>CONCEPTO</b>                                   | 1991   | 1992   | 1993   | 1994   | 1995   | <b>PROME-</b><br><b>DIO</b> |
|---------------------------------------------------|--------|--------|--------|--------|--------|-----------------------------|
| máxima<br>Temperatura<br>extrema<br>$(^{\circ}C)$ | 30.0   | 29.0   | 31.0   | 28.0   | 31.0   | 29.8                        |
| Temperatura media (°C)                            | 16.0   | 15.0   | 16.0   | 15.0   | 16.0   | 15.6                        |
| Temperatura mínima extrema(°C)                    | $-3.6$ | $-3.1$ | $-3.2$ | $-3.4$ | $-3.4$ | $-3.3$                      |
| Lluvia mínima en 24 hrs. (mm)                     | 50.5   | 56.3   | 39.7   | 36.1   | 68.3   | 50.2                        |
| Lluvia total (mm)                                 | 703.0  | 629.0  | 412.0  | 344.0  | 812.0  | 580.0                       |

Tabla 5. Variaciones de Temperatura y Precipitación del Municipio de Tepotzotlán Estado de México **(1)**.

En la tabla 6, se presentan los valores medios de precipitación, temperatura y humedad relativa del año 1995 para el Municipio de Tepotzotlán.

Los vientos dominantes en la zona de estudio provienen del norte y noroeste principalmente, alcanzan una velocidad promedio de 10 m/s lo cual se considera como baja.

## *1.4 OROGRAFÍA E HIDROGRAFÍA*

#### **OROGRAFÍA(1)**

El Municipio de Tepotzotlán se encuentra ubicado al oriente de la cuenca que está situada en la Provincia del Eje Neovolcánico que cruza a la República Mexicana, y presenta diferentes altitudes mismas que van desde los 2,250 en las partes planas hasta los 2,950 m.s.n.m. en las partes más altas y que corresponde al pico La Palma y al cerro Tres Cabezas.

| <b>TIEMPO</b>    | <b>FENÓMENO</b> |               |            |
|------------------|-----------------|---------------|------------|
| (MESES)          | Temperatura     | Precipitación | Humedad    |
|                  | $(^{\circ}C)$   | (mm)          | relativa % |
| Enero            | 11.8            | 12.6          | 53.0       |
| Febrero          | 13.0            | 6.0           | 45.0       |
| Marzo            | 15.6            | 14.2          | 47.0       |
| Abril            | 17.3            | 21.3          | 54.0       |
| Mayo             | 17.8            | 79.3          | 57.0       |
| Junio            | 17.8            | 125           | 69.0       |
| Julio            | 16.5            | 182           | 73.0       |
| Agosto           | 16.5            | 124           | 74.0       |
| Septiembre       | 16.1            | 65.4          | 75.0       |
| Octubre          | 15.4            | 60.5          | 77.0       |
| Noviembre        | 13.4            | 3.5           | 65.0       |
| <b>Diciembre</b> | 12.6            | 7.0           | 54.0       |
| <b>PROMEDIO</b>  | 15.31           | 58.29         | 61.91      |
| <b>ANUAL</b>     |                 |               |            |

Tabla 6. Valores Promedio de Temperatura y Precipitación Mensual, 1995 **(1)**.

El sistema orográfico del Municipio es muy variado; en su mayor parte está integrado por un conjunto de cañadas, lomeríos y llanos circundados por una cadena montañosa denominada Sierra de Tepotzotlán, las principales formaciones geomorfológicas en el municipio son:

Sierra: conformada por la Sierra de Tepotzotlán.

- Laderas: Las constituyen el pie de monte de la Sierra de Tepotzotlán hacia el sur, este y oeste de la Sierra.
- Colinas: Están conformadas por los cerros en los extremos noreste y oeste del municipio.

Llanuras: Lo constituyen las tierras bajas del valle del Río Tepotzotlán.

#### **HIDROLOGÍA(1)**

Con base a la constitución y funcionamiento hidráulico de la Cuenca de México, ésta se dividió en tres subsistemas acuíferos: el primero de ellos es el del Lago de Zumpango: el segundo que corresponde al área de Xochimilco-Chalco y el tercero al Vaso del Lago de Texcoco.

El acuífero del Valle de México se recarga básicamente con la infiltración de agua de lluvia, que se precipita sobre las sierras del poniente, sur y oriente de donde fluye hacia el centro de la zona lacustre. También existe una zona de manantiales en la barranca del Gavillero, fuente del Río Tepeji que se han acondicionado como fuente de agua potable.

Estudios realizados para respaldar las obras de drenaje profundo, revelaron que el subsuelo de la Sierra de Tepotzotlán, al igual que el resto de la cuenca se encuentra saturado de agua, representando una gran riqueza que puede ser utilizada con un máximo provecho al pie de la sierra, donde es la zona de mayor infiltración.

En el Municipio se encuentran cinco subcuencas hidrológicas dentro del subsistema "Lago de Zumpango", pero el proyecto se enfoca a la subcuenca hidrológica de la presa "La Concepción", con una capacidad de 12'500,000 m $3$  de agua. Este sistema hidrológico representa la principal fuente de irrigación en los pueblos de Santiago Cuautlalpan, Santa Cruz, San Mateo Xóloc, Tepotzotlán y otros terrenos del Municipio de Cuautitlán Izcalli. La superficie que se irriga a través de este sistema es de 1,857 ha.

Dada la orografía del Municipio de Tepotzotlán, existen un sin número de escurrimientos y pequeños arroyos cuyo caudal se incrementa en la época de lluvias durante los meses de mayo a octubre. A pesar de este amplio sistema hidrológico, existen dificultades en el abastecimiento de agua potable para la población y problemas de contaminación de aguas generadas por las descargas de industrias y zonas habitacionales, sin tratamiento previo a canales de riego, arroyos, barrancas y ríos. Para el suministro de agua potable en algunas comunidades han sido acondicionados otros manantiales; actualmente existen 10 pozos profundos para la extracción de agua potable que operan a cargo de la Comisión Estatal de Aguas y Saneamiento del Estado de México (C.E.A.S), más los pozos existentes en La Concepción, Santiago Cuautlalpan, Santa Cruz, San Mateo Xoloc y Capula a cargo de los propios pueblos que administran el agua a sí mismos.

La zona en estudio pertenece a la Cuenca de México, la cual originalmente era una cuenca endorréica (cerrada), con problemas de drenaje, por lo que se abrió en el Siglo XIX el Tajo de Nochistongo para drenar la Cuenca hacia el Río Tula. Es importante aclarar que la mayoría de los ríos y zanjas se encuentran contaminados.

## **1.5 CARACTERÍSTICAS Y USO DEL SUELO(1)**

La Sierra de Tepotzotlán forma parte de la Cuenca de México; en la cual no se ha encontrado ningún tipo de roca de edad anterior al Cenozoico; sin embargo, por algunas rocas localizadas cerca de los límites norte y sur de la Cuenca, cabe deducir que, al menos durante la mayor parte del Cretácico, la Sierra, al igual que el resto de la Cuenca estuvo cubierta bajo las aguas de un mar profundo.

Las rocas que componen el Municipio de Tepotzotlán son ígneas extrusivas del tipo andesita (roca ígnea extrusiva de grano fino), recubre las principales estructuras volcánicas y constituye las partes altas de la Sierra de Tepotzotlán por su estructura se comportan como rocas transmisoras y funcionan como áreas de recarga acuífera.

Las áreas con arenisca y toba ocupan la mayor superficie en el Municipio y se encuentran al oeste e incluyen las zonas del Gavillero, Tierra Colorada, Cañada de Cisneros, Lanzarote, el sur de la presa La Concepción, el Tejocote, la Estancia, las Milpas, la parte centro y sur oeste del poblado de Tepotzotlán; así como la correspondiente a la zona de las Animas. Es conveniente comentar que este material parental (arenisca-toba), da origen a los suelos arcillosos conocidos como Vertisoles, que son los predominantes en extensión y productividad agrícola en el Municipio de Tepotzotlán.

En la tabla 7 se presenta la superficie y porcentaje que ocupa cada unidad litológica en el Municipio de Tepotzotlán.

| <b>UNIDAD</b>       | <b>SUPERFICIE (HA)</b> | <b>PORCENTAJE</b> |
|---------------------|------------------------|-------------------|
| Andesitas           | 4,428.81               | 21.21             |
| Toba                | 906.75                 | 4.34              |
| Brecha volcánica    | 2,305.00               | 11.04             |
| Depósitos aluviales | 2,278.00               | 10.91             |
| Arenisca-Toba       | 10,964.44              | 52.50             |
| OTAL                | 20,883.00              | 100.00            |

Tabla 7. Unidades Litológicas en el Municipio de Tepotzotlán<sup>(1)</sup>.

Dentro del Municipio no existen fallas ni fracturas que lo crucen. En lo que se refiere a la sismicidad, se encuentra incluido dentro de la zona sísmica de Acambay.

En la zona de estudio predominan dos unidades de suelos de acuerdo con el sistema de clasificación de FAO-UNESCO, que son **Feozem** y **Vertisol**, los primeros se localizan principalmente en el norte del Municipio y corresponden a las partes altas de la Sierra de Tepotzotlán y en las partes más bajas y planas se encuentran los Vertisoles. También se encuentran algunas áreas con unidades de **Litosoles, Luvisoles** y **Cambisoles** en menor superficie dentro del área que ocupa el Municipio.

En la tabla 8 se presenta la superficie y el porcentaje que ocupa cada unidad de suelos del área total del Municipio de Tepotzotlán, Estado de México.

| <b>UNIDAD</b> | <b>SUPERFICIE (HA).</b> | <b>PORCENTAJE</b> |  |  |
|---------------|-------------------------|-------------------|--|--|
| Vertisol      | 10,563.65               | 50.59             |  |  |
| Feozem        | 9,468.75                | 45.34             |  |  |
| Litosol       | 638.11                  | 3.05              |  |  |
| Cambisol      | 109.37                  | 0.53              |  |  |
| Luvisol       | 103.12                  | 0.49              |  |  |

Tabla 8. Unidades de Suelos en el Municipio de Tepotzotlán  $(FAO-UNESCO)^{(1)}$ .

La subunidad de Vertisoles que está presente son los **Vertisoles pélicos (Vp)**, del Griego *Pellos*; **Grisáceo**, (Secretaria de Agricultura y Recursos Hidraulicos, SARH, 1987). Es importante mencionar que estos suelos son los más productivos del Municipio ya que sobre ellos se realiza la mayor parte de la agricultura de riego y temporal que existe en la zona.

Los Vertisoles, que se localizan al noreste de la zona de estudio y que abarcan los terrenos de La Teja, la Lumbrera 11 ( pozo de perforación de Drenaje Profundo), se caracterizan por la presencia de materiales cementados a menos de 50 cm de profundidad que limita el desarrollo o penetración de las raíces en el suelo o el uso de maquinaria agrícola.

Otra unidad de suelos presente dentro de la zona en estudio son los **Cambisoles (B**). Literalmente: **Suelo que cambia** (SARH, 1987) tienen un área de 109.37 ha, que representan el 0.53% del total del Municipio. Estos suelos son jóvenes y poco desarrollados, se caracterizan por presentar en el subsuelo una capa que parece más suelo que roca, esto es, en ella se forman terrones y el suelo no está suelto; y además pueden presentar acumulaciones de algunos materiales como arcilla, carbonato de calcio, fierro, etc., pero sin que esta acumulación sea muy abundante y están encima de un tepetate. Existen dos subunidades de **Cambisoles** presentes en la zona en estudio, las cuales son los **Cambisoles eútricos (Be)** del Griego Eu: **Bueno**. Son Cambisoles con horizonte A ócrico (horizonte mineral y superficial, de color claro debido a los bajos contenidos de la materia orgánica) y una saturación de bases del 50% o más, al menos entre los 20 y 50 cm y carecen de propiedades vérticas. Estos suelos se encuentran en menor proporción, asociados con Vertisoles y Litosoles al sureste de la presa La Concepción.

#### **USO DEL SUELO(1)**

El área urbana que presenta el Municipio está determinada por los distintos elementos que conforman la estructura de la ciudad y que le dan forma a las actividades que se realizan para un mejor desarrollo. La zona urbana tiene una superficie de 2,018.35 ha, que representa el 9.67%, del territorio municipal y se estructura por los siguientes elementos, como el uso habitacional, un centro urbano, centro histórico y cultural, un corredor concentrador de servicios económicos, equipamiento urbano, industria, áreas naturales de conservación ecológica, e importantes lotes baldíos.

El Municipio presenta dentro de su territorio asentamientos humanos dispersos localizados hacia el norte, noreste y oriente principalmente, ocupando una superficie de 155.91 ha y representa el 0.75%.

El equipamiento que presenta dentro de su territorio es significativo ya que cuenta con 74.30 ha y corresponde al 0.36% del total municipal.

14

La industria en el Municipio está conformada por un parque industrial y por industrias dispersas sobre el área urbana, que en conjunto ocupan una superficie de 182.70 ha, que corresponden al 0.87% de la superficie municipal.

El uso agrícola es el aprovechamiento dominante ya que cuenta con una superficie 3,849.50 ha, representando el 18.43%.

El uso pecuario está determinado por el aprovechamiento de los recursos naturales y cuenta con 3,800.61 ha y representa el 18.20% del total.

El uso forestal tiene una extensión territorial de 2,924.37 ha de zonas para el desarrollo forestal y representa el 14.00% del total.

El Área Natural Protegida la constituye el Parque Estatal Sierra de Tepotzotlán y cuenta con una superficie de 7,877.26 ha y representa el 37.72% de la superficie. La gráfica 2 representa el uso de suelo en el Municipio de Tepotzotlán.

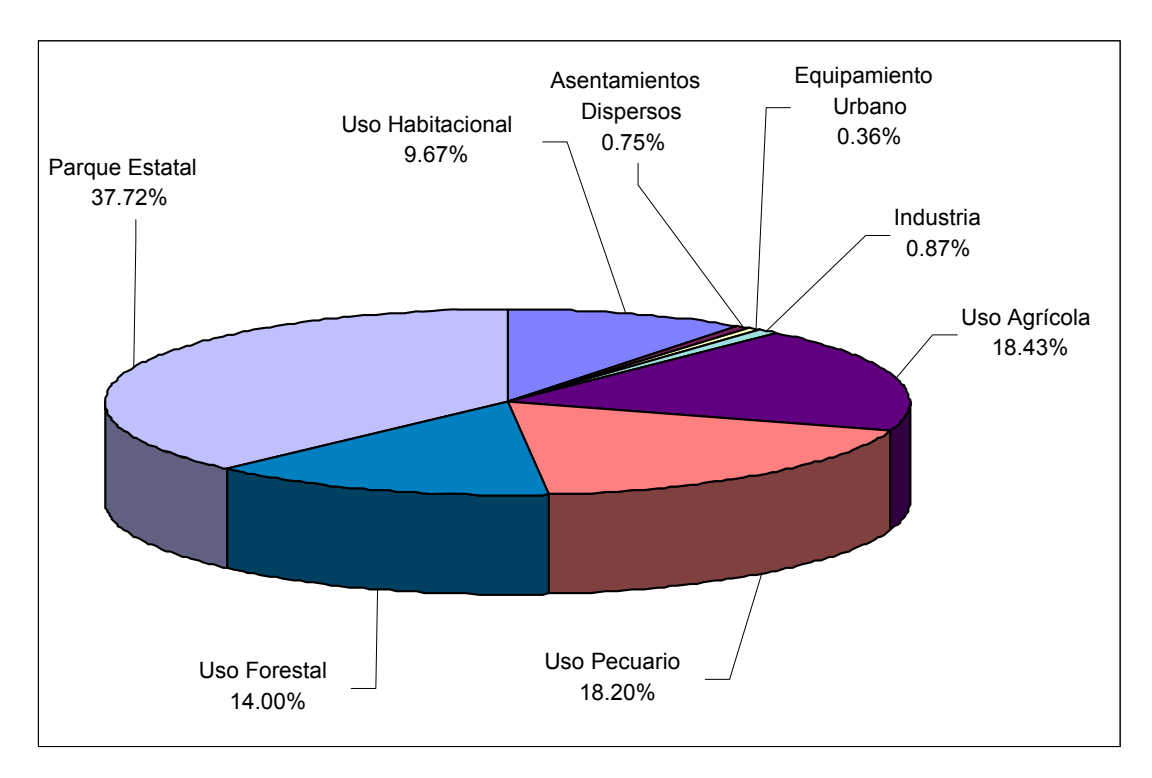

Gráfica 2. Uso del Suelo del Municipio de Tepotzotlán, 2001<sup>(1)</sup>.

Los usos del suelo en el centro de población de Tepotzotlán se distribuyen de manera poco homogénea; es decir, algunas áreas concentran mayores usos relativos a servicios, equipamiento ó comercio, en tanto que otras tienen escasez de ellos. Esto conlleva un desbalance en la oferta y demanda de dichos servicios, entre las distintas áreas de la ciudad y una mayor movilidad de la población en distancias y tiempos de recorrido, hechos que se traducen no solo en conflictos viales y del transporte, sino en afectaciones a la economía de la población.

Los usos habitacionales predominan en el área urbana que cuenta con 485.38 ha. El equipamiento con que cuenta la Cabecera Municipal es de educación, salud, recreación, cultura, deporte, entre otros, ocupando una superficie de 45.12 ha. lo que representa el 2.24% del total del área urbana.

Los comercios y servicios, tienen una superficie de 45.12 ha. lo que representa el 2.23% del total del área urbana. Se encuentran distribuidos a lo largo de las avenidas Insurgentes, Benito Juárez, Adolfo López Mateos y carretera Tepotzotlán - Las Cabañas.

La industria cuenta con una superficie 71.11 ha (3.52%). Las vialidades que sirven de enlace entre éste y los municipios aledaños, así como las intraurbanas, ocupan una superficie de 120 ha, que representan el 5.95% del total.

Existe el uso agrícola alrededor de la cabecera municipal que ocupa una superficie de 610.10 ha (30.23%), localizados al norte, oriente y sur de la zona urbana.

El aprovechamiento del suelo<sup>(1)</sup> para cada rubro es el siguiente:

**Uso Urbano.** El uso habitacional actualmente abarca el 9.67%, la mayoría de este uso se concentra en la cabecera municipal y los poblados de San Mateo Xóloc y Santiago Cuautlalpan.

**Uso Agrícola.** Este uso abarca el 18.43% de la superficie total del Municipio, la agricultura es de riego y de temporal. Los terrenos donde la productividad es alta se ubican al sur del municipio aprovechando los canales de riego y el agua proveniente de la Presa" La Concepción" para una mejor producción agrícola, diseñada para ese uso e inaugurada por Lázaro Cárdenas. (La placa con estos datos desapareció).

**Uso Forestal.** La posición geográfica del Municipio de Tepotzotlán lo hace pródigo en cuanto a la gran variedad de flora existente, pero con el paso del tiempo la variada reserva natural se ha reducido considerablemente a raíz de la expansión agrícola, la tala inmoderada y a los incendios forestales accidentales o inducidos. Por lo que se ha hecho un esfuerzo por reforestar en algunas zonas del municipio. Actualmente en el Municipio se presentan cuatro tipos de vegetación: bosque de **Quercus**, matorral de **Quercus**, matorral xerófilo de **Opuntia**, **Zaluzania y Mimosa** y pastizales de **Hilaria cenchroides**.

**Uso Pecuario.** El desarrollo de la actividad pecuaria se realiza con especies de aves de corral, conejos, ganado bovino, caprino y porcino a nivel familiar.

**Uso Piscícola**. La presa la Concepción es el hábitat de truchas y tilopías, por ello algunas personas pescan en las orillas todo el año.

El suelo y los recursos hidrológicos, sin lugar a duda, son los elementos que han sido más perjudicados; el primero ha venido modificándose gradualmente, originando grandes extensiones erosionadas y alterando sus propiedades físicas y químicas, mientras los segundos en su mayor parte han sido contaminados.

#### **1.6 INFRAESTRUCTURA(1)**

#### **Infraestructura Carretera.**

Dentro de este sistema se cuenta con el nivel carretero el cual juega un papel importante dentro del Municipio y la región al ser uno de los lugares de entrada de todo tipo de transporte público y privado a la Zona Metropolitana de la Ciudad de México y del Valle de México, efectuándose distintos flujos económicos y sociales, la Autopista México-Querétaro, es de gran importancia para Tepotzotlán, ya que por ella se trasladan diariamente los habitantes para realizar sus diferentes actividades y además sirve de enlace para trasladar sus productos y mercancías a las industrias que se encuentran ubicadas en el Municipio.

El problema que presentaba esta carretera es que al llegar al cruce para accesar a Tepotzotlán en ambos sentidos, existía un congestionamiento vehicular por falta de un puente adecuado, por lo que ya se está construyendo dicha obra civil.

A continuación se describe la red carretera del Municipio de Tepotzotlán que está integrada por la Autopista México-Querétaro, 2 intermunicipales y varias vialidades primarias que son las siguientes:

- Carretera denominada Av. Insurgentes, que se ubica en el entronque de la Autopista y que comunica de oriente a poniente al Municipio de Nicolás Romero.
- Libramiento norte es una vialidad intermunicipal que comunica a los Municipios de Teoloyucan y Coyotepec. Carretera que comunica con los poblados de Cañada de Cisneros hasta llegar a Arcos del Sitio.
- Se cuenta con varias vialidades primarias urbanas que en realidad son ligas de vialidades intermunicipales como son: la Av. Benito Juárez, la Av. Insurgentes, la Av. Eva Sámano de López Mateos, la Av. Adolfo López Mateos, la Av. del Trabajo, la Av. San Mateo y la Av. Vicente Guerrero.
- Se cuenta con varios caminos pavimentados que comunican a diferentes poblados del Municipio como; Santa Cruz del Monte, Santa Cruz, La Concepción, Cabañas y Arcos del Sitio. Ver tabla 9.

#### **Accesos.**

Los diferentes accesos al Municipio de Tepotzotlán no son fáciles de identificar ya que se carece de una adecuada continuidad y señalización sobre la traza de la vialidad de dichos accesos, pero existen algunos de gran importancia como:

| <b>ACCESOS</b> | <b>PROCEDENCIA</b>    |
|----------------|-----------------------|
| $Acceso - 1$   | De Cuautitlán Izcalli |
| $Acceso - 2$   | De Nicolás Romero     |
| $Accesso-3$    | De Coyotepec          |
| $Acceso - 4$   | De Teoloyucan         |
| $Acceso-5$     | De Arcos del Sitio    |

Tabla 9. Accesos Viales en el Municipio de Tepotzotlán, 2001 **(1)**

#### **Infraestructura Vial**

La infraestructura vial está integrada por dos importantes vialidades de comunicación regional: la autopista de cuota México-Querétaro, que divide a la cabecera Municipal y la zona de los fraccionamientos habitacionales e industrial El Trébol; y la carretera al Municipio de Nicolás Romero. Ambas vialidades, junto con la Av. Insurgentes, que partiendo de la autopista conecta con el Centro Histórico, conforman las principales vías de comunicación para transporte de pasajeros y de carga.

Respecto a la vialidad regional, son dos las principales: la autopista México-Querétaro y la carretera circunvalación, más conocida como carretera México-Cuautitlán-Tepotzotlán; ambas se encuentran totalmente asfaltadas y debido al aumento del tránsito vehicular, están permanentemente congestionadas, debiéndose programar su ampliación que además servirá como vía alterna de comunicación al D.F.

## **2.0 ESTUDIO DE LA PLANTA**

#### **2.1 CAPACIDAD DE LA PLANTA**

La capacidad propuesta para la planta potabilizadora "La Concepción" se establece de acuerdo a los siguientes datos:

- 1) La población según el censo oficial del año 2000 fue de 55,249 habitantes **(2)** y la tasa de crecimiento media anual (TCMA fue de 2.7 **(1)**). Con dichos datos se estima que:
	- a. La Población en el año 2006 es de 64,826 habitantes
	- b. La Población a 10 años (2016) será de 84,616 habitantes
	- c. La Población a 20 años (2026) será de 110,448 habitantes
- 2) Se establece una dotación de 129 litros por habitante al día (L/hab/día) que se le recomienda a la localidad **(3)**.
- 3) Con la población estimada a 20 años y la dotación se obtiene el flujo que va a tratar la planta potabilizadora, resultando:
	- a. Gasto de 0.165  $\mathrm{m}^3\mathrm{/s}$
	- b. Gasto de 14,256 m $3/$ día
	- c. Gasto de 5, 203,440 m $3/20$

Se propone que la planta trabaje 3 turnos (24 horas), 7 días a la semana y 365 días al año. La capacidad de la presa como se había anotado es de 12'500,000 m<sup>3</sup> y se pretende usar el 41.63% de la capacidad total quedando 4'375,000 m<sup>3</sup> para riego (38% del total) y 25% de reserva sin utilizar.

#### **2.2. ESTUDIO DE CALIDAD DEL AGUA.**

#### **Punto de muestreo.**

Con el fin de realizar el análisis fisicoquímico y bacteriológico del agua de la presa "La Concepción" se tomó una muestra simple, para llevar a cabo el análisis necesario. En la figura 1 se observa el punto de muestreo.

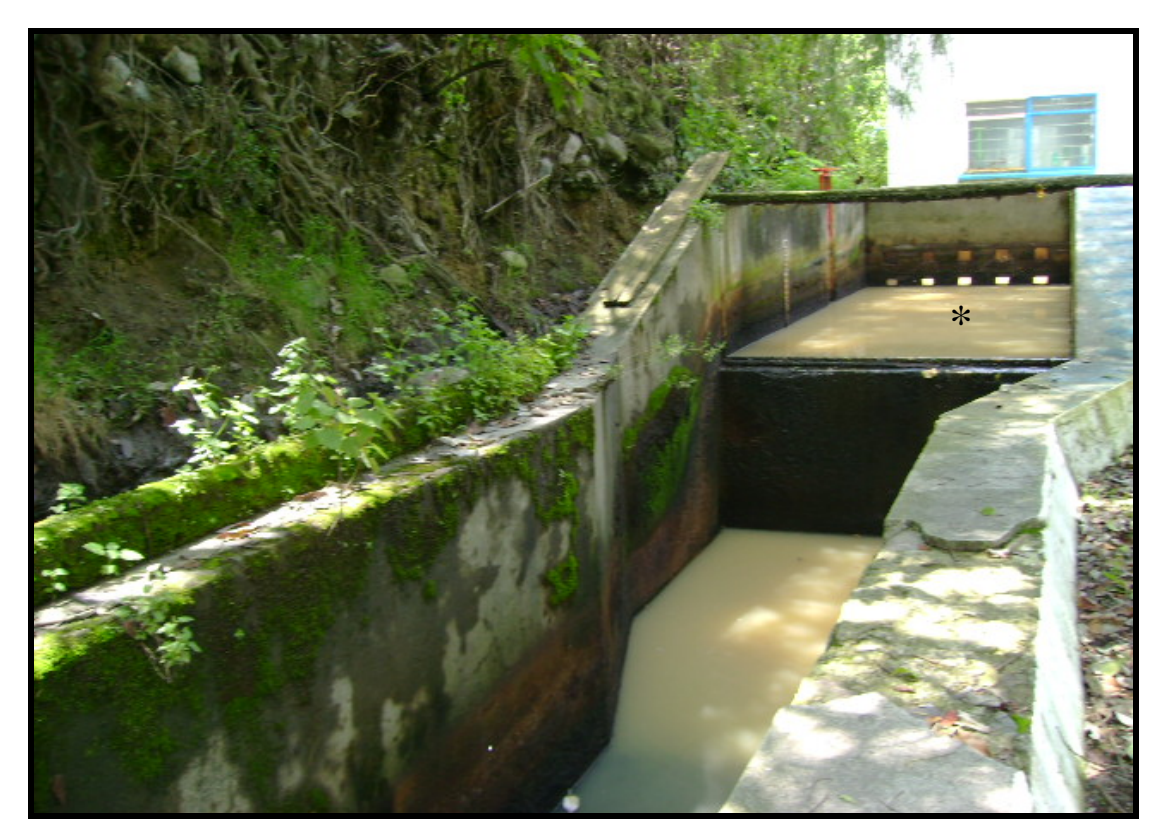

Figura 1. Localización del punto de muestreo **\*** (Compuerta de la Presa)

La muestra que se tomó fue de 5 litros para hacer el análisis fisicoquímico correspondiente, que se realizó en el laboratorio de Tratamiento de Aguas de la FES-CUAUTITLAN.

La tabla 10 es un cuadro comparativo entre los resultados obtenidos en el laboratorio de Tratamiento de Aguas, los proporcionados por la Comisión Nacional del Agua (CNA) y los establecidos por la Norma Oficial Mexicana (NOM-127-SSA1-1994) **(5)**.

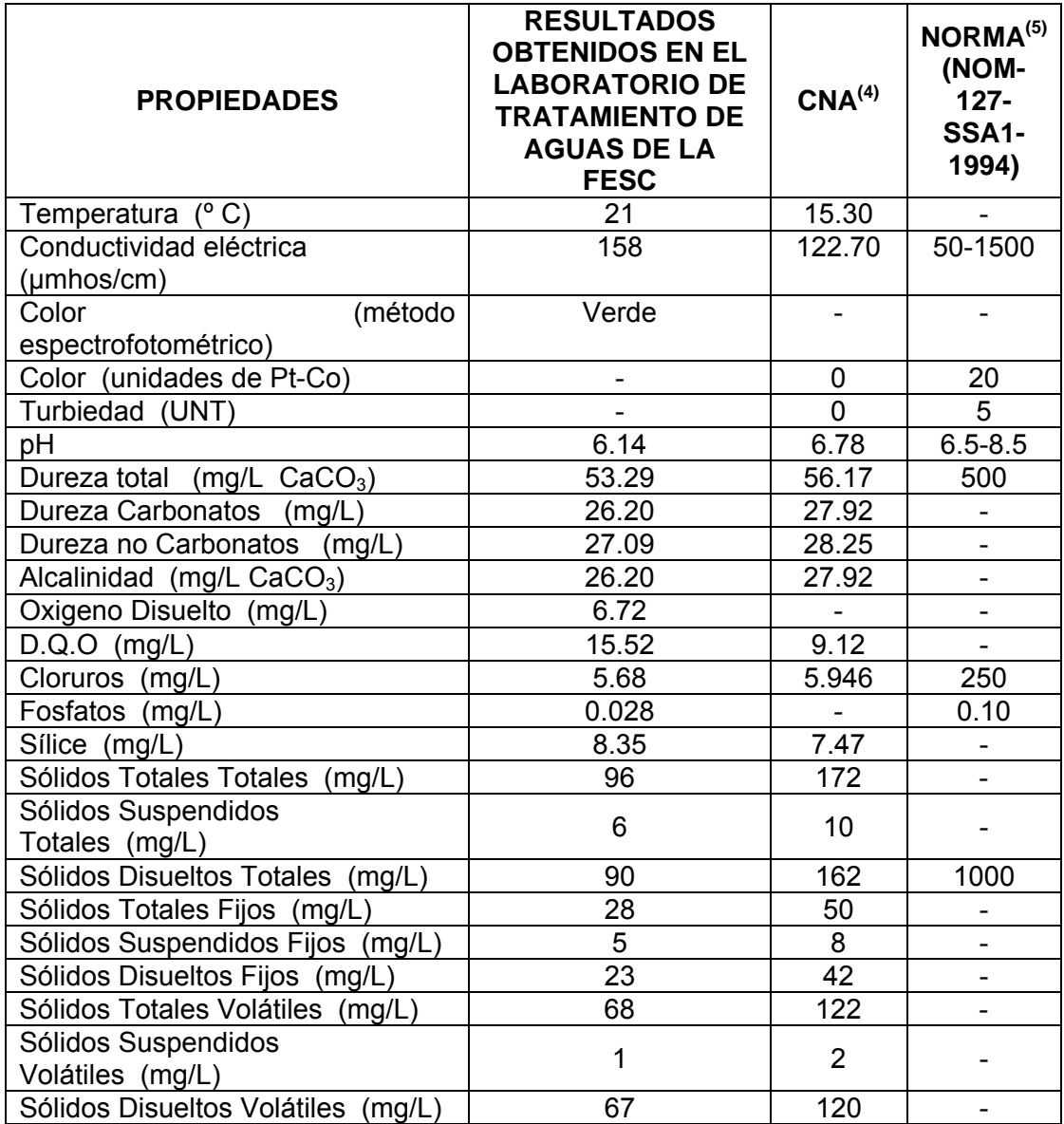

Tabla 10. Análisis físico-químico del agua.

La tabla 11. muestra los análisis fisicoquímicos que fueron realizados al agua de la Presa "La Concepción", proporcionados por la CNA (Gerencia Regional de Aguas del Valle de México), donde se puede observar que la turbiedad es el parámetro cuyo valor es mayor en comparación con el de la Norma Oficial Mexicana (NOM-127-SSA1-1994) **(5)**.

| Año 2005       | Conducti-<br>vidad<br>eléctrica<br>(umhos/<br>cm | Color<br>(unida-<br>des de<br>$Pt$ -Co $)$ | Гurbie-<br>dad<br>(UNT) | pH              | Dure-<br>za<br>total<br>(mg/L<br>CaCO <sub>3</sub> | <b>Nitratos</b><br>(mg/L) | Nitri-<br>tos<br>(mglL) | Nitro-<br>geno<br>(amo-<br>niaco)<br>(mg/L | Sulfa-<br>tos<br>(mg/L | Cloru-<br>ros<br>(mg/L) | SAAM <sup>a</sup><br>(mg/L) | Sodio<br>(mg/L | Manga-<br>neso<br>(mg/L) | Fierro<br>(mg/L) | Cromo<br>(mg/L) | Cobre<br>(mg/L | SDT <sup>b</sup><br>(mg/L) |
|----------------|--------------------------------------------------|--------------------------------------------|-------------------------|-----------------|----------------------------------------------------|---------------------------|-------------------------|--------------------------------------------|------------------------|-------------------------|-----------------------------|----------------|--------------------------|------------------|-----------------|----------------|----------------------------|
| <b>NOM-127</b> | 1500.00                                          | 20                                         | 5                       | $6.5 -$         | 500.00                                             | 10.000                    | 0.050                   | 0.500                                      | 400.0                  | 250.0                   | 0.50                        | 200.00         | 0.15                     | 0.300            | 0.05            | 2.0            | 1000                       |
|                |                                                  |                                            |                         | 8.50            |                                                    |                           |                         |                                            |                        |                         |                             |                |                          |                  |                 |                |                            |
| Enero          | 110.70                                           | 0                                          | *46                     | 6.90            | 59.41                                              | 0.000                     | 0.000                   | 0.210                                      | 10.0                   | 4.8                     | $0.1^{\circ}$               | 22.80          | 0.00                     | 0.075            | 0.00            | 0.0            | 112                        |
| Febrero        | 122.90                                           | $\Omega$                                   | $*12$                   | 7.18            | 59.41                                              | 0.000                     | 0.026                   | 0.180                                      | 8.1                    | 4.8                     | 0.28                        | 7.12           | 0.00                     | 0.038            | 0.00            | 0.0            | 120                        |
| Marzo          | 135.90                                           | $\mathbf{0}$                               | *8                      | 46.             | 55.61                                              | 0.000                     | 0.007                   | 0.315                                      | 6.5                    | 4.8                     | 0.04                        | 7.10           | 0.02                     | 0.038            | 0.00            | 0.0            | 112                        |
| Abril          | 122.70                                           | $\Omega$                                   | $\Omega$                | 6.78            | 56.17                                              | 0.000                     | 0.000                   | 0.300                                      | 6.5                    | 6.0                     | 0.05                        | 5.61           | 0.03                     | 0.038            | 0.00            | 0.0            | 162                        |
| Mayo           | 148.60                                           | $\Omega$                                   | $*17$                   | 7.12            | 68.14                                              | 0.000                     | 0.007                   | $*0.880$                                   | 20.0                   | 2.9                     | 0.06                        | 4.64           | 0.05                     | 0.262            | 0.00            | 0.0            | 100                        |
| Junio          | 202.00                                           | $\Omega$                                   | *8                      | '.32            | 68.00                                              | 0.325                     | 0.029                   | 0.330                                      | 16.8                   | 4.9                     | 0.01                        | 15.88          | 0.00                     | 0.082            | $0.00\,$        | 0.0            | 110                        |
| Julio          | 219.00                                           | 0                                          | *9                      | 7.83            | 70.00                                              | 0.232                     | *0.064                  | 0.090                                      | 15.8                   | 4.9                     | 0.00                        | 18.80          | 0.00                     | 0.015            | $0.00\,$        | 0.0            | 282                        |
| Agosto         | 150.00                                           | 0                                          | $*12$                   | .3 <sup>1</sup> | 70.49                                              | 0.338                     | *0.053                  | 0.180                                      | 18.3                   | 11.8                    | 0.02                        | 24.16          | 0.00                     | 0.000            | $0.00\,$        | 0.0            | 108                        |
| Septiembre     | 194.00                                           | 0                                          | $*12$                   | .84             | 75.25                                              | 0.288                     | 0.025                   | 0.150                                      | 16.1                   | 6.9                     | 0.09                        | 17.78          | 0.00                     | 0.000            | 0.00            | 0.0            | 126                        |
| Octubre        | 220.00                                           | 0                                          | *8                      | .52             | 67.53                                              | 0.327                     | 0.000                   | 0.240                                      | 12.2                   | 7.8                     | 0.01                        | 15.88          | 0.00                     | 0.000            | $0.00\,$        | 0.0            | 108                        |
| Noviembre      | 155.90                                           | 0                                          | *6                      | 89.'            | 70.00                                              | 0.172                     | *0.069                  | $*0.640$                                   | 16.8                   | 11.9                    | 0.03                        | 19.04          | 0.02                     | 0.038            | 0.00            | 0.0            | 818                        |
| Diciembre      | 156.00                                           | 0                                          | *22                     | 6.99            | 66.00                                              | 0.486                     | 0.018                   | 0.420                                      | 16.2                   | 8.9                     | 0.00                        | 31.12          | 0.02                     | .101             | 0.00            | 0.0            | 114                        |

Tabla 11 Análisis físico-químicos anuales de la Presa la Concepción, Tepotzotlán, Estado de México.

\* Valores que están fuera de la Norma permisible.

<span id="page-31-0"></span><sup>&</sup>lt;sup>a</sup> Sustancias activas al azul de metileno.<br><sup>b</sup> Solidos disueltos totales

<span id="page-31-1"></span>

En la tabla 12 se observan los análisis bacteriológicos realizados por el Departamento de Ciencias Biológicas, Sección de Ciencias Humanas de la Salud, Facultad de Estudios Superiores Cuautitlán-Campo 1.

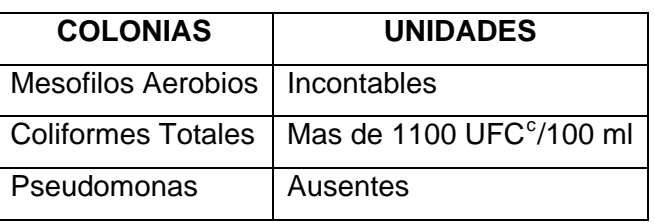

Tabla 12. Análisis bacteriológico del agua de "La Presa la Concepción"

Este análisis muestra que el agua no es potable, por lo que debe cumplir la Norma (NOM-127-SSA1-1994) **(5)** mostrada en la tabla 13.

Tabla 13. Límites permisibles de características bacteriológicas **(5)**.

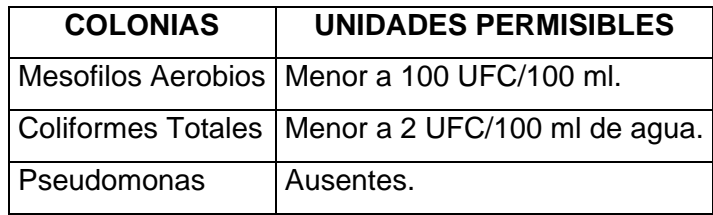

## **2.3 ELECCIÓN DEL MÉTODO DE POTABILIZACIÓN**

Se propone una planta de tipo convencional a base de sulfato de aluminio, la cual consta de los siguientes procesos: coagulación y medida del flujo en canaleta Parshall, floculación hidráulica con floculadores de pantallas de flujo vertical, sedimentación de alta velocidad con placas, filtración en arena y antracita y lavado mutuo, desinfección con cloro.

La planta podrá trabajar con filtración directa llevando el agua coagulada en la canaleta Parshall a los filtros sin pasar por floculadores y sedimentadores, cuando llega la llamada

<sup>24</sup>

<span id="page-32-0"></span> $\overline{\phantom{a}}$  $C =$  Unidad formadora de colonias

"agua blanca" que tiene menos [d](#page-33-0)e 10 UNT<sup>d</sup> de turbiedad y con tratamiento completo cuando aparece turbiedad mayor de 10 UNT.

#### **CAJA AMORTIGUADORA (6)**

Un tubo de 0.30 m de diámetro, que entra ahogado para evitar turbulencia, introduce el flujo de 165 L/s a una caja amortiguadora de 1.80 m de ancho, 1.80 m de largo por 3.06 m de altura y transporta el agua a la canaleta Parshall.

#### **MEDICIÓN DE CAUDAL Y MEZCLA RÁPIDA (6)**

Los mezcladores tienen como objetivo la dispersión instantánea del coagulante en toda el agua que se va a tratar. Esta dispersión debe ser lo más homogénea posible, con el objeto de desestabilizar todas las partículas presentes en el agua y optimizar el proceso de coagulación. En la unidad de mezcla la aplicación del coagulante debe ser constante y distribuirse de manera uniforme en toda la sección. Debe existir una fuerte turbulencia para que la mezcla del coagulante y el agua se dé en forma instantánea. La mezcla rápida se va a realizar aprovechando la turbulencia provocada por el dispositivo hidráulico (en este caso la canaleta Parshall).

Para ambos fines (filtración directa llevando el agua coagulada sin pasar por floculadores y sedimentadores, y con tratamiento completo) se ha proyectado, un sistema hidráulico constituido por una canaleta Parshall, de descarga libre, con ancho de garganta W = 0.61 m, en la cual se dosifique el coagulante (sulfato de aluminio) en el punto de máxima turbulencia.

#### **CÁMARA DE REPARTCIÓN DE FLUJOS (6)**

Aguas abajo de la canaleta se ha dispuesto una cámara de distribución de flujos la cual tiene 1.84 m de ancho, 1.2 m de largo y de profundidad 2.06 m. Esta permite desviar directamente el agua coagulada al canal de distribución de filtros, para hacer filtración directa abriendo una compuerta lateral de 0.60 m x 0.60 m, ó si ésta permanece cerrada, desborda hacia los dos floculadores, por vertederos que garantizan la repartición del caudal en ambas unidades. Cada vertedero está provisto de un ducto individual para

<span id="page-33-0"></span>1

 $d$  UNT = Unidad Ne de Turbidez

transportar el agua hasta el respectivo floculador, esto indica que el proceso puede operar a mitad de flujo cuando se requiera dar mantenimiento al equipo.

#### **FLOCULACIÓN (6)**

El objetivo de la floculación es proporcionar a la masa de agua coagulada una agitación lenta aplicando velocidades decrecientes, para promover el crecimiento de los flóculos y su conservación, hasta que la suspensión de agua y flóculos salga de la unidad. La energía que produce la agitación del agua puede ser de origen hidráulico o mecánico.

Debido a la baja turbiedad habitual de la fuente (en comparación con turbiedades mayores a 500 UNT), no se consideró necesario la adopción de floculadores mecánicos, pues su alto costo es opuesto al de un floculador hidráulico. Por lo cual se optó por utilizar un sistema hidráulico.

Considerando el caudal de diseño, se debe dimensionar un floculador hidráulico de flujo vertical, pues el flujo es mayor de 50 L/s y se establece una profundidad de 3 a 4 m. En este tipo de unidades el flujo sube y baja a través de canales verticales formados por pantallas **(7)**.

El sistema proyectado lo constituyen dos unidades de floculación de pantallas de flujo vertical con las siguientes dimensiones. Ver tabla 14.

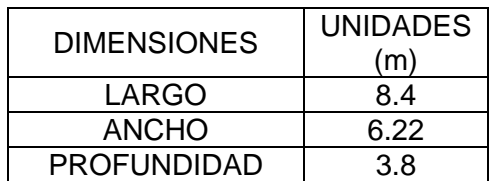

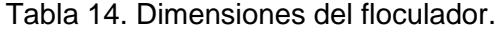

#### Criterios para el dimensionamiento.

Se propone un rango de gradientes de velocidad <sup>(anexo A)</sup> el cual esté entre 70 y 20 s<sup>-1</sup> o en todo caso, en el primer tramo de la unidad el gradiente de velocidad no debe ser mayor que el que se está produciendo en la interconexión entre la canaleta Parshall y el floculador. Por ello se realizarán iteraciones para determinar los gradientes de velocidad y a su vez el ancho del tramo y número de compartimentos **(7)**.

Aplicando el procedimiento especificado en las páginas del CEPIS **(7)**, se calculó una unidad de cinco tramos o canales con gradientes de velocidad decrecientes entre 80 y  $35 \text{ s}^{-1}$ .

Inicialmente se especifica que el caudal por floculador es de 82.5 L / s (0.0825 m<sup>3</sup>/s), tiempo de retención de 40 min (establecido en la prueba de jarras realizada en el laboratorio de tratamiento de aguas de la FES Cuautitlán), longitud del floculador de 8.4 m, profundidad del floculador de 3.8 m, espesor de las pantallas de 0.038 m**(7)** y ancho propuesto del quinto canal de 1.6 m.

Siguiendo el procedimiento, se obtienen los siguientes resultados de cada tramo. Ver tabla 15.

| Tramos       | Ancho de | Separación   | No. de com-  | Altura de | $G(s^{-1})$ | $T$ (min) | Pérdidas |
|--------------|----------|--------------|--------------|-----------|-------------|-----------|----------|
|              | tramo    | de pantallas | partimientos | pasos     |             |           | de carga |
|              | (m)      | (m)          |              | (m)       |             |           | (m)      |
|              | 0.92     | 0.3          | 25           | 0.45      | 80          | 5.0       | 0.194    |
| $\mathbf{2}$ | 1.1      | 0.3          | 25           | 0.45      | 62          | 7.2       | 0.139    |
| 3            | 1.2      | 0.3          | 25           | 0.45      | 54          | 8.0       | 0.116    |
|              | 1.4      | 0.3          | 25           | 0.45      | 42.5        | 9.2       | 0.084    |
| 5            | 1.6      | 0.3          | 25           | 0.45      | 35          | 10.6      | 0.065    |
| Σ            | 6.22     |              |              |           |             | 40        | 0.598    |

Tabla 15. Dimensionamiento de un floculador hidráulico de flujo vertical de 165 L/s

Se puede observar que todos los tramos tienen el mismo número de compartimentos; esto se ha conseguido variando el ancho de los tramos. La gran ventaja de este diseño es que facilita la construcción debido a que todos los espaciamientos entre pantallas y altura de los pasos en todos los tramos serán iguales, lo que permitirá evitar errores.

#### **SEDIMENTACIÓN (6)**

La sedimentación es la remoción por efecto gravitacional de las partículas en suspensión presentes en el agua. Estas partículas deberán tener un peso específico mayor que el agua.

En esencia la sedimentación es un fenómeno netamente físico y constituye uno de los procesos utilizados en el tratamiento del agua para conseguir su clarificación. Está relacionada exclusivamente con las propiedades de caída de las partículas en el agua.
Cuando se produce sedimentación de una suspensión de partículas, el resultado final será siempre un fluido clarificado y una suspensión más concentrada.

Se ha adoptado el sistema de sedimentación acelerada, de flujo laminar, mediante el uso de placas planas de asbesto-cemento con dos decantadores cada uno constituido por dos compartimentos de 2.42 m x 11.4 m y 3.8 m, separados por una estructura central de canales de 0.98 m de ancho útil. Estos son:

 $\triangleright$  Canal de recolección de agua sedimentada, con una altura inicial de 1.25 m y una altura final de 2.19 m. Ducto de distribución de agua floculada a sedimentadores, de 1.54 m de altura inicial y 0.6 m de altura final y el ducto de desagüe general de sedimentadores con una altura inicial de 1.62 m y una pendiente uniforme de 1%.

El sedimentador está constituido por la zona de placas de 9.6 m de longitud, conformada por placas planas de asbesto-cemento de 2.40 m x 1.20 m y 6 mm, inclinadas 60° con relación al eje horizontal y con espaciamientos libres de 5 cm en sentido normal a las placas. **(6)**

Admisión. La distribución del agua floculada a los compartimentos de sedimentación se efectúa mediante el ducto central antes descrito, el cual es provisto a cada lado de 18 orificios de φ de 15 cm, a distancias de 0.50 m entre centros.

Lodos. Dada la escasez habitual de sedimentos en la fuente, para la recolección de lodos se ha proyectado un sistema simplificado de tolvas longitudinales con 45° de pendiente que concentran los lodos en contenedores longitudinales.

Efluente. Para la recolección del agua sedimentada se ha proyectado un sistema constituido en cada compartimiento por 9 hileras de tubos de PVC de φ de 0.15 m, a distancias de 1 m entre centros, provistos cada uno, en la parte superior, de 24 orificios de φ de 1.5", a distancias de 0.10 m entre centros. Los orificios descargan libremente en los tubos colectores de φ de 6", los cuales escurren al canal central de recolección de agua decantada que comunica con el canal de distribución a filtros. **(7)**

#### **FILTRACIÓN (8)**

La filtración consiste en la remoción de partículas suspendidas y coloidales presentes en una suspensión acuosa que escurre a través de un medio poroso. En general, la filtración es la operación final de clarificación que se realiza en una planta de tratamiento de agua. La eficiencia de la filtración está relacionada con las características de la suspensión, del medio filtrante, de la hidráulica de la filtración y la calidad del efluente.

El sistema propuesto consta de una filtración rápida en medios filtrantes dobles de arena y antracita, para su funcionamiento en la modalidad de tasa variable declinante, del tipo de lavado mutuo o "autolavado".

La batería de filtros consta de 4 filtros dobles, con compartimientos de 3.30 m de ancho, 5.00 m de longitud y 3.85 m de profundidad total, divididos longitudinalmente por un canal central de lavado de 0.80 m de ancho, con un ducto inferior de distribución de agua de lavado. Se dispone en esta forma de un área neta de filtración de 66 m<sup>2</sup> y de 16.5 m<sup>2</sup> por módulo de tratamiento.

Drenaje*.* El sistema de drenaje es el constituido por viguetas prefabricadas de concreto de forma triangular, las viguetas se construyen de 0.30 m de ancho. Las viguetas cuentan con orificios que se ubican en ambos lados de las mismas, espaciados 0.10 m de centro a centro. Los orificios son niples de PVC de 0.012 m de diámetro.

Falso fondo. Es el canal ubicado debajo del drenaje, por donde sale el agua filtrada o asciende el agua para el retrolavado, cuya altura es de 0.40 m.

Lecho de sostén*.* Está constituido por grava, con un espesor total de 0.45 m. La grava está graduada de acuerdo a las recomendaciones de los fabricantes para viguetas prefabricadas, las capas de arriba hacia abajo son **(8)**:

- **Primera capa; 7.5 cm de espesor; un tamaño de 1/8"**
- Segunda capa; 10 cm de espesor; un tamaño de 1/4"
- Tercera capa; 7.5 cm de espesor; un tamaño de 1/2"
- Cuarta capa; 7.5 cm de espesor; un tamaño de 3/4"
- Fondo; 12.5 cm de espesor; un tamaño de 1 ½"

Lecho filtrante*.* Constituido por una capa inferior de arena de 0.30 m de espesor, malla #35 y coeficiente de uniformidad de 1.6 a 1.7 y lecho de antracita de 0.50 m de espesor, con tamaño efectivo de 0.9 a 1.0 mm y coeficiente de uniformidad entre 1.35 y 1.40.

#### **DESINFECCIÓN (9)**

La desinfección es el último proceso unitario de tratamiento del agua y tiene como objetivo garantizar la calidad de la misma desde el punto de vista microbiológico y asegurar que sea inocua para la salud del consumidor.

Si bien la práctica muestra que los procesos de coagulación, sedimentación y filtración remueven el mayor porcentaje de microorganismos patógenos del agua, la eficiencia de los mismos no llega al 100%.

Por otro lado, las aguas suministradas por una planta de tratamiento de agua para consumo humano pueden sufrir recontaminación en los tanques de almacenamiento o en las redes de distribución antes de ser distribuidas a la población. La desinfección debe protegerlas también de estas situaciones de riesgo posteriores al tratamiento.

Para que la desinfección sea efectiva, las aguas sujetas al tratamiento deben encontrarse libres de partículas coloidales causantes de turbiedad y color, las cuales pueden convertirse en obstáculos para la acción del agente desinfectante. La desinfección alcanza una eficiencia máxima cuando el agua tiene una turbiedad cercana a la unidad.

Se ha previsto el uso de cloro gas; con una aplicación de 2ppm (mg/L), lo cual equivale a 47 mL/s.

#### **TANQUE DE ALMACENAMIENTO**

Terminando el proceso de potabilización, el agua se deposita en el tanque de agua potable con estructura de concreto reforzado, para posteriormente mandarlas a las redes municipales de agua potable. Se ha propuesto disponer de 2 tanques de almacenamiento de agua con una capacidad de 3750 m $^3$  cada uno.

## **2.4 DIAGRAMAS Y PLANOS**

El proceso se muestra en los siguientes planos:

- 1. Plano de Localización General.
- 2. Caja Amortiguadora y Canaleta Parshall (Vista Superior).
- 3. Caja Amortiguadora y Canaleta Parshall (Vista Lateral).
- 4. Floculador (Vista Superior).
- 5. Floculador (Vista Lateral).
- 6. Sedimentador (Vista Lateral).
- 7. Sedimentador (Vista Frontal).
- 8. Bateria de Filtros (Vista Superior).
- 9. Bateria de Filtros (Vista Lateral).

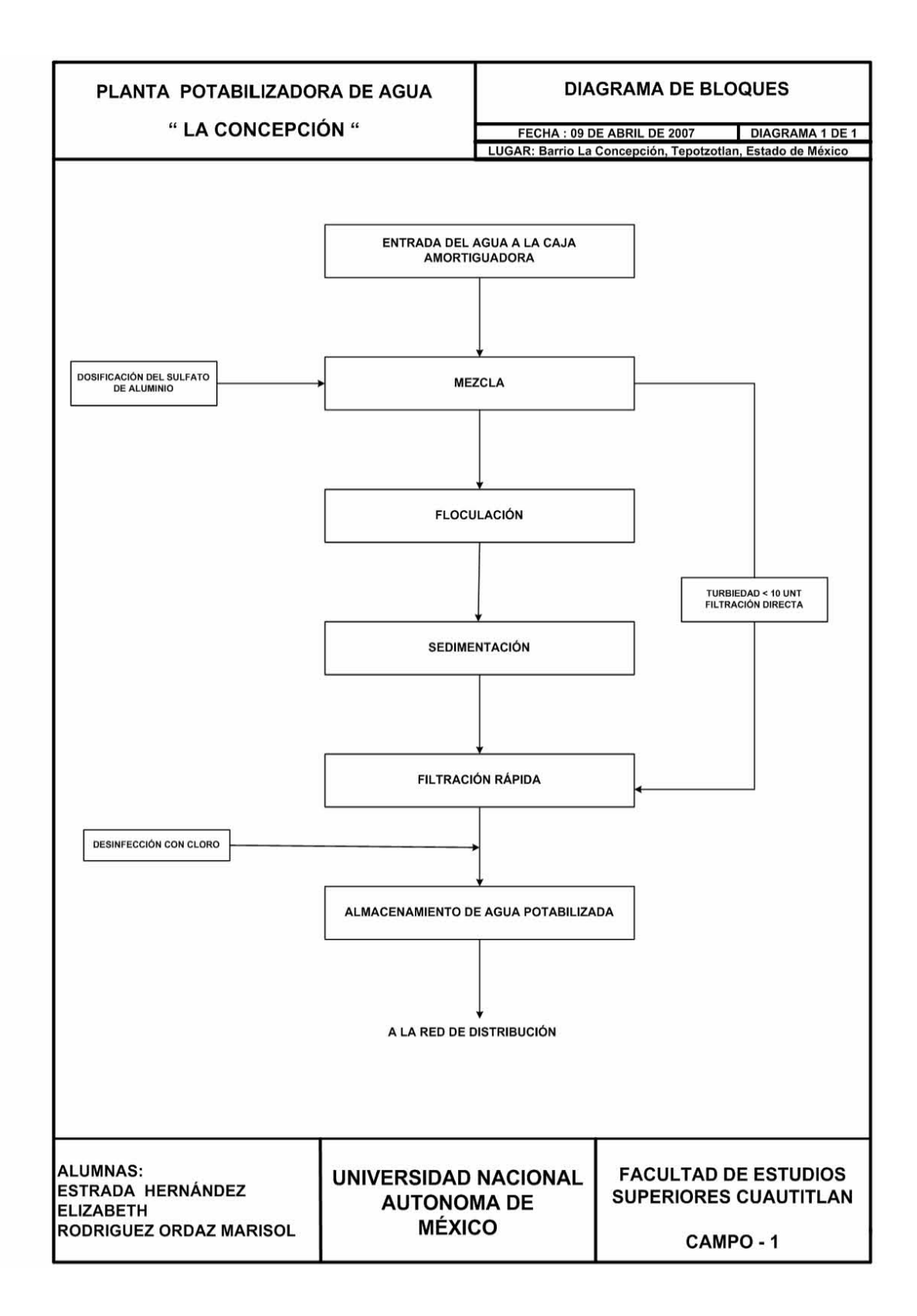

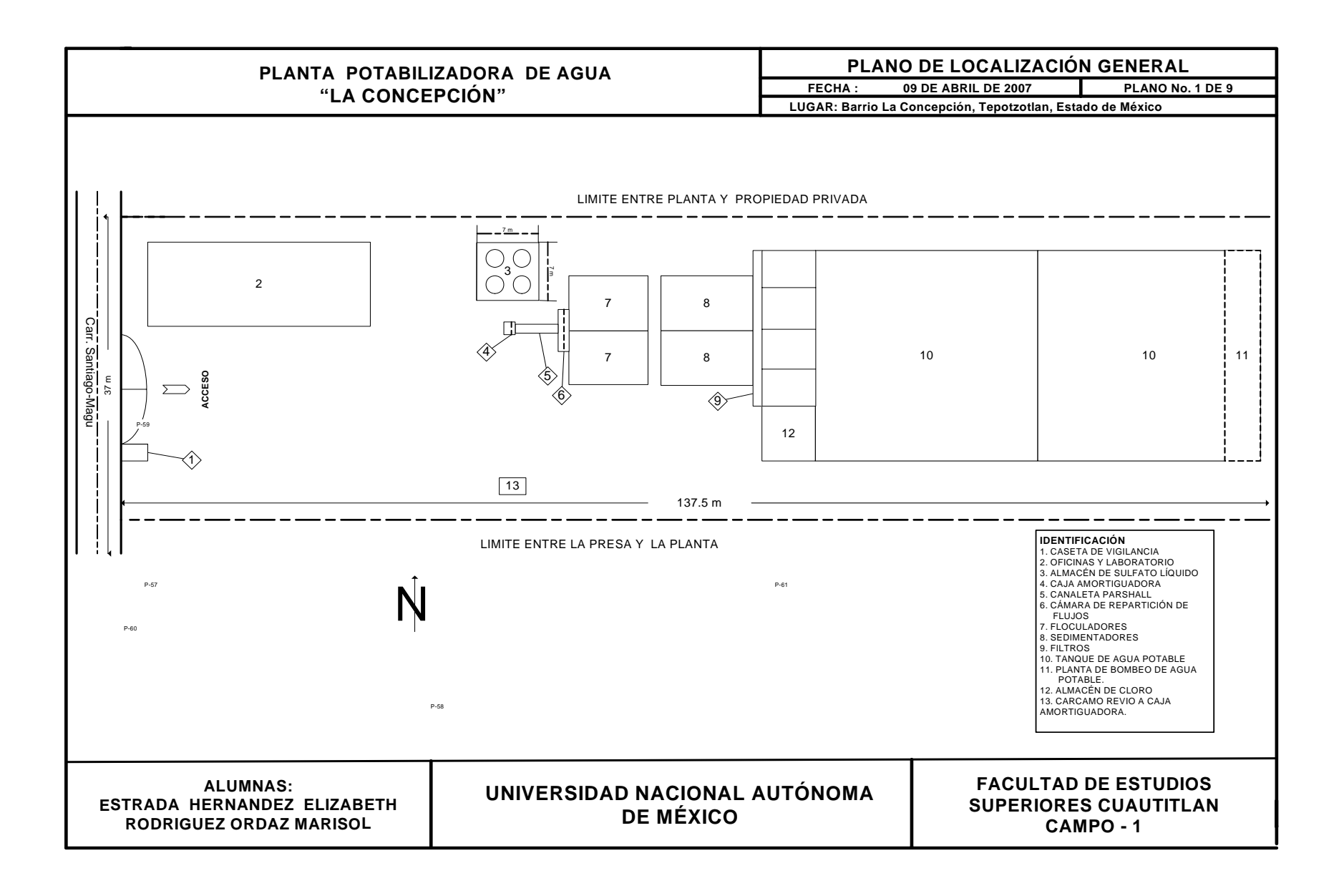

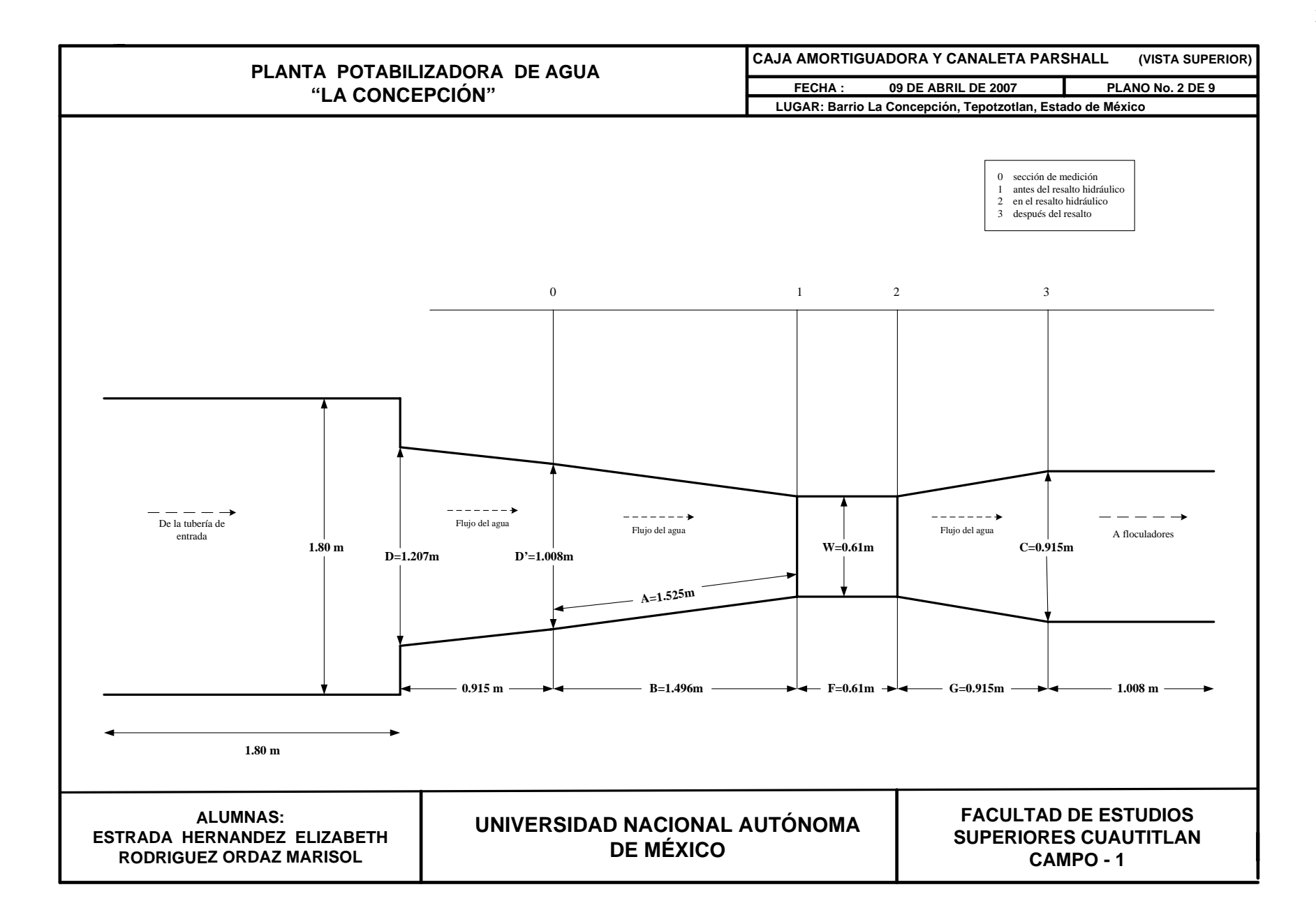

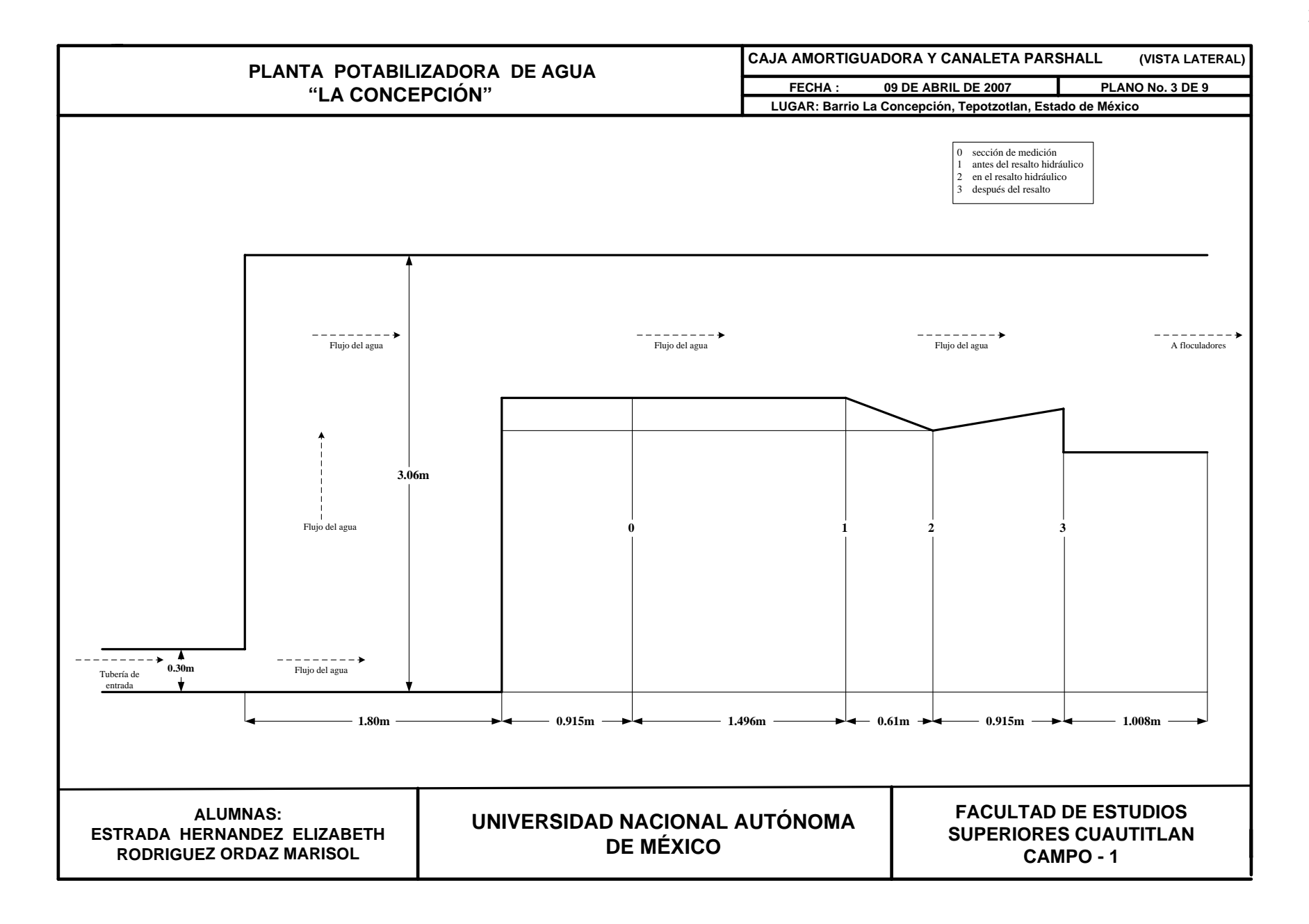

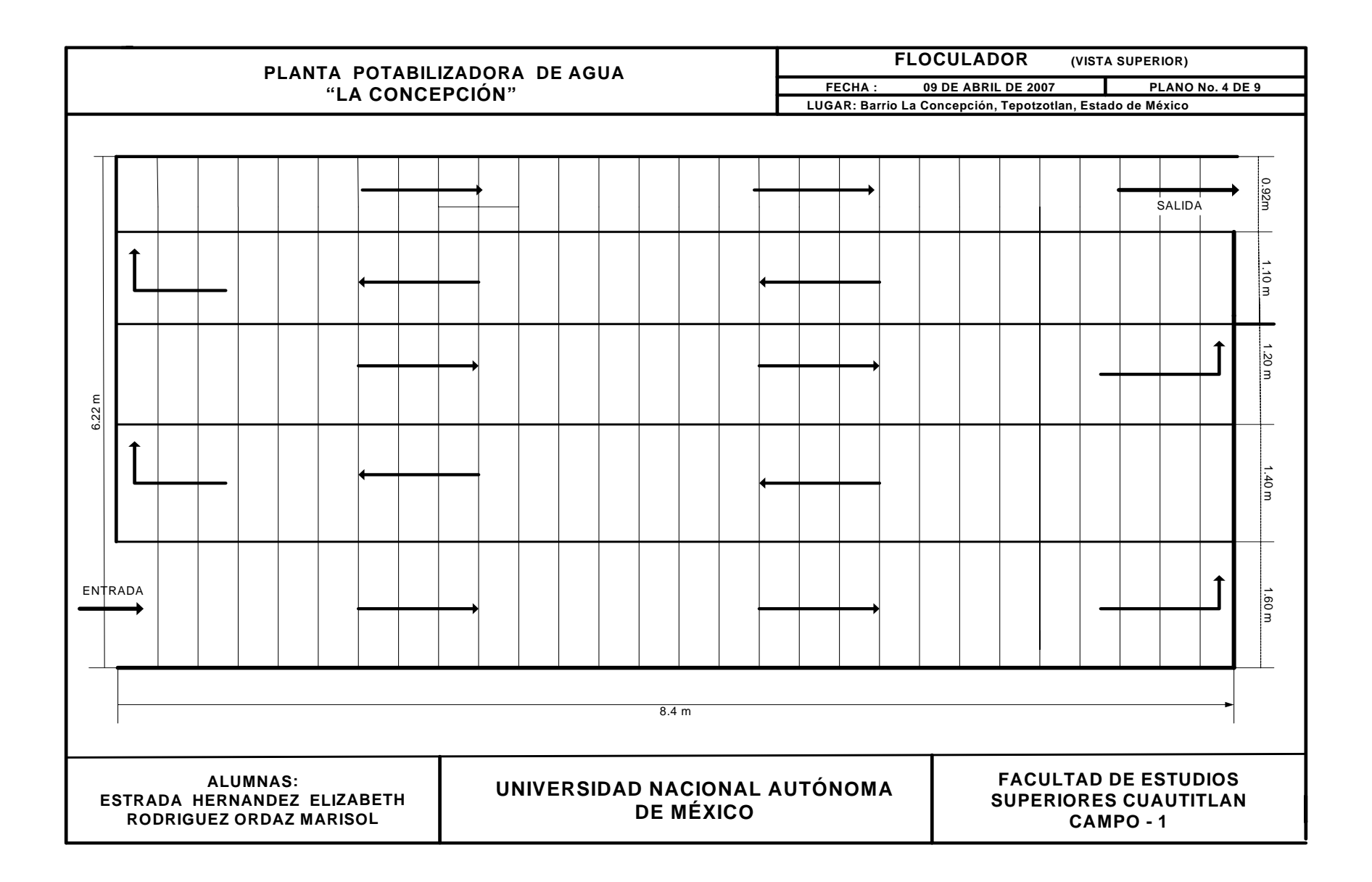

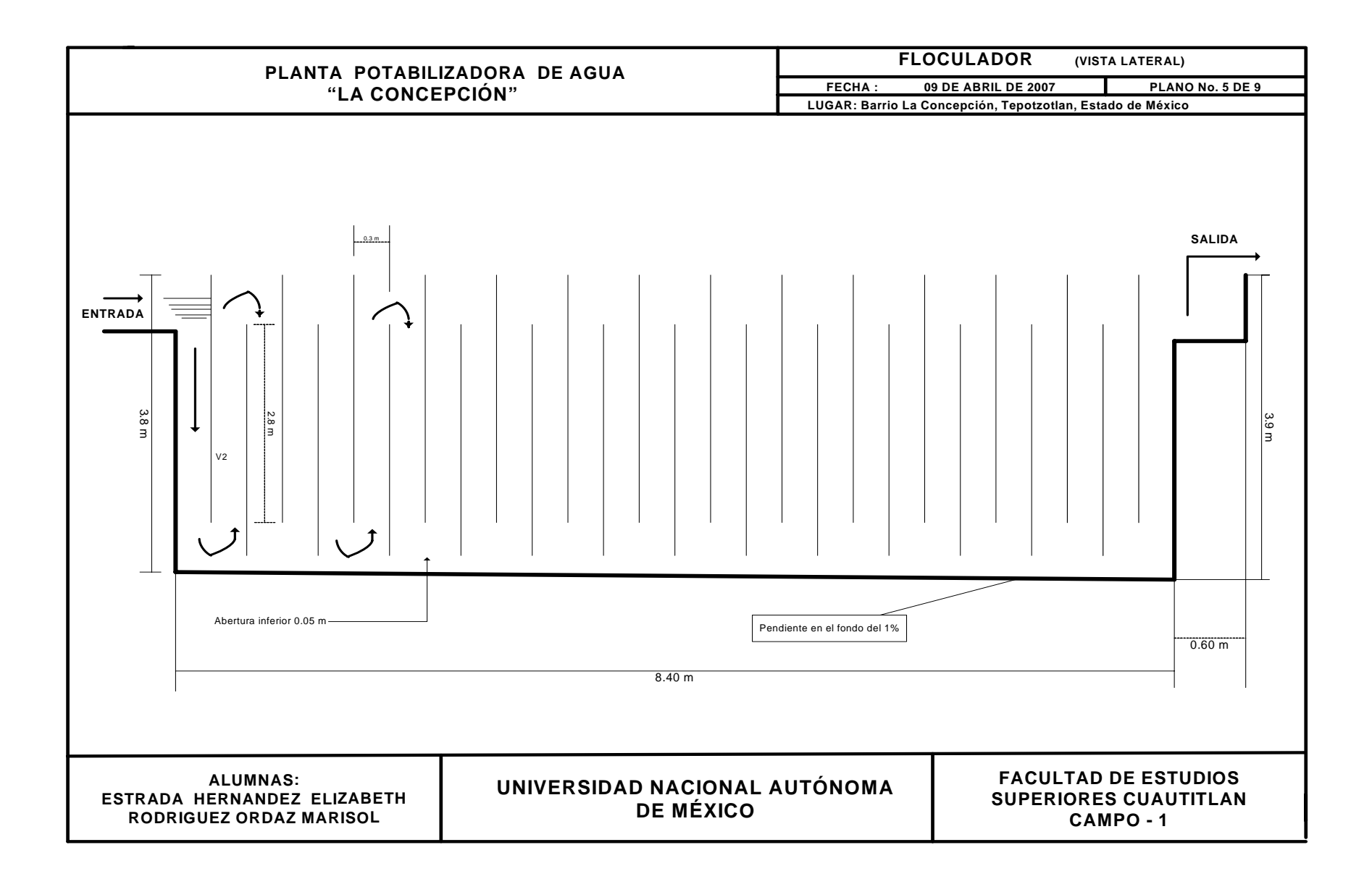

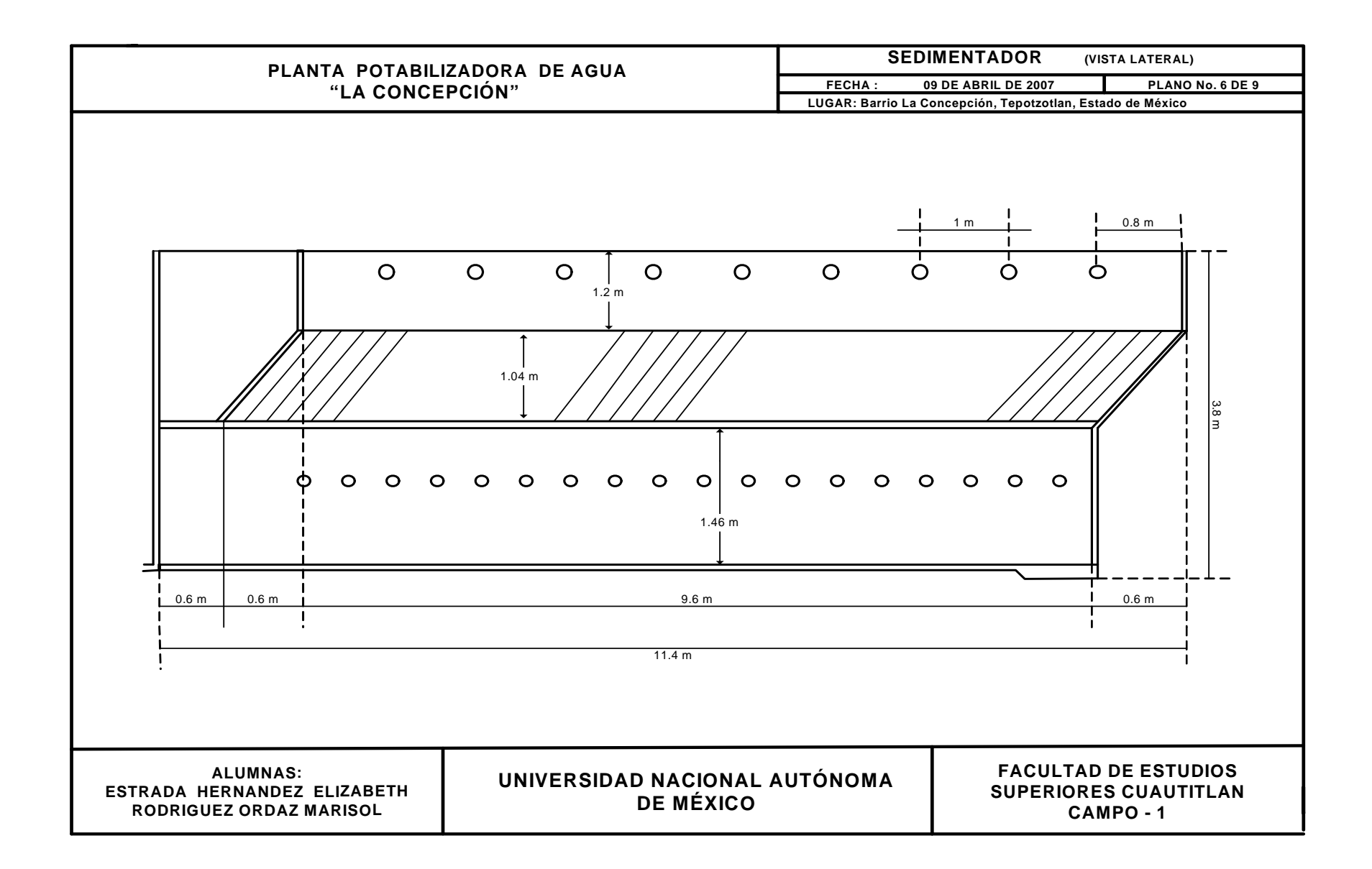

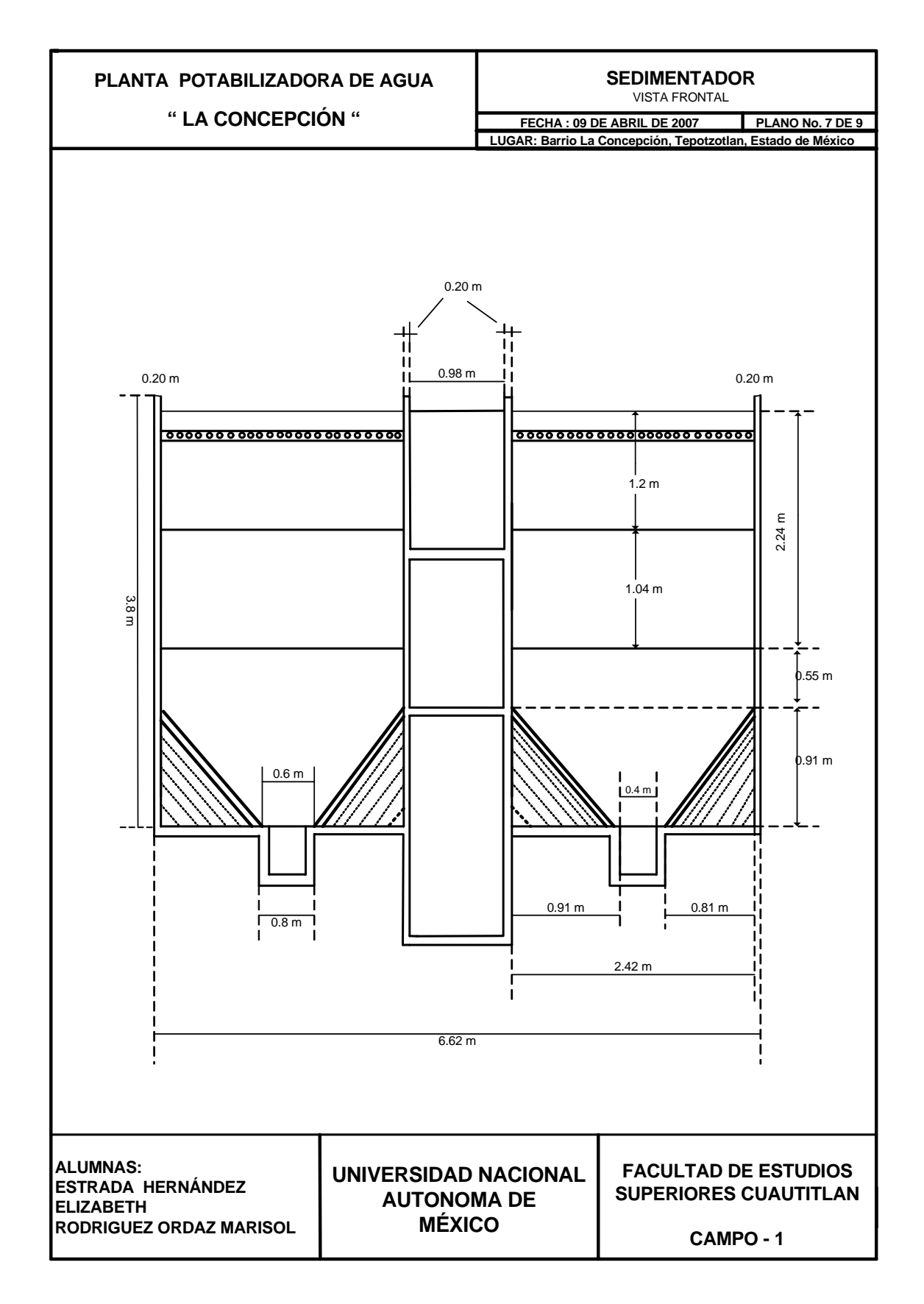

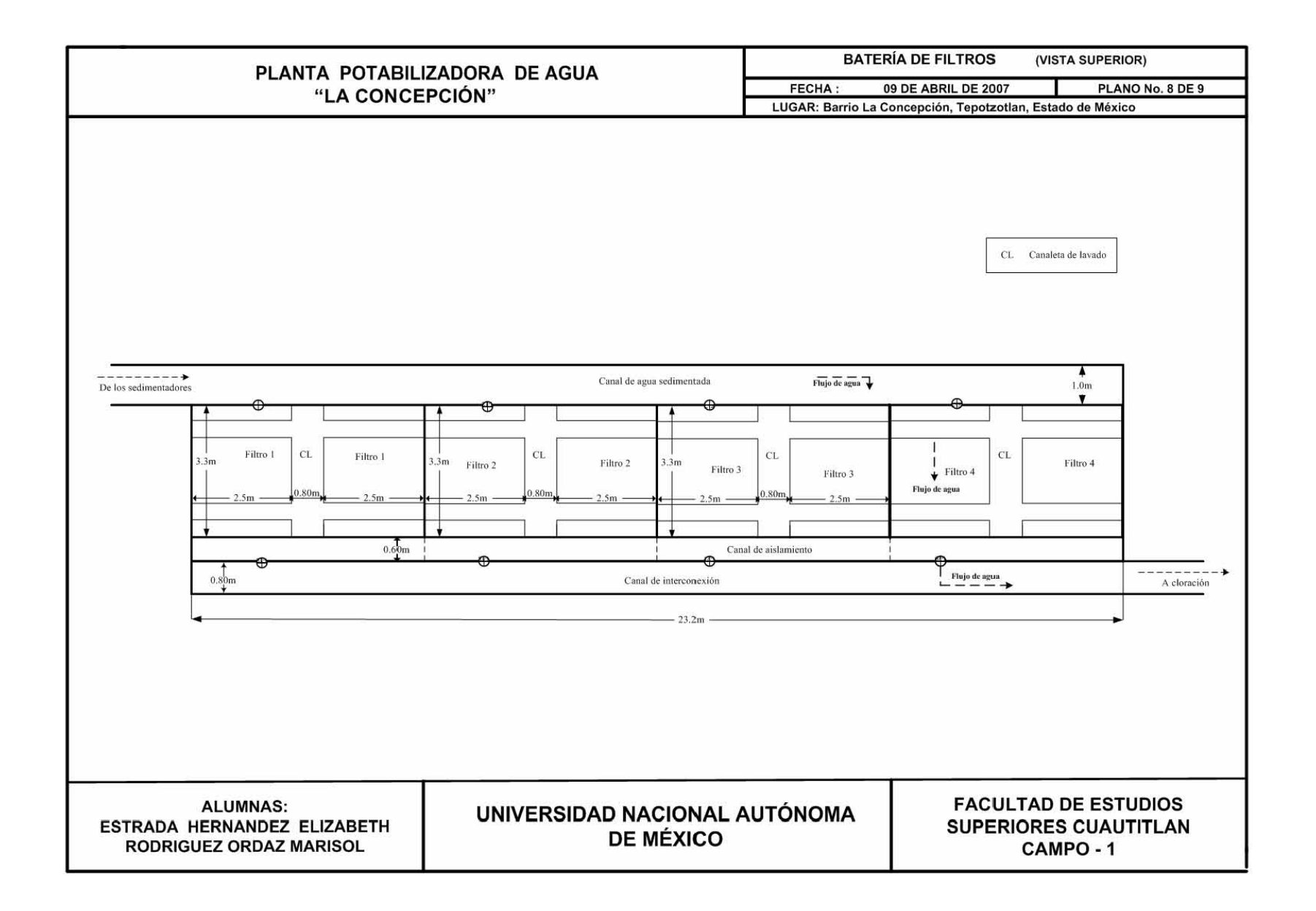

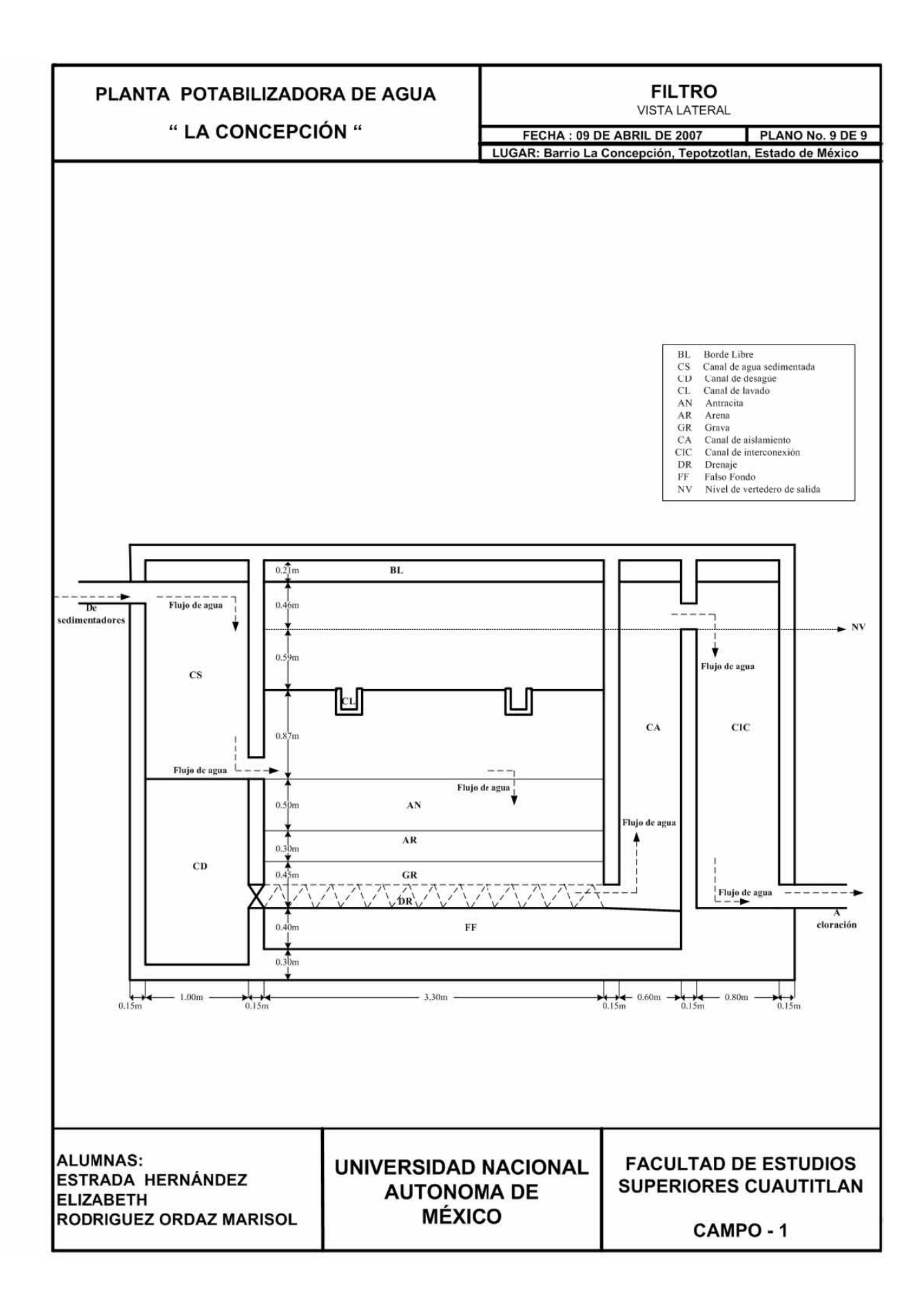

## **3.0 CARACTERÍSTICAS DE LA PLANTA**

#### **3.1 ESPACIO REQUERIDO**

Las dimensiones generales del terreno son de 137.5 m de longitud por 37 m, con una superficie total de 5087.50 m<sup>2</sup>, sin tomar en cuenta los caminos de acceso. Ver el Plano de Localización General.

## **3.2 UBICACIÓN DE LA PLANTA**

La selección del sitio para la instalación de la planta es uno de los puntos de mayor trascendencia dentro de la estructuración del proyecto de la planta potabilizadora "La Concepción". Por lo cual se tomó en cuenta la ubicación de la presa y como uno de los objetivos es ahorrar energía eléctrica para el bombeo de agua, se pretende que la planta se localice al lado del embalse para así aprovechar la altura y dotar de agua potable a los asentamientos humanos "Aguas abajo" de la presa. Ver la altitud de las localidades aguas abajo de la presa en la tabla 16.

| <b>LOCALIDAD</b>            | <b>ALTITUD</b><br>(MSNM) | <b>DIFERENCIA DE ALTITUD CON</b><br><b>RESPECTO A LA PRESA "LA</b><br><b>CONCEPCIÓN" (MSNM)<sup>e</sup></b> | <b>PRESIÓN</b><br>TEÓRICA<br>$kg/cm2$ ) |
|-----------------------------|--------------------------|----------------------------------------------------------------------------------------------------|-----------------------------------------|
| Presa<br>"La<br>Concepción" | 2450                     |                                                                                                    | 0.00                                    |
| La Concepción               | 2400                     | 50                                                                                                    | 4.99                                    |
| Santiago<br>Cuautlalpan     | 2340                     | 110                                                                                                    | 10.99                                   |
| Santa Cruz                  | 2320                     | 130                                                                                                    | 12.99                                   |
| San Mateo<br>Xoloc          | 2310                     | 140                                                                                                    | 13.99                                   |
| Tepotzotlán                 | 2300                     | 150                                                                                                    | 14.99                                   |

Tabla 16. Altitud de las localidades **(2)**

La presión de descarga del agua para cada asentamiento deberá ser suficiente para no utilizar la bomba en la distribución de la misma. La idea es que en el proceso de potabilización el uso de energía eléctrica sea mínimo para que el costo de m $^3$  de agua tratada sea menor al precio del agua que se obtiene por extracción de pozos y de esa manera entregarla a cada localidad.

En la figura 2,3 y 4 se muestra la ubicación propuesta para la planta.

1

<span id="page-50-0"></span>e La diferencia de altitud se obtuvo de restar los metros sobre el nivel del mar a los cuales se encuentra la Presa menos los metros sobre el nivel del mar de cada localidad respectivamente.

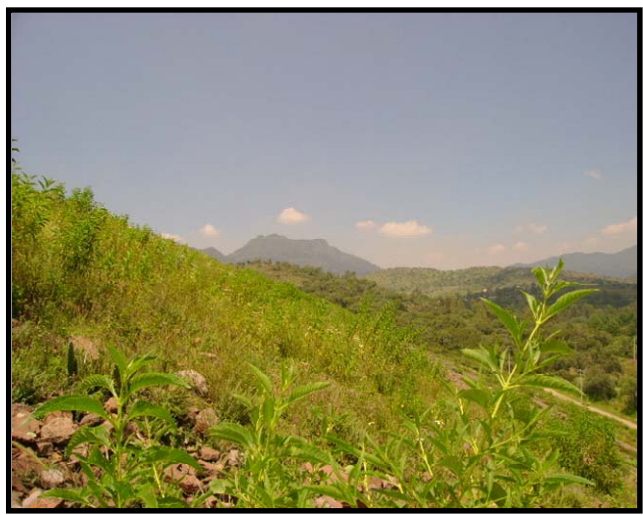

Figura 2. Terreno propuesto para la ubicación de la planta.

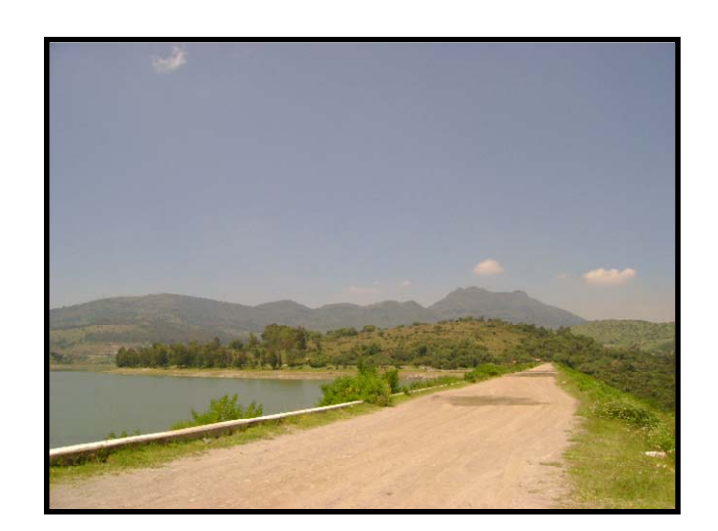

Figura 3. Ubicación de la planta (vista A)

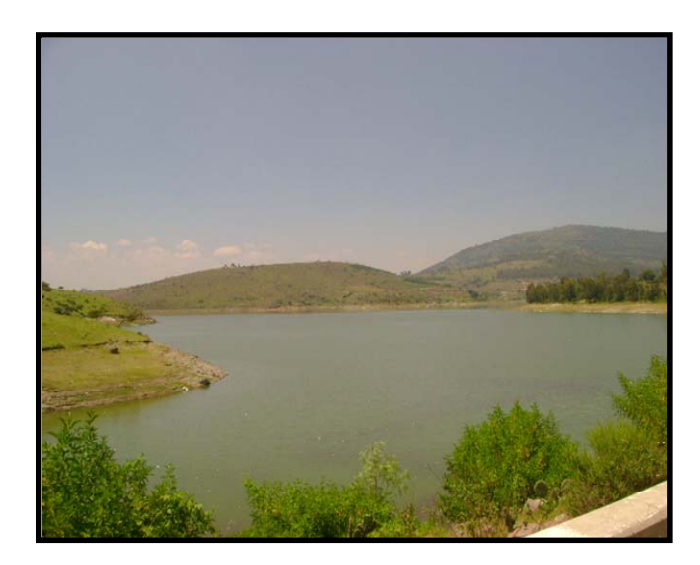

Figura 3. Ubicación de la planta (vista B)

## **3.3 ESPECIFICACIONES DEL AGUA CRUDA DE LA PRESA LA CONCEPCIÓN**

Las especificaciones emitidas por la Comisión Nacional del Agua están descritas en la tabla 17.

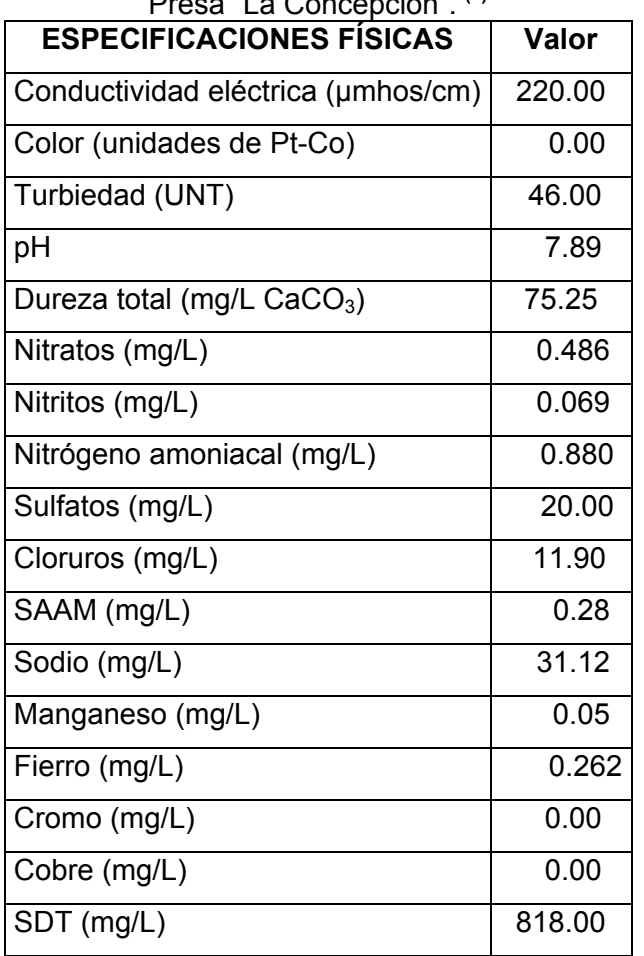

Tabla 17. Especificaciones Físicas del agua cruda de la Presa "La Concepción". **(4)**

## **3.4 ESPECIFICACIONES DEL AGUA POTABLE**

Las especificaciones establecidas por la Norma Oficial Mexicana (NOM-127-SSA1- 1994, Salud ambiental, agua para uso y consumo humano-Límites permisibles de calidad y tratamientos a que debe someterse el agua para su potabilización), se muestran en las tablas 18, 19 y 20; mismas que se cumplirán en la planta potabilizadora "La Concepción".

| <b>CARACTERÍSTICA</b>                  | <b>LIMITE PERMISIBLE (mg/L)</b> |
|----------------------------------------|---------------------------------|
| Aluminio                               | 0.20                            |
| Arsénico                               | 0.05                            |
| <b>Bario</b>                           | 0.70                            |
| Cadmio                                 | 0.005                           |
| Cianuros (como CN <sup>-</sup> )       | 0.07                            |
| Cloro residual libre                   | $0.2 - 1.5$                     |
| Cloruros (como Cl <sup>-</sup> )       | 250.00                          |
| Cobre                                  | 2.00                            |
| Cromo total                            | 0.05                            |
| Dureza total (como CaCO <sub>3</sub> ) | 500.00                          |
| Fenoles o compuestos fenólicos         | 0.001                           |
| Fierro                                 | 0.30                            |
| Fluoruros (como F-)                    | 1.50                            |
| Manganeso                              | 0.15                            |
| Mercurio                               | 0.001                           |
| Nitratos (como N)                      | 10.00                           |
| Nitritos (como N)                      | 0.05                            |
| Nitrógeno amoniacal (como N)           | 0.50                            |
| pH                                     | $6.5 - 8.5$                     |
| Plaguicidas: Aldrín y dieldrín         | 0.03                            |
| Plomo                                  | 0.025                           |
| Sodio                                  | 200.00                          |
| Sólidos disueltos totales              | 1000.00                         |
| Sulfatos (como SO4-)                   | 400.00                          |
| <b>SAAM</b>                            | 0.50                            |
| <b>Trihalometanos totales</b>          | 0.20                            |
| Zinc                                   | 5.00                            |

Tabla 18. Límites permisibles de características químicas **(5)**

| <b>CARACTERÍSTICA</b>         | <b>LÍMITE PERMISIBLE</b>     |
|-------------------------------|------------------------------|
| Organismos coliformes totales | $2$ NMP <sup>f</sup> /100 mL |
|                               | 2 UFC/100 mL                 |
| Organismos coliformes fecales | No detectable NMP/100 mL     |
|                               | Cero UFC/100 mL              |

Tabla 19. Límites permisibles de características bacteriológicas **(5)**

Tabla 20. Límites permisibles de características físicas y organolépticas **(5)**

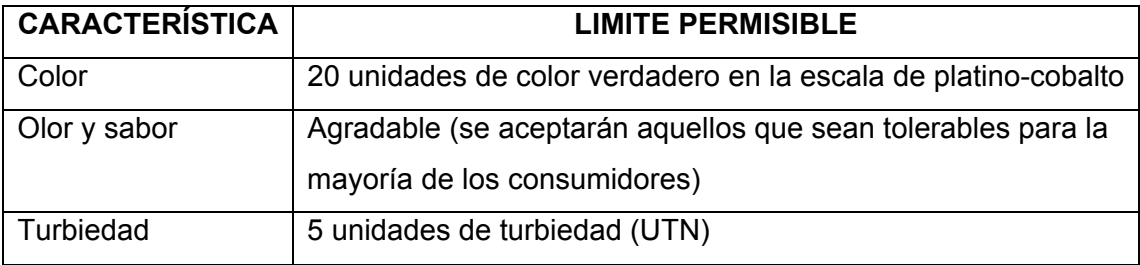

## **3.5 ESPECIFICACIONES DEL COAGULANTE**

Se utilizará el sulfato de aluminio como coagulante, teniendo como objetivo formar un floculo pesado, para eliminar las impurezas presentes en el agua. Esta sal de aluminio por su bajo costo y manejo relativamente sencillo se usa con mayor frecuencia en las plantas de tratamiento de agua potable. La tabla 21 muestra sus características.

| <b>PARAMETRO</b> | <b>ESPECIFICACION</b> |
|------------------|-----------------------|
| $Al_2O_3$ %      | $7.4 - 7.7%$          |
| Apariencia       | Líquido transparente  |
| Basicidad %      | $0.34$ mínimo         |
| $Fe2O3$ %        | 0.01 máximo           |
| Densidad °Be     | 33.0-34.0             |
| Densidad g/ml    | 1.29-1.32             |

Tabla 21. Especificaciones del sulfato de aluminio líquido.<sup>9</sup>

 f NMP/100ml (número más probable por 100 ml)

<span id="page-54-1"></span><span id="page-54-0"></span><sup>&</sup>lt;sup>g</sup> Proporcionadas por el proveedor Silicatos y Derivados S.A. de C.V. el 20 de Septiembre del 2006

### **3.6 ESPECIFICACIONES DEL DESINFECTANTE**

Los compuestos químicos usados en la desinfección del agua son, por lo general, oxidantes fuertes que tienen gran eficiencia en la eliminación de los microorganismos y pueden dejar remanentes tóxicos en el agua, los cuales requieren un control estricto para evitar riesgos en la salud del consumidor. Los más importantes son los halógenos como el cloro, el bromo y el yodo.

Los microorganismos contienen enzimas que son catalizadores biológicos esenciales. Estas enzimas son muy vulnerables a la acción de agentes oxidantes fuertes, que puedan traspasar las paredes de la célula. Los agentes químicos oxidan las enzimas y provocan la muerte de las bacterias.

Se utilizará cloro gaseoso como desinfectante, un oxidante poderoso; es, sin duda alguna, el desinfectante más importante que existe, debido a que reúne todas las ventajas requeridas, algunas de ellas son:

- Destruir los organismos patógenos del agua en condiciones ambientales y en un tiempo corto.
- Es de fácil aplicación, manejo sencillo y bajo costo.
- La determinación de su concentración en el agua es sencilla y de bajo costo.
- En las dosis utilizadas en la desinfección de las aguas, no constituye riesgo para el hombre ni para los animales.
- Deja un efecto residual que protege el agua de una posterior contaminación en la red de distribución.

La tabla 22 muestra sus especificaciones.

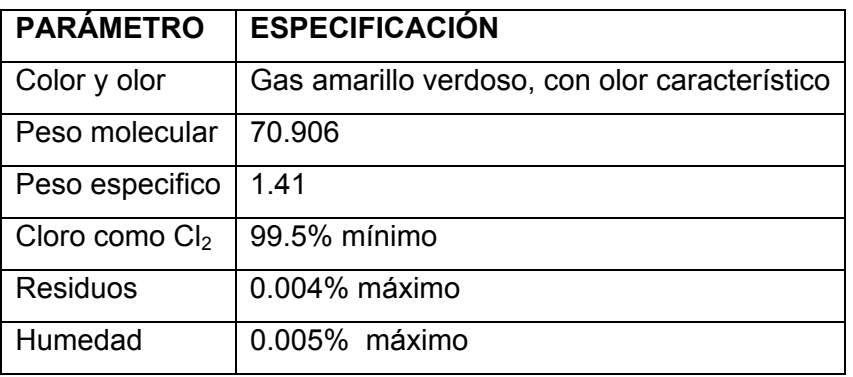

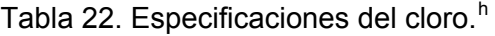

1

<span id="page-55-0"></span>h Proporcionadas por el proveedor Cloro Internacional el 22 de Septiembre del 2006

## **4.0 ESTUDIO ECONÓMICO**

## **4.1 CONSUMOS (10)**

Los consumos son las materias primas utilizadas anualmente para potabilizar  $5,203,440$  m<sup>3</sup> de agua, las cuales son el sulfato de aluminio y el cloro. Los costos se muestran en la tabla 23.

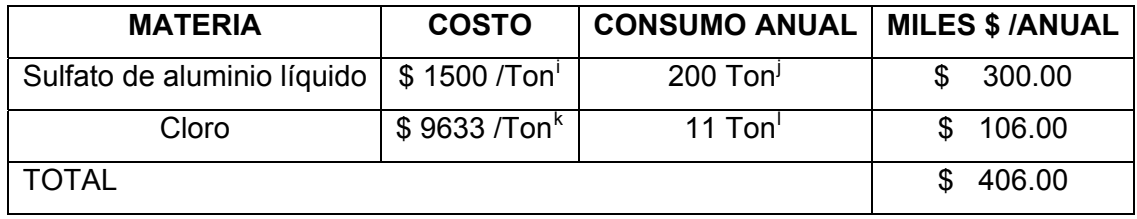

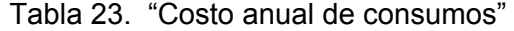

## **4.2 INSUMOS (10)**

Los insumos son la energía eléctrica necesaria para la realización del proceso de potabilización del agua.

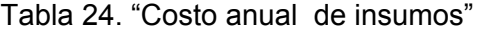

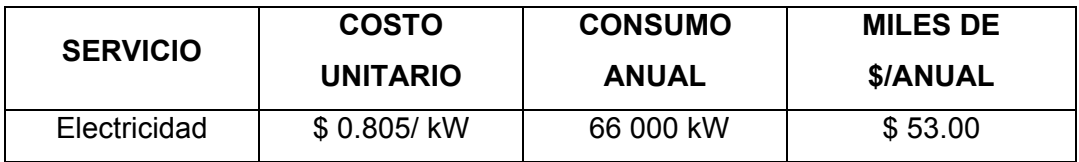

## **4.3 MANO DE OBRA DIRECTA (10)**

Es el personal que interviene de manera directa en el proceso de producción, incluyendo a los supervisores, los laboratoristas, los de mantenimiento y analistas de control de calidad. Ver tabla 25.

1

<span id="page-56-0"></span><sup>&</sup>lt;sup>i</sup> Proporcionadas por el proveedor Silicatos y Derivados S.A. de C.V. el 20 de Septiembre del 2006

<span id="page-56-1"></span>j Se obtuvo de aplicar la ecuación *(III-2)* Pág.105 **(8)**

<span id="page-56-2"></span>k<br>Proporcionadas por el proveedor Cloro Internacional el 22 de Septiembre del 2006<br>Localitativa el septiembre aquel en Tapaladas de la desificación de clara, que se de S

<span id="page-56-3"></span> $1$  Se obtuvo el consumo anual en Toneladas de la dosificación de cloro que es de 2mg/L

| <b>PUESTO</b>              | <b>NO. DE</b><br><b>PERSONAS</b><br><b>POR</b><br><b>TURNO</b> | TURNOS <sup>m</sup> | <b>PRESTACIONES"</b> | <b>SALARIO</b> | <b>MESES</b> | <b>TOTAL</b><br><b>MILES</b><br>DE\$ |
|----------------------------|----------------------------------------------------------------|---------------------|----------------------|----------------|--------------|--------------------------------------|
| Supervisor<br>de la planta |                                                                | 4                   | 1.35                 | 10,000         | 12           | 648.00<br>S                          |
| Analista de<br>Laboratorio |                                                                | 4                   | 1.35                 | 7,000          | 12           | 454.00<br>\$                         |
| Mantenimiento              |                                                                | 4                   | 1.35                 | 7,000          | 12           | 454.00<br>\$                         |
| <b>TOTAL</b>               |                                                                |                     |                      |                |              | \$1,556.00                           |

Tabla 25. Personal de mano de obra directa

## **4.4 MANO DE OBRA INDIRECTA (10)**

Es todo el personal que participa indirectamente en la producción como gerentes, secretarias, vigilantes y recepci[o](#page-57-2)nistas.<sup>o</sup>

| <b>PUESTO</b>                | <b>NO. DE</b><br><b>PERSONAS</b> | <b>TURNOS</b> | <b>PRESTACIONES</b> | <b>SALARIO</b> | <b>MESES</b> | <b>TOTAL</b><br><b>MILES DE</b><br>\$ |
|------------------------------|----------------------------------|---------------|---------------------|----------------|--------------|---------------------------------------|
| Gerente<br>de la<br>planta   | 1                                | 1             | 1.35                | 15,000         | 12           | 243.00<br>\$                          |
| Secretaria                   |                                  |               | 1.35                | 4,000          | 12           | \$<br>65.00                           |
| Personal<br>de<br>Limpieza   |                                  | 1             | 1.35                | 3,000          | 12           | \$<br>49.00                           |
| Personal<br>de<br>Vigilancia |                                  | 3             | 1.35                | 3,500          | 12           | 170.00<br>\$                          |
| <b>TOTAL</b>                 |                                  |               |                     |                |              | \$<br>527.00                          |

Tabla 26. Personal de mano de obra indirecta

## **4.5 PLAN GLOBAL DE INVERSIONES (10)**

El Plan Global de Inversiones (PGI) es la inversión bruta que se requiere para instalar una planta, contiene cuatro rubros:

<u>.</u>

<sup>m</sup> Como se trabajarán los 365 días del año, las 24 HR del día, se recomiendan 4 turnos **(10)**

<span id="page-57-1"></span><span id="page-57-0"></span><sup>&</sup>lt;sup>n</sup> Valor recomendado por <sup>(10)</sup>.

<span id="page-57-2"></span>No se incluye más personal como compradores, contadores, debido a que esta planta potabilizadora pertenecerá a

la CNA (Comisión Nacional del Agua)

A. Inversión fija, es el costo del activo fijo. B. Costo de organización, son los gastos preoperativos que abarcan el estudio de factibilidad y la constitución de la empresa.

C. Capital de trabajo, es el capital necesario para la compra de materia prima y el costo de producto terminado en el almacén para iniciar su venta. D. Imprevistos, son una serie de gastos como la contratación de servicios, el costo de arranque o la curva de aprendizaje.

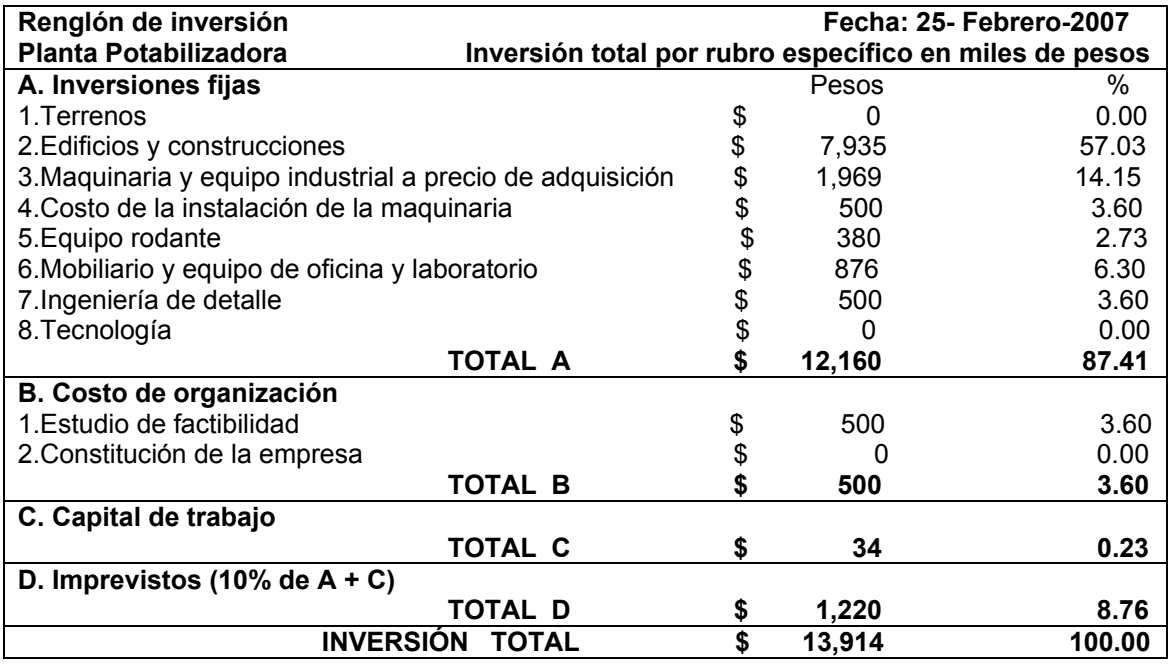

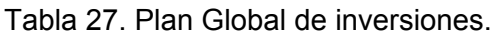

## **4.6 COSTO DE OPERACIÓN Y RENTABILIDAD (10)**

El cálculo del costo de operación y la rentabilidad están definidos por los siguientes puntos: los ingresos totales, el costo de lo producido y lo vendido, los gastos de producción, los de administración, los financieros y por la utilidad de operación, que se desglosan a continuación:

#### A. Ingresos Totales **(Valor de A) (10)**

Es el ingreso total de un año de producto vendido, tomando como referencia el precio establecido por la Comisión Nacional del Agua en la planta Madín el 16 de Junio del 2006.

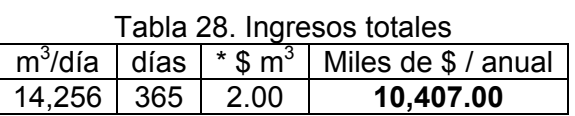

No se incluye el IVA en ninguno de los renglones del estudio ya que no forman parte del costo de producto.

## B. Costo de lo producido y vendido **(Valor de B) (10)**

Materias Primas: este valor representa el costo de las materias primas en el almacén necesarias para mantener el ritmo de producción sin problemas de suministro, se recomienda una estimación de un mes.

Empaques y envases: implica un mes de materiales como cajas, cartón, madera, flejes y otros accesorios para el empaque del producto.

Producto en proceso: representa al producto semielaborado a punto de entrar al proceso de acabado. Constituye el consumo de ocho días de trabajo.

Producto terminado: corresponde el producto elaborado y empacado listo para su embarque. En este caso se trata de un mes de producto terminado y el valor considerado es exclusivamente el del costo de la materia prima.

Compra de materias primas, empaques y envases: este valor representa las compras necesarias para producir todo el presupuestado en ventas, dejando claro que el inventario inicial es revolvente y no cambia de valor y de materiales durante todo el año.

| 1. Materia Prima                                      | \$34.00  |
|-------------------------------------------------------|----------|
| 2. Empaques y envases                                 | \$0.00   |
| 3. Producto en proceso                                |          |
| 4. Producto terminado                                 | \$34.00  |
| 5. Suma de inventario inicial $\sum 1 + 2 + 3 + 4$    | \$68.00  |
| 6. Compra de materias primas y materiales para un año | \$406.00 |
| 7. Suma de bienes disponibles $\overline{5}$ 5 +6     | \$474.00 |

Tabla 29. INVENTARIO INICIAL

#### Tabla 30. INVENTARIO FINAL

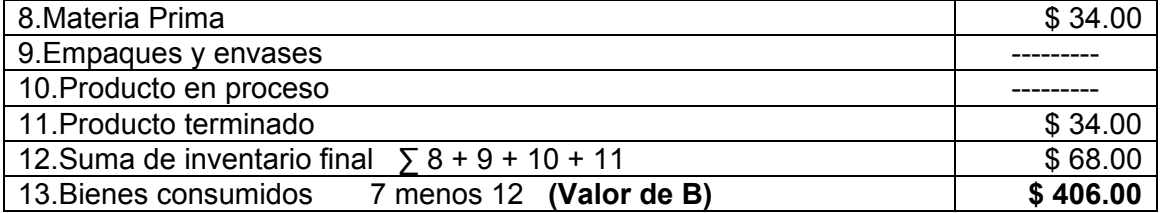

### C. Gastos de producción **(Valor de C) (10)**

Son los gastos que representan el sueldo y las prestaciones de la mano de obra directa y la mano de obra indirecta, así como la depreciación del terreno, la

construcción, la maquinaria, el equipo rodante, el mobiliario, la ingeniería de detalle y la tecnología.

|                                                 | Valor     | $\frac{9}{6}$<br>Depreciación | Miles de   |
|-------------------------------------------------|-----------|-------------------------------|------------|
| 1.Terreno                                       |           | 0%                            |            |
| 2. Edificios y construcciones                   | \$7,935   | 5%                            | \$397.00   |
| 3. Maquinaria y equipo industrial a precio de   | \$1,969   | 10%                           | \$197.00   |
| adquisición                                     |           |                               |            |
| 4. Costo de la instalación de la maquinaria     | 500<br>\$ | 10%                           | \$50.00    |
| 5. Equipo rodante                               | 380<br>\$ | 20%                           | \$76.00    |
| 6. Mobiliario y equipo de oficina y laboratorio | 876<br>\$ | 33%                           | \$289.00   |
| 7. Ingeniería de detalle                        | 500<br>\$ | 10%                           | \$50.00    |
| 8. Tecnología                                   |           | 5%                            |            |
| Total de depreciación                           |           |                               | \$1,059.00 |

Tabla 31. Depreciación de la planta.

Reparación y mantenimiento: este punto se estima en un 15% del costo de maquinaria y equipo industrial. **(10)** 

Energía eléctrica y térmica: valor estimado que toma en cuenta los caballos fuerza más los watts de alumbrado.

Seguro de planta: si la planta cumple con los requisitos y normas establecidas por la compañía de seguros, pagará más o menos 1% al año del valor del activo fijo.

Repuestos y accesorios: son las refacciones que requiere la planta para su funcionamiento normal que evite interrupciones. Alquileres: se refiere a cualquier bien alquilado como una bodega, un automóvil o una herramienta.

| Tabla 52. Gastos de producción                                |            |
|---------------------------------------------------------------|------------|
| 14. Mano de obra directa                                      | \$1,556.00 |
| 15. Mano de obra indirecta                                    | \$527.00   |
| 16. Depreciación de la planta                                 | \$1,059.00 |
| 17. Reparación y mantenimiento                                | \$295.00   |
| 18. Energía eléctrica                                         | \$53.00    |
| 19. Seguro de planta                                          | \$608.00   |
| 20. Repuestos y accesorios                                    | \$295.00   |
| 21. Alguileres                                                |            |
| 22.Otros                                                      |            |
| 23. Suma de gastos de producción $\sqrt{14}$ +23 (Valor de C) | \$4,393.00 |

Tabla 32. Gastos de producción

#### D. Gastos de administración. **(Valor de D) (10)**

Gastos de oficina y otros: incluye teléfonos, faxes, papelería, accesorios, disquetes, etcétera. **(10)** 

#### Tabla 33. Gastos de administración.

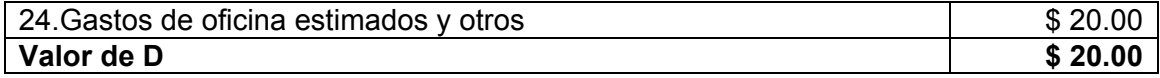

#### E. Gastos de venta y distribución. **(Valor de E) (10)**

Es el conjunto de sueldos y comisiones del departamento de ventas, así como la publicidad y gastos de representación.

#### Tabla 34. Gastos de Venta y Distribución

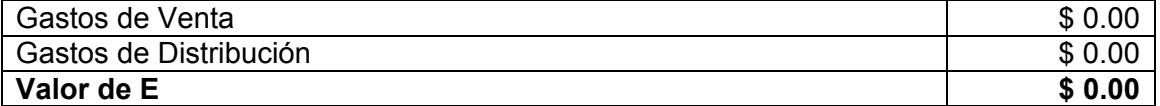

#### F. Gastos financieros. **(Valor de F) (10)**

Es el pago del interés de un préstamo hecho por los accionistas. Para este caso no se pagará interés ya que la planta pertenecerá a la Comisión Nacional del Agua financiada por Banobras.

#### Tabla 35. Gastos Financieros.

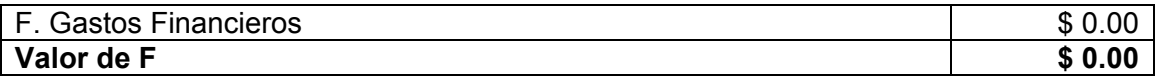

#### Tabla 36. Total de gastos

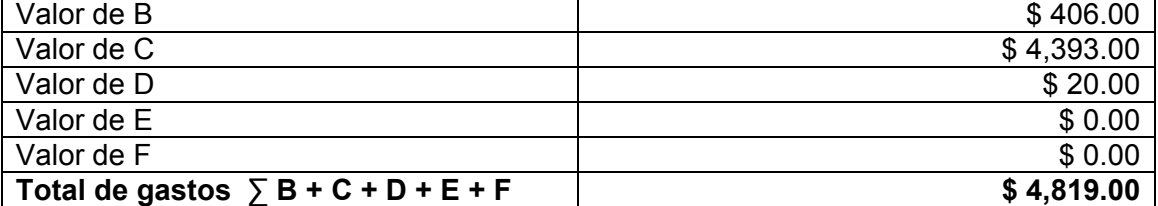

#### G. Utilidad de operación. **(10)**

Representa las utilidades y los impuestos que para efecto del estudio de factibilidad se convierte en una constante para poder indexar la inflación sin afectar la utilidad ni los impuestos proyectados.

| G. Utilidad de operación                   |            |
|--------------------------------------------|------------|
| $G = A - (B + C + D + E + F)$ (Valor de G) | \$5,588.00 |
|                                            |            |
| H. Impuestos                               |            |
| No existen impuestos                       | \$0.00     |
|                                            |            |
| I. Utilidad neta                           |            |
| $I = 100\%$ de G                           | \$5,588.00 |
|                                            |            |
| Utilidad bruta en ventas                   |            |
| $(B+C)$                                    | \$5,608.00 |

Tabla 37. Utilidad de operación

## **4.7 PUNTO DE EQUILIBRIO (10)**

El punto de equilibrio es en el cual la empresa no pierde ni gana dinero, es decir, cuando todos los gastos de lo vendido son iguales a su costo.

Para obtener gráficamente el punto de equilibrio se separan los gastos fijos (GF) de los gastos variables (GV).

| <b>GASTOS FIJOS (GF)</b> | Valor en miles de pesos |
|--------------------------|-------------------------|
| Mano de obra indirecta   | \$1,556.00              |
| Mano de obra directa     | \$527.00                |
| Depreciación             | \$1,059.00              |
| Seguro de planta         | 608.00<br>\$            |
| Gasto de administración  | 20.00                   |
| <b>TOTAL</b>             | \$3,770.00              |

Tabla 38. "Gastos fijos GF"

Tabla 39. "Gastos variables GV"

| <b>GASTOS VARIABLES (GV)</b>    | Valor en miles de pesos |
|---------------------------------|-------------------------|
| Costo de lo producido y vendido | 406.00                  |
| Reparación y mantenimiento      | 295.00                  |
| Energía eléctrica               | 53.00<br>S              |
| Repuestos y accesorios          | 295.00<br>\$.           |
| <b>TOTAL</b>                    | \$1,049.00              |

Con el objeto de comprobar que todos los gastos estén incluidos se hace la comprobación de sumar el total de (GV + GF + Valor de G) = Valor de A **(10)** 

| <b>GASTO</b> | Tabla 40. Comprobación de Gastos<br>Valor en miles de pesos |  |  |  |  |  |  |  |
|--------------|-------------------------------------------------------------|--|--|--|--|--|--|--|
| Total de GF  | 3,770.00<br>\$.                                             |  |  |  |  |  |  |  |
| Total de GV  | 1,049.00<br>\$                                              |  |  |  |  |  |  |  |
| Valor de G   | 5,588.00<br>\$.                                             |  |  |  |  |  |  |  |
| Σ TOTAL      | 10,407.00                                                   |  |  |  |  |  |  |  |

Tabla 40. "Comprobación de Gastos"

Como se observa en la tabla 40 la suma de los gastos es igual al Valor de A (Ingresos totales). **(10)**

• Determinación Gráfica del Punto de Equilibrio.<sup>(10)</sup>

Para obtener el Punto de Equilibrio se establece la línea de ventas y la línea de gastos.

### Línea de ventas

El primer punto es  $y = (b = 0, pues$  al inicio no hay ventas),  $x = (t$ iempo = 0 meses)

El segundo punto es y = (Ventas totales anuales =  $$10,407$ ), x = (tiempo12 meses)

#### Línea de gastos

El primer punto es  $y =$  (Gastos Fijos anuales = 3,770),  $x =$  (tiempo = 0 meses) este valor se toma, porque fue establecido desde la concepción de la empresa y no cambia durante el primer año.

El segundo punto es y = (Suma de Gastos anuales =  $4,819$ ), x = (12 meses)

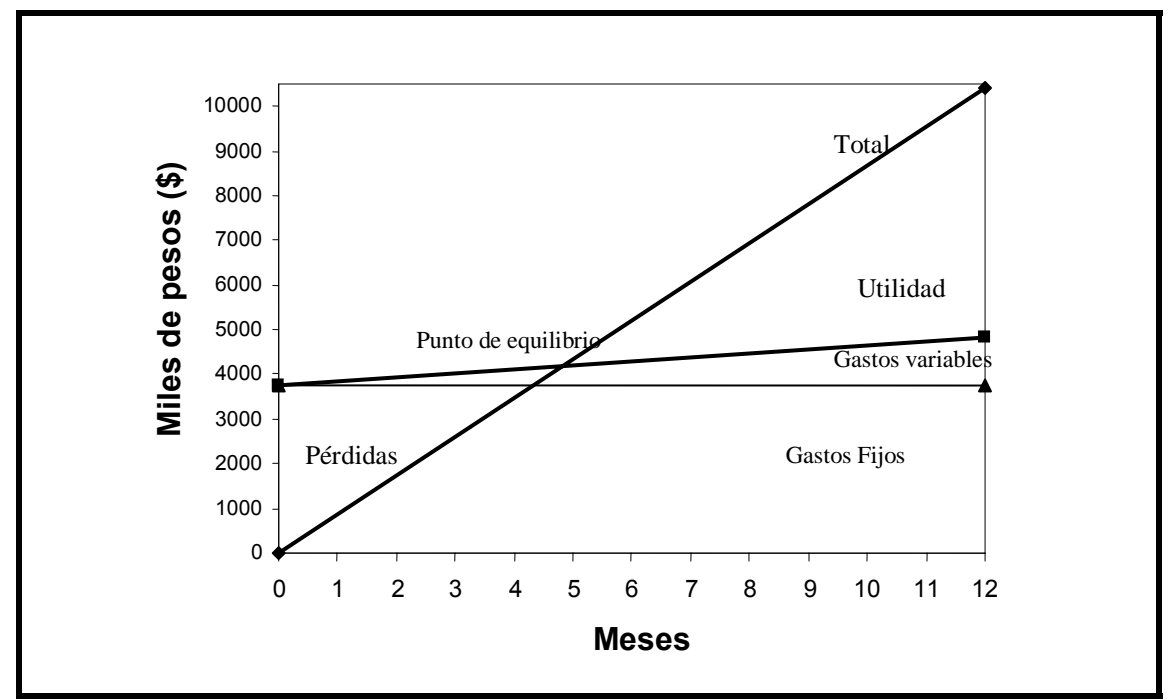

Gráfica 3. Determinación del Punto de equilibrio.

De lo que se observa en el grafico se puede concluir que el punto de equilibrio se establece a los 4 meses y 3 semanas.

# **4.8 FLUJO EFECTIVO PARA LA CONSTRUCCIÓN (10)**

Aquí se analizará la forma en que se gasta el dinero para poder construir la planta (Valor en \$ pesos).

| <b>OPERACIÓN</b>           | FLUJO EFECTIVO PARA LA CONSTRUCCIÓN                            |
|----------------------------|----------------------------------------------------------------|
| 1. Estudio de factibilidad | Cuesta \$ 500,000 y dura seis semanas su ejecución. Se         |
|                            | paga 50% al inicio de la semana No. 1 y el resto al final de   |
|                            | la semana No. 6.                                               |
| 2. Constitución de la      | Se lleva a cabo en la siguiente semana.                        |
| empresa                    |                                                                |
| 3. Nombramiento del        | Se nombra al gerente que realizará el proyecto. Este a su      |
| gerente.                   | vez requiere de una secretaria, contador, y una oficina        |
| 4. Contratación de         | provisional, se realiza en la semana No. 8.                    |
| oficina provisional.       |                                                                |
| 5. Contratación de         |                                                                |
| personal inicial.          |                                                                |
| 6. Buscar terreno.         | Este efecto no tiene ningún costo ya que esté será de          |
| 7. Comprar terreno.        | propiedad federal. Semana No. 9.                               |
| 8. Contrato de             | Inicia en la semana No.10 y termina en la semana No.12.        |
| Ingeniería de detalle.     | Se paga 50% al principio y 50% a la entrega, su costo es de    |
|                            | \$500,000.                                                     |
| 9. Contrato de servicios   | Se refiere a la contratación de teléfono, la energía eléctrica |
|                            | y otros. Este valor se estima en \$10,000 y se paga en la      |
|                            | semana No. 10.                                                 |
| 10. Limpieza del           | Su costo se estima en \$150,000 y se paga en la semana         |
| terreno.                   | No 10.                                                         |
| 11. Infraestructura.       | Se refiere a los drenajes, barda perimetral, caminos de la     |
|                            | planta y cimientos para equipos y edificios. Se estima en un   |
|                            | 20% del punto de Edificios y Construcciones de las             |
|                            | Inversiones Fijas, por lo que su costo es de \$1,587,002 y     |
|                            | se pagará en partes proporcionales durante las seis            |
|                            | semanas que dure la construcción, a partir de la semana        |
|                            | No 11.                                                         |
| 12. Cotización de diseño   | Al cotizarlos y fincar la compra existe la necesidad de pagar  |
| de equipo.                 | el 20% en la semana No 11 que es \$ 394,000,                   |
| 13. Contratar obra civil   | Se inicia en la semana No 10. y se termina en la semana        |
|                            | No 19. Incluye todos los edificios bodegas y oficinas. Del     |
|                            | total calculado \$7, 935,007 se han gastado en                 |
|                            | infraestructura \$1,587,002 y en limpieza del terreno          |
|                            | \$150,000. El resto \$6, 198,005 se reparte en partes iguales  |
|                            | durante las diez semanas que dura el trabajo.                  |
| 14. Comprar equipos        | El resto del pago se entrega en la semana No.19 el cual es     |
|                            | el 80% que equivale a \$ 1, 576,000.                           |

Tabla 41. Flujo efectivo para la construcción

Continuación de la Tabla 41. Flujo efectivo para la construcción

| <b>OPERACIÓN</b>          | . <b>.</b><br>FLUJO EFECTIVO PARA LA CONSTRUCCIÓN            |
|---------------------------|--------------------------------------------------------------|
| 15. Instalación de        | Instalación de equipos, red de tuberías y energía eléctrica. |
| equipos.                  | Se distribuye equitativamente entre las cinco semanas. Se    |
| 16. Instalación de        | inicia en la semana No 18 y termina en la semana No 22.      |
| tuberías e instalaciones  | Tiene un costo de \$ 500,000.                                |
| eléctricas.               |                                                              |
| 17. Contratación del      | Los gastos corren a partir de la semana 18 y forman parte    |
| personal de               | del personal permanente de la planta, el costo es de         |
| mantenimiento.            | \$13,000 mensuales.                                          |
| 18. Pruebas.              | No tiene costo directo.                                      |
| 19. Compra de materias    | Se compra para un mes, tiene un costo de \$34,000 y se       |
| primas.                   | paga en la semana No 25.                                     |
| 20. Compra de             | Se paga en la semana No. 23 y tiene un costo de              |
| mobiliario de oficina y   | \$876,000.                                                   |
| equipo de laboratorio.    |                                                              |
| 21. Se elabora el         | No tiene costo para la empresa.                              |
| organigrama de la         |                                                              |
| empresa.                  |                                                              |
| 22. Contratación del      | Se lleva a cabo en la semana No 25 y tiene un costo de       |
| personal faltante.        | \$17,208 semanales.                                          |
| 23. Manual de             | Su costo esta incluido ya en la instalación del equipo y no  |
| operación de la planta.   | representa gasto directo al flujo.                           |
| 24. Probar planta         | Consiste en arrancar a los equipos uno por uno y capacitar   |
| parcialmente.             | al personal                                                  |
| 25. Presupuesto de        |                                                              |
| producción y finanzas.    |                                                              |
| 26. Arranque de planta    |                                                              |
| a baja capacidad.         |                                                              |
| 27. Capacitación de       |                                                              |
| personal.                 |                                                              |
| 28. Arranque de planta.   |                                                              |
| 29. Inicio de producción. |                                                              |
| 30. Equipo rodante.       | Se compra en la semana 30 y tiene un costo de \$380,000.     |

Con esto se terminan los gastos de construcción y suman \$ 12, 852,000. Se habían calculado \$ 13, 914,000 como inversión. Quedan de reserva \$ 1, 062,000 y parte de ello se usará en el primer mes, ya que durante ese mes no se cobra nada de la venta programada sino hasta el segundo mes.

Las operaciones a efectuar para realizar el proyecto son:

| <b>OPERACIÓN</b> | <b>LABOR</b>                                       | <b>TIEMPO (SEMANAS)</b> |
|------------------|----------------------------------------------------|-------------------------|
| 1                | Estudio de factibilidad                            | 6                       |
| $\overline{2}$   | Constitución de la empresa                         | 1                       |
| 3                | Nombramiento del Gerente                           | 1                       |
| 4                | Contratación de oficina provisional                | 1                       |
| 5                | Contratación de Personal inicial                   | 1                       |
| 6                | Buscar terreno                                     | 1                       |
| $\overline{7}$   | Comprar terreno                                    | 1                       |
| 8                | Contrato de Ingeniería de Detalle                  | 2                       |
| 9                | Contrato de servicios                              | $\overline{2}$          |
| 10               | Inicios de limpieza del terreno                    | 1                       |
| 11               | Construcción de Infraestructura, Caminos y Drenaje | 6                       |
| 12               | Enviar Diseño de Equipos a cotizar                 | 4                       |
| 13               | Contratar obra civil                               | 10                      |
| 14               | Comprar equipos                                    | 6                       |
| 15               | Instalación de equipos                             | 5                       |
| 16               | Instalación de tuberías e instalaciones eléctricas | 6                       |
| 17               | Contratar personal de mantenimiento                | 1                       |
| 18               | Pruebas                                            | 3                       |
| 19               | Comprar materias primas                            | 1                       |
| 20               | Comprar mobiliario y equipo de laboratorio         | 1                       |
| 21               | Organigrama de la empresa                          | 2                       |
| 22               | Contratar personal de la planta                    | 3                       |
| 23               | Manuales de operación                              | $\overline{2}$          |
| 24               | Probar planta parcialmente                         | 3                       |
| 25               | Presupuesto de producción y finanzas               | 2                       |
| 26               | Arranque de planta a baja capacidad                | 1                       |
| 27               | Capacitación del personal                          | 4                       |
| 28               | Arranque de planta                                 | 1                       |
| 29               | Inicio de producción                               | 1                       |
| 30               | Equipo rodante                                     | 1                       |

Tabla 42. Operaciones para la aplicación del DIAGRAMA DE GANTT

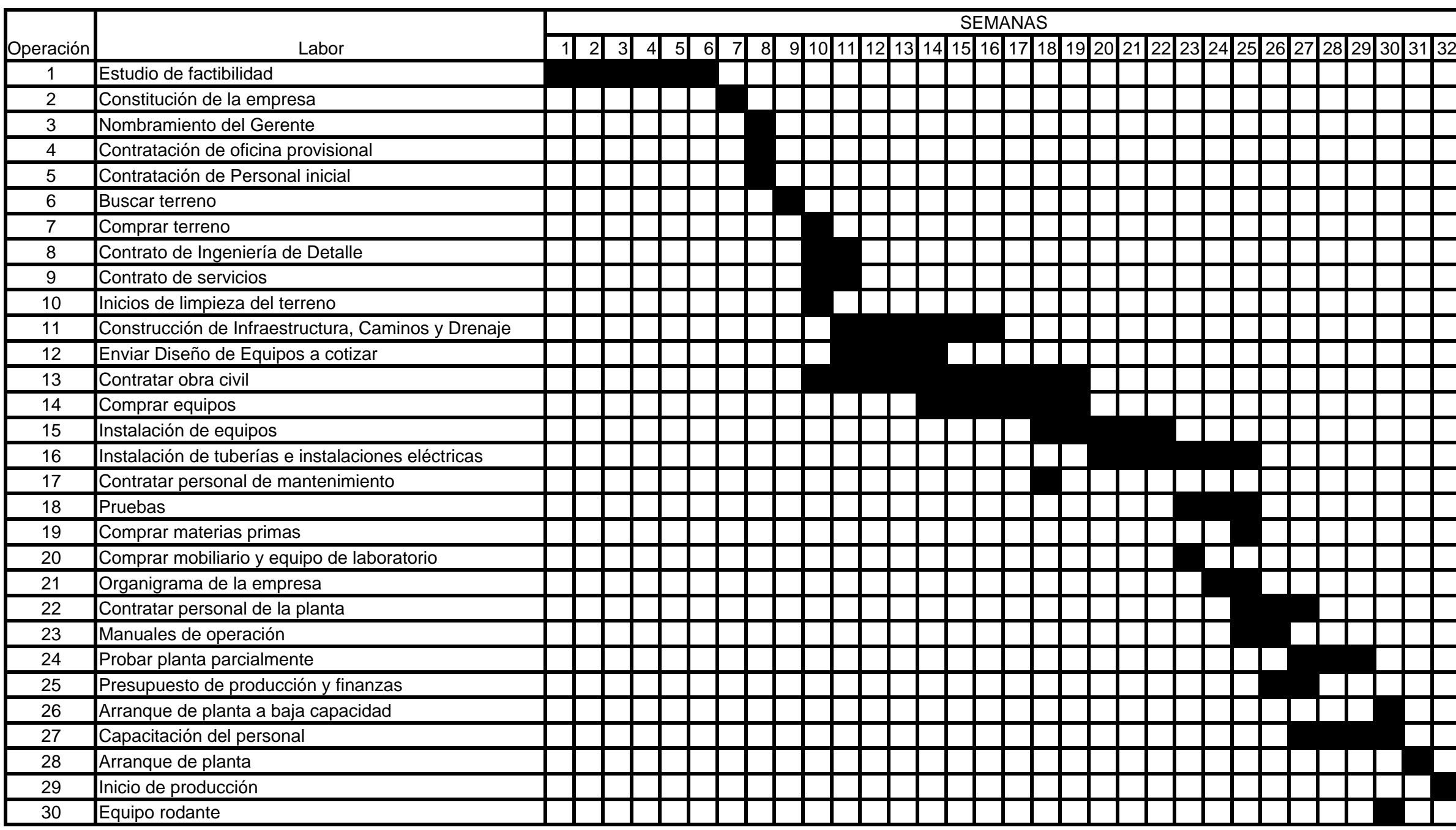

**DIAGRAMA 1. DIAGRAMA DE GANTT**

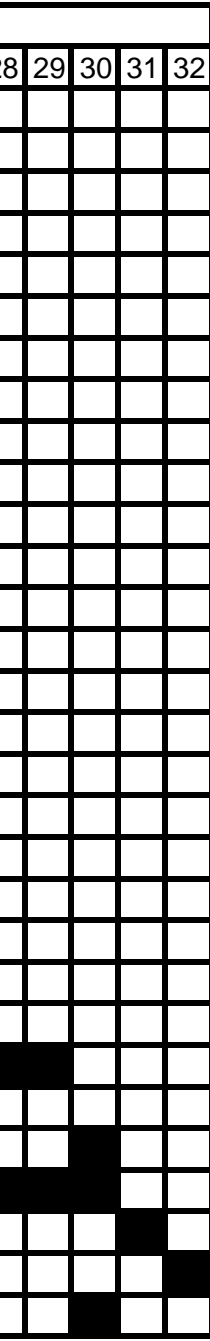

## **4.9 FLUJO DE OPERACIÓN (10)**

Los datos para calcular el flujo de operación del primero y segundo año se toman de las ventas anuales (Ingresos) y se dividen en los doce meses. Se incluyen en los Egresos todos los gastos necesarios para operar la planta cada mes como materia prima, mano de obra directa e indirecta, el seguro de la planta, la energía eléctrica entre otros. Posteriormente se obtiene la diferencia de los ingresos con los egresos. Finalmente el Remanente es la variación positiva que resulta de la diferencia de los ingresos y egresos. Ver tablas 43 y 44.

| <b>Ingresos</b> | 1         | 2        | 3        | 4        | 5        | 6        | 7        | 8        | 9        | 10       | 11       | 12       | Total    |
|-----------------|-----------|----------|----------|----------|----------|----------|----------|----------|----------|----------|----------|----------|----------|
| A. Ventas       | --------- | 867.25   | 867.25   | 867.25   | 867.25   | 867.25   | 867.25   | 867.25   | 867.25   | 867.25   | 867.25   | 867.25   | 9,540.00 |
| Total           | --------- | 867.25   | 867.25   | 867.25   | 867.25   | 867.25   | 867.25   | 867.25   | 867.25   | 867.25   | 867.25   | 867.25   | 9,540.00 |
|                 |           |          |          |          |          |          |          |          |          |          |          |          |          |
| <b>Egresos</b>  |           |          |          |          |          |          |          |          |          |          |          |          |          |
| Gastos          |           |          |          |          |          |          |          |          |          |          |          |          |          |
| M. Prim         | 34.00     | 34.00    | 34.00    | 34.00    | 34.00    | 34.00    | 34.00    | 34.00    | 34.00    | 34.00    | 34.00    | 34.00    | 406.00   |
| <b>MOD</b>      | 129.67    | 129.67   | 129.67   | 129.67   | 129.67   | 129.67   | 129.67   | 129.67   | 129.67   | 129.67   | 129.67   | 129.67   | 1556.00  |
| <b>MOI</b>      | 43.90     | 43.90    | 43.90    | 43.90    | 43.90    | 43.90    | 43.90    | 43.90    | 43.90    | 43.90    | 43.90    | 43.90    | 527.00   |
| Mtto            | 24.60     | 24.60    | 24.60    | 24.60    | 24.60    | 24.60    | 24.60    | 24.60    | 24.60    | 24.60    | 24.60    | 24.60    | 295.00   |
| Elec            | 4.41      | 4.41     | 4.41     | 4.41     | 4.41     | 4.41     | 4.41     | 4.41     | 4.41     | 4.41     | 4.41     | 4.41     | 53.00    |
| Seg             | 50.67     | 50.67    | 50.67    | 50.67    | 50.67    | 50.67    | 50.67    | 50.67    | 50.67    | 50.67    | 50.67    | 50.67    | 608.00   |
| Dep             | 88.25     | 88.25    | 88.25    | 88.25    | 88.25    | 88.25    | 88.25    | 88.25    | 88.25    | 88.25    | 88.25    | 88.25    | 1059.00  |
| Ofna            | 1.67      | 1.67     | 1.67     | 1.67     | 1.67     | 1.67     | 1.67     | 1.67     | 1.67     | 1.67     | 1.67     | 1.67     | 20.00    |
| Suel            | --------  | -------- | -------- | -------- | -------- | -------- | -------- | -------- | -------- | -------- | -------- | -------- | -----    |
| Comis           | --------  | -------- | -------- | -------- | -------- | -------- | -------- | -------- |          | -------- | -------- | -------- | -----    |
| Publ            | --------  | -------- | -------- | -------- | -------- | -------- | -------- | -------- | -------- | -------- | -------- | -------- | -----    |
| F. Final        | --------  | -------- | -------- | -------- | -------- | -------- | -------- | -------- | -------- | -------- | -------- | -------- | -----    |
| Total           | 377.00    | 377.00   | 377.00   | 377.00   | 377.00   | 377.00   | 377.00   | 377.00   | 377.00   | 377.00   | 377.00   | 377.00   | 4524.00  |
|                 |           |          |          |          |          |          |          |          |          |          |          |          |          |
| Dif. I-E        | (377.00)  | 490.25   | 490.25   | 490.25   | 490.25   | 490.25   | 490.25   | 490.25   | 490.25   | 490.25   | 490.25   | 490.25   | 5016.00  |
|                 |           |          |          |          |          |          |          |          |          |          |          |          |          |
| Remanente       | (377.00)  | 113.25   | 603.50   | 1093.75  | 1584     | 2074.25  | 2564.5   | 3054.75  | 3545     | 4035.25  | 4525.50  | 5016.00  |          |
|                 |           |          |          |          |          |          |          |          |          |          |          |          |          |

Tabla 43. Flujo de operación del primer año (por meses y miles de \$)

Como se observa en la tabla 43, el primer mes del año no se consideró los ingresos pues se requieren de días para la recepción del producto, la facturación y el pago.

| Ingresos       |        | ⌒      |         | 4       | 5       | 6      |         | 8       |         | 10      |          | 12       | Total     |
|----------------|--------|--------|---------|---------|---------|--------|---------|---------|---------|---------|----------|----------|-----------|
| A. Ventas      | 867.25 | 867.25 | 867.25  | 867.25  | 867.25  | 867.25 | 867.25  | 867.25  | 867.25  | 867.25  | 867.25   | 867.25   | 10,407.00 |
| Total          | 867.25 | 867.25 | 867.25  | 867.25  | 867.25  | 867.25 | 867.25  | 867.25  | 867.25  | 867.25  | 867.25   | 867.25   | 10,407.00 |
|                |        |        |         |         |         |        |         |         |         |         |          |          |           |
| <b>Egresos</b> |        |        |         |         |         |        |         |         |         |         |          |          |           |
| Gastos         | 377.00 | 377.00 | 377.00  | 377.00  | 377.00  | 377.00 | 377.00  | 377.00  | 377.00  | 377.00  | 377.00   | 377.00   | 4,524.00  |
| Impuesto       |        |        |         | .       |         |        |         |         |         |         | -------- |          | --------  |
| Total          | 377.00 | 377.00 | 377.00  | 377.00  | 377.00  | 377.00 | 377.00  | 377.00  | 377.00  | 377.00  | 377.00   | 377.00   | 4,524.00  |
|                |        |        |         |         |         |        |         |         |         |         |          |          |           |
| Dif. I-E       | 490.25 | 490.25 | 490.25  | 490.25  | 490.25  | 490.25 | 490.25  | 490.25  | 490.25  | 490.25  | 490.25   | 490.25   | 5,883.00  |
|                |        |        |         |         |         |        |         |         |         |         |          |          |           |
| Remanente      | 490.25 | 980.00 | 1470.75 | 1961.00 | 2451.50 | 2941.5 | 3431.75 | 3922.00 | 4412.25 | 4902.50 | 5392.75  | 5,883.00 |           |
|                |        |        |         |         |         |        |         |         |         |         |          |          |           |

Tabla 44. Flujo de operación del segundo año (por meses y miles de \$)

## **4.10 BALANCE (10)**

Al terminar el flujo de operación del primer año de producción se procede a realizar el balance de la empresa. Balance significa textualmente hacer un balance entre lo gastado y obtenido a una fecha determinada y muestra el estado contable de la empresa. Todos los números del balance son conocidos menos la utilidad o pérdida, la cual se obtiene por la diferencia entre el activo y pasivo (corresponde al estado de pérdidas y ganancias en un cierto período), cuyas sumas deben ser iguales para que sea una balanza en equilibrio. Ver las tablas 45 y 46.

Normalmente el balance tiene del lado activo tres partes:

- I. Activo circulante: Se define circulante porque circula, se mueve, cambia en pocos días y le da liquidez a la empresa. En este se incluyen aquellos rubros que tiene una convertibilidad inmediata como:
	- 1. Bancos. Se obtiene del remanente del flujo del primer año de producción.
	- 2. Cuentas por cobrar. Son ingresos por las ventas que se tienen.
	- 3. Inventario. Su valor es el gasto en materia prima del primer año de operación.
- II. Activo fijo: Se refiere al activo propiedad de la empresa que no tiene una revolvencia inmediata y que para su liquidación o venta se requiere de tiempo. También se refiere a que se encuentra en un lugar determinado y no se puede cambiar o mover, a excepción del equipo rodante el cual, a pesar de su gran movilidad, es identificado plenamente en cualquier circunstancia y tiempo. Este activo incluye el valor del terreno, edificios, construcciones, maquinaria, equipo rodante, mobiliario, instalación de equipo e ingeniería de detalle.
- III. Activo diferido: Se refiere a un activo no tangible. Representa los gastos efectuados por la empresa como: la tecnología, costo de la organización (estudio de factibilidad) y gastos preoperativos.

Y del lado del pasivo, tiene:

- I. Pasivo circulante. Son las deudas de un corto plazo que deben ser pagadas antes de un año como: cuentas por pagar (costo de la materia prima), documentos por pagar (se refiere al crédito solicitado) e impuestos por pagar.
- II. Capital social. Es la inversión total del proyecto.
- III. Utilidad.

## **Balance del primer año en miles de \$**

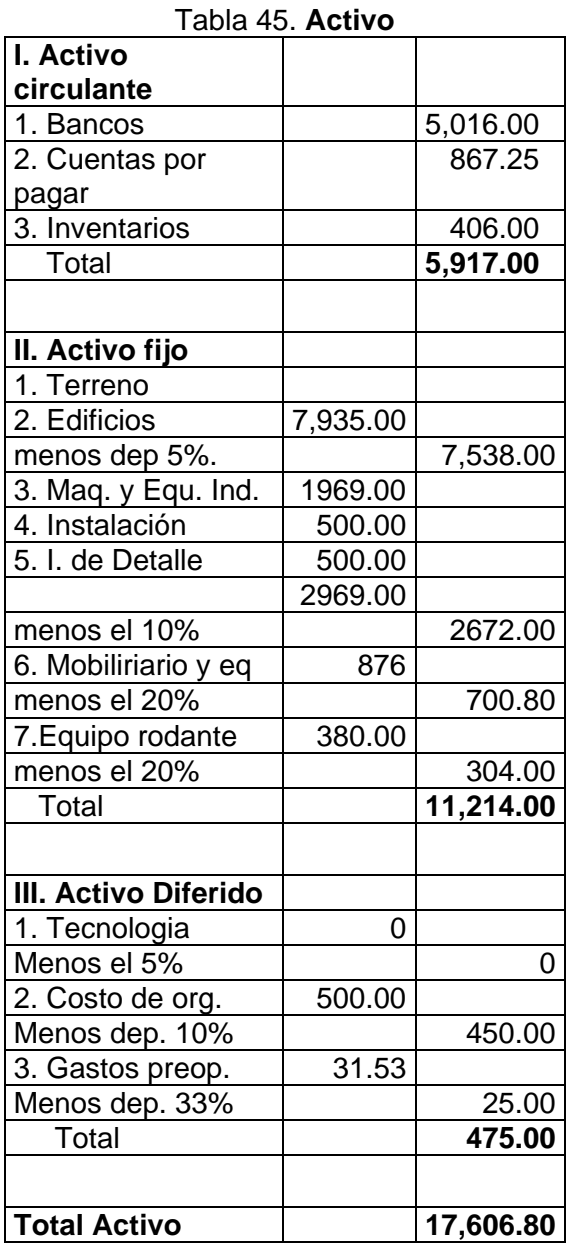

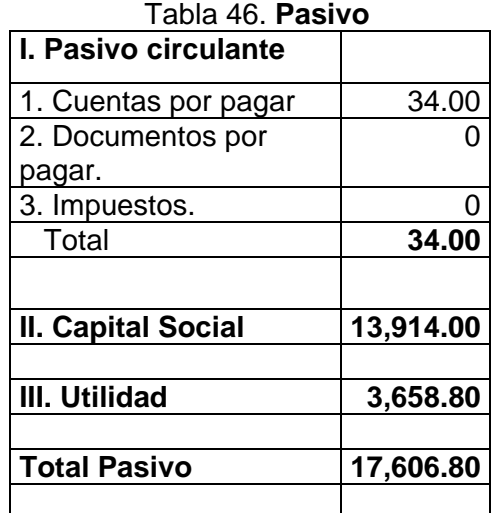
## **4.11 TASA INTERNA DE RETORNO DE RECUPERACIÓN (10)**

La tasa interna de retorno indica el tiempo necesario para que el capital invertido se recupere. Este tiempo se determina haciendo uso del flujo efectivo de operación del primer año de producción y de los subsiguientes que se requerirán para que el capital retorne.

El Plan Global de Inversión (PGI) indica que el capital invertido es de \$13, 914.00 del cual se recuperaron \$5, 016.00 de acuerdo al flujo de operación del primer año; en el segundo año \$5, 883.00 y en el tercero \$5, 883.00 por lo anterior se especifica que en dos años y algunos meses de trabajo se recupere el total de la inversión. Matemáticamente el cálculo se realiza de la siguiente manera:

Tabla 47. Flujo de efectivo proyectado.

| Año                   |              |            |             |            |
|-----------------------|--------------|------------|-------------|------------|
| <b>Inversión PGI</b>  | 13, 914.00   | 13, 914.00 | 13, 914.00  | 13, 914.00 |
| <b>Ingresos</b>       |              | 9,540.00   | 10, 407.00  | 10, 407.00 |
|                       |              |            |             |            |
| <b>Flujo Efectivo</b> | (13, 914.00) | 5,016.00   | 5, 883.00   | 5, 883.00  |
| <b>Acumulado</b>      | (13, 914.00) | (8,898.00) | (3, 015.00) | 2,868.00   |

Para calcular en qué fracción del año se recupera el capital se utiliza la ecuación de Van

$$
Horn (10):
$$

$$
F = \frac{V_1}{V_1 + V_2}
$$

donde F = fracción del año.

 $V_1$  = valor del flujo negativo del ultimo año.

 $V_2$  = valor del flujo positivo del primer año.

por lo tanto: 
$$
F = \frac{3,015}{3,015 + 2,868} = 0.512 \approx 0.5
$$

la recuperación se dará en 2 + 0.5 = 2.5 años, es decir, 2 años con 6 meses.

Se observa a continuación en la gráfica 4 la Tasa Interna de Retorno de Recuperación.

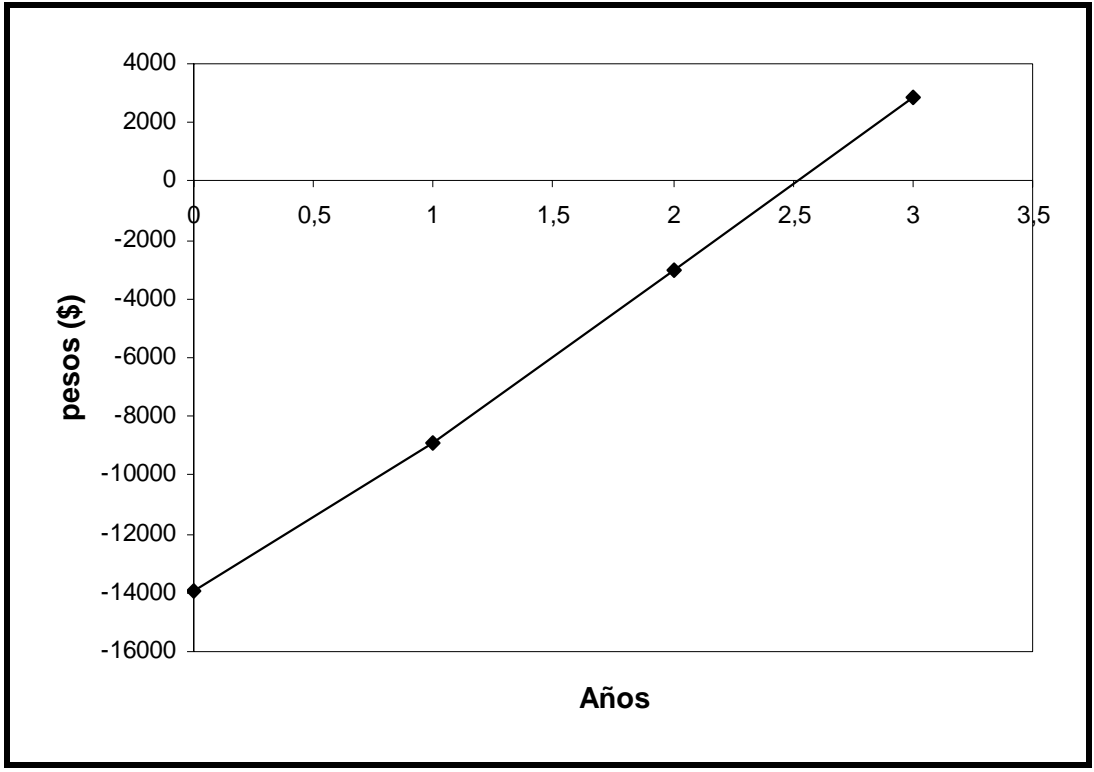

Gráfica 4. Tasa Interna de Retorno

## **4.12 COSTO POR m3 DE AGUA POTABILIZADA (10)**

De acuerdo con el remanente obtenido del primer año ( \$ 5, 016.00 ), se calcula el valor de un metro cúbico de agua potabilizada basándose en la capacidad de la planta proyectada (5, 203,440 m<sup>3</sup> / año).

Valor del m3 del agua = \$5, 016,000 / año \_ = \$ 0.964 5, 203,440 m3 / año

De lo anterior, se determina que el metro cúbico de agua tendrá un costo aproximado de \$1.00.

## **5.0 CONCLUSIONES.**

Con base al estudio preliminar que se realizó en el Municipio de Tepotzotlán, se determinó implementar la construcción de una planta potabilizadora abastecida por la presa "La Concepción" ubicada en el barrio La Concepción, Tepotzotlán, Estado de México, la cual está destinada al riego de cultivos, ya que solamente se utiliza un 35% de la capacidad total del embalse, este proyecto pretende hacer uso del 40% útil, permitido por la Comisión Nacional de Agua.

Con el presente proyecto se propone dar una solución técnica a un problema social de abastecimiento de agua potable. Para ello se realizaron pruebas fisicoquímicas y bacteriológicas al agua cruda requeridas por la Norma Oficial Mexicana con las cuales se estableció que la calidad de agua es favorable para el consumo humano y a su vez se determinó el tratamiento de potabilización constituido por una planta de tratamiento de tipo convencional a base de sulfato de aluminio que consta de coagulación, floculación hidráulica de flujo vertical, sedimentación acelerada con placas, filtración con arena, antracita y lavado mutuo y desinfección con cloro.

La planta podrá operar con dos modalidades distintas: la primera con filtración directa llevando el agua coagulada de la canaleta Parshall a los filtros sin pasar por floculadores y sedimentadores, este proceso se realiza cuando el agua tiene menos de 10 UNT de turbiedad y para este caso esta condición se presenta durante el 50% del año. La otra modalidad es llevando a cabo el tratamiento completo cuando aparece una turbiedad mayor de 10 UNT que se presenta durante el 50% del año con turbiedades de 11 a 50 UNT.

La planta está proyectada para potabilizar  $0.165$  m $\frac{3}{s}$  de agua que equivale a 5'203,440 m<sup>3</sup>/año lo que representa el 41.63% de la capacidad total de la presa.

Gracias a los datos, gráficas e información que se logró recabar en la zona, se establece un panorama real para elaborar un diseño eficiente y económico a largo plazo, pues la distribución de agua potable se realizaría por gravedad aprovechando la altitud de 150 m a la cual se encuentra la presa con respecto a los asentamientos humanos aguas abajo, minimizando el uso de energía eléctrica.

La planta representa un prototipo capaz de abastecer a la mayor parte de la población del municipio de manera segura y eficiente, pues tiene las condiciones necesarias para llevar a cabo un proceso hidráulico con el mínimo de consumo de energía eléctrica.

Como parte del proyecto se realizó un estudio económico para estimar el tiempo en el cual se paga la inversión total siendo éste de 2 años con 6 meses, tiempo razonable para una planta con proyección de 25 años. Y el costo por m $3$  de agua, será aproximadamente de \$1.00, por lo cual se concluye que el proyecto es viable para su realización.

# **BIBLIOGRAFÍA.**

- (1).- H. Ayuntamiento Constitucional de Tepotzotlán, "Plan Municipal de Desarrollo Urbano", Tepotzotlán, 2003.
- (2).- Instituto Nacional de Estadística, Geografía e Informática, "Cuaderno Estadístico Municipal de Tepotzotlán", Aguascalientes, 2002.
- (3).- Dirección General de Construcción de Sistemas de Agua Potable y Alcantarillado, "Normas de Proyecto para obras de Aprovisionamiento de Agua Potable en Localidades Urbanas", México, D.F., 1980.
- (4).- Comisión Nacional del Agua (CNA), División, Gerencia Regional de Aguas del Valle de México, "Análisis físico-químico del agua de la Presa La Concepción", Tepotzotlán, 2006.
- (5).- "Norma Oficial Mexicana NOM-127-SSA1-1994, Salud ambiental. Agua para uso y consumo humano. Límites permisibles de calidad y tratamientos a que debe someterse el agua para su potabilización".- Página de internet [http://bibliotecas.salud.gob.mx/greenstone/collect/nomssa/index/assoc/HASH015](http://bibliotecas.salud.gob.mx/greenstone/collect/nomssa/index/assoc/HASH015a.dir/doc.pdf#search="nom-127) [a.dir/doc.pdf#search="nom-127](http://bibliotecas.salud.gob.mx/greenstone/collect/nomssa/index/assoc/HASH015a.dir/doc.pdf#search="nom-127)"
- (6).- Centro Panamericano de Ingeniería Sanitaria y Ciencias del Ambiente (CEPIS), "Tratamiento de agua para consumo humano; Plantas de filtración rápida; Teoría", Lima, 2004.
- (7).- Centro Panamericano de Ingeniería Sanitaria y Ciencias del Ambiente (CEPIS), "Tratamiento de agua para consumo humano; Plantas de filtración rápida; Diseño de plantas de tecnología apropiada", Lima, 2004.
- (8).- Arboleda, Jorge, "Teoría y práctica de la purificación del agua", 3ª edición, Mc Graw Hill, Santa Fé de Bogotá, 2000.
- (9).- Romero R., Alberto, "Potabilización del Agua", 3ª edición, Alfaomega, Bogotá, 1999.
- (10).- Decelis C., "Evaluación de Proyectos", 3ª edición, Costa-Amic Editores, México, D.F., 2002.
- (11).- Lopéz A., Pedro, "Abastecimiento de agua potable, disposición y eliminación de excretos", 1ª edición, IPN, México, D.F. 1994.
- (12).- Mataix, Claudio, "Mecánica de fluidos y máquinas hidráulicas", 2ª edición, Alfaomega, México, D.F., 1999.
- (13).- CRANE, "Flujo de fluidos", Mc Graw Hill, México, D.F., 1987.
- (14).- [http://www.cna.gob.mx](http://www.cna.gob.mx/)

# A N E X O S

# **ANEXO A**

## **Gradiente de velocidad (9)**

El gradiente de velocidad, comúnmente indicado por la letra G, fue determinado por Camp y Stein en 1943, cuya deducción matemática se representa a continuación.

Cuando un elemento de fluido, como el de la figura 5, está sometido a una mezcla, existirá un esfuerzo cortante τ entre las láminas del fluido del área ΔxΔz, separadas por una distancia Δy, y una diferencia de velocidad, dv.

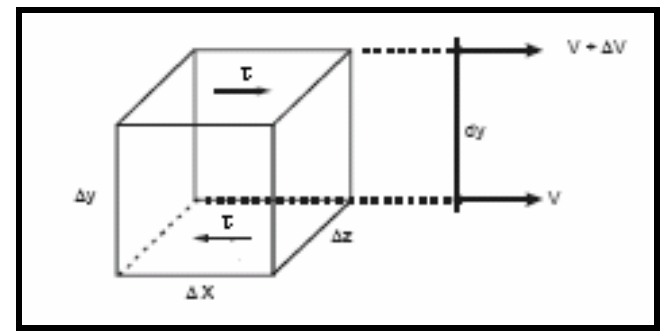

Figura 5. Elemento del fluido sujeto a una agitación.

La potencia disipada en la mezcla está dada por:

$$
P = \tau \Delta x \Delta z \left(\frac{dv}{dy}\right) \Delta y
$$

La potencia consumida por unidad de volumen de fluido será:

$$
\frac{P}{V} = \frac{\tau \Delta x \Delta y \Delta z}{\Delta x \Delta y \Delta z} \left( \frac{dv}{dy} \right) = \tau \left( \frac{dv}{dy} \right)
$$

Para un líquido Newtoniano:

$$
\tau = \mu \!\!\left(\frac{d v}{d y}\right)
$$

Por lo tanto,

$$
\frac{P}{V} = \mu \left(\frac{dv}{dy}\right)^2
$$

Por definición,

$$
G = \frac{dv}{dy}
$$

Por consiguiente,

$$
\frac{P}{V} = \mu G^2
$$

y,

$$
G=\sqrt{\frac{P}{\mu V}}
$$

donde:

 $G =$  Gradiente de velocidad,  $s^{-1}$ 

$$
P =
$$
 Potencia disipada en la mezcla, W

 $μ = Viscosidad dinámica del fluido, N.s/m<sup>2</sup>$ 

 $V =$  Volumen,  $m<sup>3</sup>$ 

## **ANEXO B**

#### **(Memoria de cálculo)**

La planta es proyectada para una capacidad de (165l/s).

## **B.1. Tubería a la entrada de la planta: (6)**

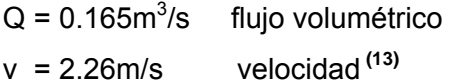

$$
Q = v^* A
$$
  
\n
$$
A = \frac{Q}{V} = \frac{0.165 \, m^3 / s}{2.26 \, m / s} = 0.073 \, m^2
$$
  
\n
$$
d = \sqrt{\frac{4^* A}{\pi}} = \sqrt{\frac{4^* 0.073}{\pi}} = 0.3 \, \text{m.}
$$
...(12")

## **B.2. Caja amortiguadora (6)**

Para obtener las dimensiones de la caja amortiguadora se considera un tiempo de retención de 60 segundos. **(6)**

$$
\left(0.165 \frac{m^3}{s} * 60s\right) = 9.9m^3
$$
  
V = 9.9 m<sup>3</sup> (volume)

Del volumen total que debe tener la caja amortiguadora se hace una iteración para poder obtener los siguientes valores: **(7)**

Largo útil  $= 1.80$ m Ancho útil  $= 1.80$ m Altura del agua = 3.06m

## **B.3. Canaleta Parshall (7)**

Los cálculos de la Canaleta Parshall se realizaron iterando sus dimensiones, hasta llegar a cumplir con el número de Froude, para conseguir un resalto estable de 2 a 3 y un gradiente de velocidad óptimo de 700 a 1300 s-1 para la Canaleta Parshall **(8)**

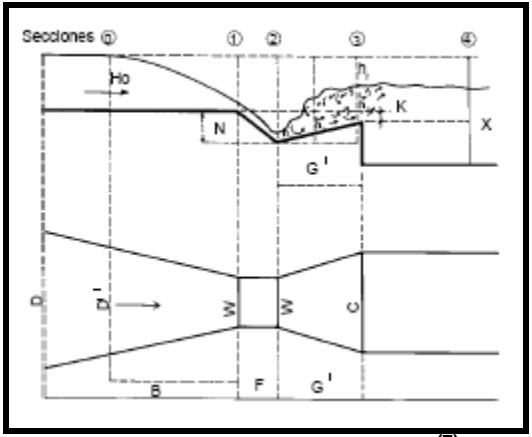

Figura 6. Canaleta Parshall **(7)** 

 $Ho = k*Q<sup>m</sup> = 0.795*(0.165)<sup>0.645</sup> = 0.248681955m$ Ho = altura de agua en la sección de medición (m)  $Q =$  caudal de la planta (m<sup>3</sup>/s)  $k =$  constante  $m = constant$ 

 $D' = \frac{2}{3}(D - W) + W = \frac{2}{3}(1.207 - 0.61) + 0.61 = 1.008$  m  $D =$ ancho de la canaleta (m) W = ancho de la garganta de la canaleta (m) D´ = ancho de la sección de medición (m)

 $Vo = \frac{Q}{D'Ho} = \frac{0.165}{1.008 * 0.248681955} = 0.658232224 m/s$  $=\frac{Q}{D'Ho}=\frac{0.165}{1.008*0.248681955}=0.658232224m/s$ Vo = velocidad en la sección de medición (m/s)

 $q = \frac{Q}{W} = \frac{0.165}{0.61} = 0.270491803n^3 / s m$ q = caudal específico en la garganta de la canaleta  $(m<sup>3</sup>/s m)$ 

$$
Eo = \left(\frac{Vo^2}{2g}\right) + Ho + N = \left(\frac{0.658232224^2}{2*9.81}\right) + 0.248681955 + 0.229 = 0.499765016m
$$
  
EO = carga hidráulica disponible (m)  
N = altura del resalto de la canaleta

$$
\cos \theta = \frac{-qg}{\left(\frac{2}{3}gE_0\right)^{1.5}} = \frac{0.270491803 \div 9.81}{\left(\frac{2}{3} \times 9.81 \times 0.499765016\right)^{1.5}} = -0.449292514
$$
  

$$
\theta = 116.6983014 \text{°}
$$

$$
V_1 = 2\left(\frac{2gE_0}{3}\right)^{0.5} \left(\frac{\cos\theta}{3}\right) = 2\left(\frac{2*9.81*0.499765016}{3}\right)^{0.5} \left(\frac{\cos(116.6983014)}{3}\right) = 2.812542533 \ m/s
$$
  
V<sub>1</sub> = **velocidad antes del resalto (m/s)**

$$
h_1 = \left(\frac{q}{V_1}\right) = \left(\frac{0.270491803}{2.812542533}\right) = 0.096173409 \ m
$$

 $h_1$  = altura del agua antes del resalto (m)

$$
F_1 = \frac{V_1}{\sqrt{gh_1}} = \frac{2.812542533}{\sqrt{9.81 * 0.096173409}} = 2.897067111
$$
  
F<sub>1</sub> = número de Froude <sup>(6)</sup>

 $h_2 = \frac{h_1}{2 * \left[ (1 + 8F_1^2)^{0.5} - 1 \right]} = \frac{0.096173409}{2 * \left[ (1 + 8 * 2.897067111^{-2})^{0.5} - 1 \right]} = 0.348866005$  *m* 0.096173409  $2 * [(1 + 8F_1^2)^{0.5} - 1]$   $2 * [(1 + 8 * 2.897067111^{-2})^{0.5}]$ 1  $\frac{h_1}{2 * \left[ (1 + 8F_1^2)^{0.5} - 1 \right]} = \frac{0.096173409}{2 * \left[ (1 + 8 * 2.897067111^{2})^{0.5} - 1 \right]} = 0.348866005 m$  $h<sub>2</sub>$  = altura del resalto (m)

 $V_2 = \frac{Q}{Wh_2} = \frac{0.165}{0.61 * 0.348866005} = 0.775345832 \ m/s$ 0.165  $\frac{Q}{Wh_2} = \frac{Q}{Wh_2} = \frac{0.165}{0.61 * 0.348866005} = 0.775345832 \ m/s$  $V_2$  = velocidad en el resalto (m/s)

 $h_3 = h_2 - (N - K') = 0.348866005 - (0.229 - 0.076) = 0.195866005m$  $h_3$  = altura en la sección de salida de la canaleta (m) K´ = diferencia de altura en la sección de salida de la canaleta (m)

 $V_3 = \frac{Q}{Ch_3} = \frac{0.165}{0.915 * 0.195866005} = 0.920669559 \ m/s$ 0.165  $\frac{Q}{Ch_3} = \frac{Q}{Ch_3} = \frac{0.105}{0.915 * 0.195866005} =$  $V_3$  = velocidad en la sección de salida (m/s) C = ancho en la sección de salida de la canaleta (m)

 $h_n = Ho + K' - h_3 = 0.248681955 + 0.076 - 0.195866005 = 0.128815949$  *m*  $h_p$  $h_p$  = pérdida de carga en el resalto (m)  $p$ 

 $T = \frac{2G'}{V_2} + V_3 = \frac{2*0.915}{0.775345832} + 0.920669559 = 1.078999642 \, s$  $=\frac{2G'}{V_2}+V_3=\frac{2*0.915}{0.775345832}+0.920669559=1.078999642 s$ 

 $T =$  tiempo de mezcla en el resalto (s)

<u>.</u>

G´= largo en la sección de salida de la canaleta (m)

<span id="page-82-0"></span> $P$  La pérdida de carga en una [tubería](http://es.wikipedia.org/wiki/Tuber%C3%ADa) o [canal](http://es.wikipedia.org/wiki/Canal_%28hidr%C3%A1ulica%29), es la pérdida de energía dinámica del fluido debida a la fricción de las partículas del fluido entre sí y contra las paredes de la tubería que las contiene.

$$
G = \sqrt{\frac{\gamma}{\mu}} \sqrt{\frac{h_p}{T}} = 2920 \sqrt[8]{\frac{0.128815949}{1.078999642}} = 1008.920672 s^{-1}
$$
  
G = gradiente de velocidad s<sup>-1</sup>

## **B.4. Floculación (7)**

A continuación se presenta la memoria de cálculo, en la cual se realizaron iteraciones para determinar los gradientes de velocidad, ancho del tramo y compartimentos: Datos para el dimensionamiento del floculador.

- El caudal por floculador es de 82.5 L / s = 0.0825 m<sup>3</sup>/s
- Tiempo de retención = 40 min (establecido en la prueba de jarras realizada en el laboratorio de tratamiento de aguas de la FES Cuautitlán)
- Longitud del floculador =  $9.1 \text{ m}$
- Profundidad del floculador = 3.8 m
- $\bullet$  Espesor de las pantallas = 0.038 m
- Ancho del quinto canal =  $1.6 \text{ m}$

Suponiendo lo siguiente :

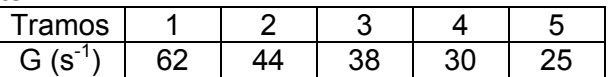

Calculo para el quinto tramo

Calculando el tiempo de retención del quinto canal (t).

$$
t = \frac{HbL}{Q * 60}
$$

donde  $H =$  Profundidad del floculador  $(m)$  $b =$  Ancho de tramo  $(m)$  $L =$  Longitud de floculador (m)  $Q =$  Caudal (m<sup>3</sup>/s)  $t = \frac{(3.8)(1.6)(9.1)}{2}$  $\frac{3.8(1.6)(9.1)}{1.6 \cdot 1.6 \cdot 1.6 \cdot$ 

 $0.0825*60$ 

Número de compartimientos entre pantallas (m<sup>\*</sup>).

$$
m^* = 0.045 \left[ \left( \frac{bLG}{Q} \right)^2 t \right]^{1/3}
$$

donde  $b =$  Ancho de tramo  $(m)$  $L =$  Longitud de floculador (m) G = Gradiente de velocidad  $(s<sup>-1</sup>)$  $Q =$  Caudal (m<sup>3</sup>/s) t = Tiempo de retención calculado del primer canal (min)  $m^* = 0.045 \left[ \left( \frac{(1.6)(9.1)(25)}{2.00025} \right)^2 10.6 \right]^{1/3}$ 0.0825  $(1.6)(9.1)(25)$  $\overline{\phantom{a}}$  $\overline{\phantom{a}}$ ⎦ ⎤  $\mathsf{I}$  $\vert$ ⎣  $\left( \frac{(1.6)(9.1)(25)}{0.0025} \right)$ ⎠  $\left(\frac{(1.6)(9.1)(25)}{0.0025}\right)$ ⎝  $\left(\frac{(1.6)(9.1)(25)}{2.000000}\right)^2$  10.6 = 25.28 = 25 compartimientos.

Espaciamiento entre pantallas (a).

$$
a = \frac{L - e(m-1)}{m}
$$

donde  $L =$  Longitud de floculador  $(m)$  e = Espesor de las pantallas (m) m = Número de compartimientos entre pantallas.  $a = \frac{(9.1) - 0.038(25 - 1)}{2}$ 25  $\frac{(9.1)-0.038(25-1)}{2}$  = 0.303 = 0.3 m

Velocidad en los canales verticales  $(V_1)$ .

$$
V_1 = \frac{Q}{ab}
$$
  
donde Q = Caudal (m<sup>3</sup>/s)  
a = Espaciamiento entre pantallas (m)  
b = Ancho de tramo (m)  

$$
V_1 = \frac{0.0825}{(0.3)(1.6)} = 0.172 \text{ m/s}
$$

Velocidad en los pasos  $(V_2)$ .

$$
V_2 = \frac{2}{3}V_1
$$

donde  $V_1$  = Velocidad en los canales verticales (m/s)  $V_2 = \frac{2}{3}(0.172)$ 3  $\frac{2}{2}(0.172) = 0.115$  m/s

Altura del paso  $(P_2)$ .  $P_2 = \frac{(Q/V_2)}{1}$ *b*  $Q/V_{2}$ donde  $Q =$  Caudal (m<sup>3</sup>/s)  $V_2$  = Velocidad en los pasos (m/s) b = Ancho de tramo (m)  $P_2 = \frac{(0.0825/0.115)}{1.5}$ 6.1  $\frac{0.0825/0.115)}{0.0448} = 0.448 = 0.45$  m

Extensión total de canales (I).

 $I = 60V_1t$ donde  $V_1$  = Velocidad en los canales verticales (m/s) t = Tiempo de retención calculado del primer canal (min)  $I = 60(0.172)(10.6) = 109.4$  m

Radio hidráulico del compartimiento entre pantallas  $(R_H)$ .

$$
R_{H} = \frac{ab}{2(a+b)}
$$

donde a = Espaciamiento entre pantallas (m) m)

$$
B = \text{Ancho de tramo (r})
$$
  
R<sub>H</sub>=  $\frac{(0.3)(1.6)}{2(0.3 + 1.6)} = 0.1263 \text{ m}$ 

Pérdida de carga continúa entre canales  $(h_1)$ .

$$
h_1 = \left[\frac{nV_1}{R_H^{2/3}}\right]^2 I
$$

Donde n = Coeficiente de Manning = 0.0130

 $V_1$  = Velocidad en los canales verticales (m/s)

I = Extensión total de canales (m)

 $R_H$  = Radio hidráulico del compartimiento entre pantallas (m)

$$
h_1 = \left[\frac{(0.013)(0.172)}{(0.115)^{2/3}}\right]^2 (109.4) = 0.0086 \text{ m}.
$$

Pérdida de carga en las vueltas  $(h<sub>2</sub>)$ .

$$
h_2 = \frac{(m+1)V_1^2 + mV_2^2}{2g}
$$

donde m = Número de compartimientos entre pantallas

 $V_1$  = Velocidad en los canales verticales (m/s)  $V_2$  = Velocidad en los pasos (m/s)  $g =$  Aceleración Gravitacional = 9.81 m/s<sup>2</sup>  $h_2 = \frac{(25+1)(0.172)^2 + 25(n-1)}{2(n-1)}$  $(9.81)$ ) 2(9.81  $\frac{(25+1)(0.172)^2 + 25(0.115)^2}{2(0.115)} = 0.056$  m

Pérdida de carga total en cada tramo  $(h_f)$ .

$$
h_{f} = h_{1} + h_{2}
$$

donde  $h_1$  = Perdida de carga continua entre canales (m)  $h<sub>2</sub>$  = Perdida de carga en las vueltas (m)  $h_f = 0.0086 + 0.056 = 0.065$  m

Volume of the formula 
$$
(V)
$$
.

$$
V = HbL - e(m-1)b(H - P_2)
$$

donde H = Profundidad del floculador (m) b = Ancho de tramo (m)  $L =$  Longitud de floculador (m) e = Espesor de las pantallas (m) m = Número de compartimientos entre pantallas

 $P_2$  = Altura del paso (m)

 $V = 3.8x1.6x8.5 - 0.038(25 - 1)1.6(3.8 - 0.45) = 46.79$  m<sup>3</sup>

Comprobación del gradiente de velocidad total en el primer tramo.

$$
G_1=\sqrt{\frac{\gamma}{\mu}}\sqrt{\frac{h_fQ}{V}}
$$

donde  $\sqrt{\frac{\gamma}{\mu}}$  = 3267 para una T = 15°C (temperatura promedio)<sup>(6)</sup>  $h_f$  = Pérdida de carga total en cada tramo (m)  $Q =$  Caudal (m<sup>3</sup>/s)  $V =$  Volumen del tramo (m<sup>3</sup>)  $(3267)$ <sup>(0.065)</sup>(0.0825)  $G_1 = (3267)\sqrt{\frac{(0.065)(0.0825)}{46.79}} = 34.97 \text{ s}^{-1} \approx 35 \text{ s}^{-1}$ 

El cálculo anterior se realiza para cada uno de los tramos que constituyen el floculador, teniendo en cuenta que este cálculo es de prueba y error. Se considera terminado hasta que los gradientes de velocidad supuestos sean iguales a los calculados.

A continuación se muestra la tabla 48 para comparar los resultados.

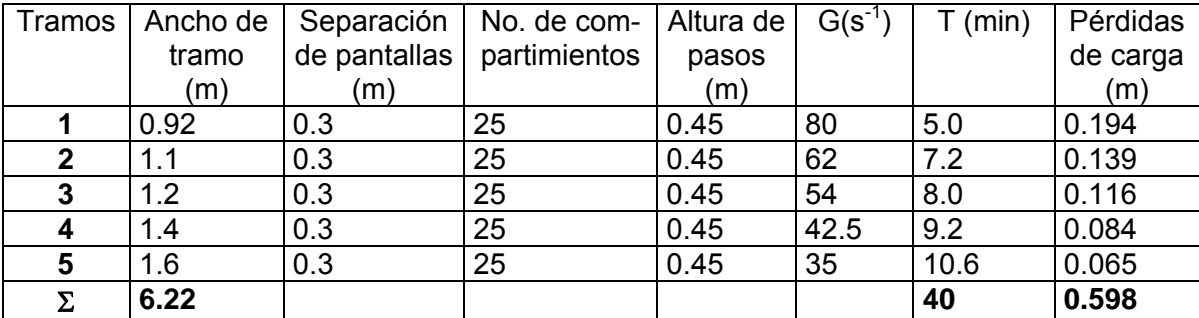

Tabla 48. Dimensionamiento de un floculador hidráulico de flujo vertical de 165 L/s

Se puede observar que todos los tramos tienen el mismo número de compartimientos; esto se ha conseguido variando el ancho de los tramos. La gran ventaja de este diseño es que facilita la construcción, debido a que todos los espaciamientos entre pantallas y altura de los pasos, en todos los tramos, serán iguales; esto permitirá evitar errores.

Una vez calculado el último tramo, se comprobará si los pasos se cruzan. Cada paso tiene una altura de 0.45 m y la profundidad de la unidad es de 3.8 m. La longitud de traslape  $(L_T)$  es de

$$
L_T = H - (P_2 * 2) = 3.8 - (0.45 * 2) = 2.9 m
$$

donde  $H =$  profundidad del floculador  $(m)$ 

 $P_2$  = altura de paso (m)

#### **B.5. Sedimentación** (8)

A continuación se presentan los cálculos realizados para el dimensionamiento del decantador.

Dimensionamiento de tanques.

Caudal total = Q = 165 L/s  $\Rightarrow$  14256 m<sup>3</sup>/ día Carga superficial neta  $v \Rightarrow 180 \text{ m}^3/\text{m}^2/\text{d}$ ía

Área total de placas = A<sub>P</sub> = 
$$
\frac{Q}{\nu} \left( 1 + \frac{e}{E} \right)
$$

donde  $e_P$  = espesor de la placa  $E_P$  = espaciamiento libre entre placas

$$
A_{P} = \frac{14256}{180} \left( 1 + \frac{0.006}{0.05} \right) = 88.7 \text{ m}^2 \approx 89 \text{ m}^2
$$

Número de unidades = 2

Área por unidad = 
$$
\frac{89}{2}
$$
 = 44.5 m<sup>2</sup>

Número de compartimentos = 2

Número de hileras por compartimiento = 1 dejando un margen de 1 cm. para ajuste de placas.

Ancho útil por compartimiento = 2.42 m

Con un canal de recolección de agua sedimentada de 0.98 m de ancho y paredes de 0.20 m de espesor se tiene:

Ancho total útil por unidad: (2.42x2) + 0.98 + (2x0.20) = 6.22 m Longitud útil de zona de placas =  $\frac{11.2}{2(2.40)}$  $\frac{44.5}{(2.18)}$  = 9.27  $\approx$  9.3 m Número de espacios entre placas =  $\frac{9.556466}{0.05+0.006}$ 9.3sen60 +  $\frac{sen60^{\circ}}{2}$  = 143.8  $\approx$  144 espacios Con un bastidor central de concreto de 0.20 m de espesor, se tiene: Número de espacios por sector =  $\frac{1}{2}$  $\frac{144}{1}$  = 72 espacios Número de placas por sector = 72 –1 = 71 placas Longitud ajustada por sector =  $\frac{(71)(0.05)(0.006)}{0.0000}$ 60° 71)(0.05)(0.006 *sen* = 4.651 m ∴ se adopta 4.7 m Longitud total de placas  $(4.7x2) + 0.2 = 9.6$  m

Contabilizando la longitud total, el espacio adicional por efecto de la inclinación de las placas de 0.60 m, el cual también es utilizado para acceder al tanque, la longitud total de cada compartimiento, a nivel de fondos es:

$$
L_T = 9.6 + 0.6 + 0.6 + 0.6 = 11.40 \text{ m}
$$

Sistema de admisión de agua floculada **(7)**

Consistirá en un ducto provisto de orificios a los dos compartimentos de sedimentación. Caudal de ingreso a cada decantador (q)

$$
q = \frac{Q_r}{N_D}
$$
  
donde  $Q_T$  = Caudal por unidad (m<sup>3</sup>/ s)  
N<sub>D</sub> = Número de decantadores  

$$
q = \frac{0.165}{2} = 0.0825 m^3 / s
$$
  

$$
\text{\textbullet\textcirc} \text{ Orificios de distribución}
$$
  
Caudal por sedimentador en codiciones normales = Q = 0.0825 m<sup>3</sup>/s  
Se supone una velocidad en los orificios = V<sub>0</sub> = 0.14 m/s  
Se establece una separación de centro a centro entre orificios  
a = 50 cm

Longitud total del canal  $= 9.6$  m

Distancia entre la pared y el primer orificio =  $D = 0.25$  m

Ancho del canal =  $B = 0.98$  m

Altura mínima =  $h = 0.60$  m

¾ Cálculos para definir número de orificios: **(7)**

Caudal del canal durante el mantenimiento de una unidad (Qc)

 $Qc = 1.25 Q$ 

donde  $Q =$  caudal (m<sup>3</sup>/s)

Qc = 1.25 ( 0.0825) = 0.103 m<sup>3</sup>/ s

Caudal de la mitad del canal (Qd)

$$
\frac{Qc}{2}=Qd
$$

donde Qc = Caudal del canal durante el mantenimiento de una unidad  $(m^3/s)$ 

$$
Qd = \frac{0.103}{2} = 0.0515 \, \text{m}^3/\text{s}
$$

Área total de orificios  $(A<sub>To</sub>)$ 

$$
A_{\text{To}} = \frac{Qd}{V_o}
$$

donde Qd = Caudal de la mitad del canal (m<sup>3</sup>/s) Vo = Velocidad en los orificios (m/ s)

$$
A_{\text{To}} = \frac{0.0515}{0.14} = 0.368 \text{ m}^2
$$

Número de orificios a cada lado del canal (N)

$$
N = \frac{L - 2a}{0.5}
$$

Donde L = Longitud total del canal (m)

a = Separación de centro a centro entre orificios (m)

N =  $\frac{L-2a}{2a\sigma} = \frac{9.6 - (2[0.5])}{2.7} = 17.2 \approx 17$  $0.5$  $9.6 - (2|0.5)$  $0.5$  $\frac{L-2a}{2a} = \frac{9.6 - (2[0.5])}{2} = 17.2 \approx 17$  orificios, considerando un orificio al inicio

(distancia cero) en total son 18 orificios a cada lado.

Área de cada orificio (Ao)  
\nAo = 
$$
\frac{A_{T_o}}{N}
$$
  
\nDonde A<sub>To</sub> = Área total de orificios (m<sup>2</sup>)  
\nN = Número de orificios a cada lado del canal.  
\nAo =  $\frac{0.368}{18}$  = 0.0205 m<sup>2</sup>∴ el diámetro es do =  $\sqrt{A_o \left(\frac{4}{\Pi}\right)}$  =  $\sqrt{0.0205 \left(\frac{4}{\Pi}\right)}$  = 0.1613 m  
\ndo = 0.1613 m ≈ 6"

Velocidad media de paso (Vm)

$$
Vm = \frac{Q}{A_{To}}
$$

donde Q = Caudal por sedimentador en condiciones normales (m<sup>3</sup>/s)  $A_{\text{To}}$  = Área total por todos los orificios (m<sup>2</sup>)

$$
A_{\text{To}} = 2 \times 18 \times \frac{0.15^2}{4} = 0.636 \text{ m}^2
$$

$$
Vm = \frac{Q}{A_{\text{To}}} = \frac{0.0825}{0.636} = 0.13 \text{ m/s}
$$

Gradiente de velocidad (G)

$$
G = \sqrt{\frac{fVm^3}{8R_H\mu}}
$$

donde f = coeficiente de fricción de Darcy

 Vm = Velocidad media de paso (m/s)  $R_{\rm H}$  = Radio hidraulico (m

$$
R_H
$$
 = Radio inarauico (m)  
 $\mu$  = viscosidad a T = 15°C <sup>(13)</sup>

$$
G = \sqrt{\frac{0.0153(0.13)^3}{8(0.0375)1.01[10^{-6}]}} = 10.53 s^{-1}
$$

Para el coeficiente de fricción de Darcy (f)

No. Re = 
$$
\frac{dVmp}{\mu} = \frac{0.15(0.13(999))}{1.01(10^{-6})} = 19 \times 10^{6}
$$
   
  $\therefore$  f = 0.0153<sup>(13)</sup>  
R<sub>H</sub> = do/4 = 0.15/4 = 0.0375 m

Pérdida de carga por paso a través de orificios  $(h_f)$ 

$$
h_f = \frac{Q^2}{Cd^2 A T o^2 2g}
$$
 (8)

 tomando Cd (coeficiente de descarga) = 0.80 **(8)** donde Q= Caudal por sedimentador en condiciones normales  $(m^3/s)$  $A_{\text{To}}$  = Área total por todos los orificios (m<sup>2</sup>)  $g =$  aceleración gravitacional = 9.81 m/s<sup>2</sup>  $h_f = \frac{0.0025}{(0.8)^2 (0.636)^2 (19.62)} = 0.00134$ 0.0825  $2(n \epsilon 2\epsilon)^2$ 2  $= 0.00134 m$ 

 Dimensionamiento del canal central de distribución de agua floculada **(8)** Sección en el extremo final del canal

$$
A_F = BH_F
$$

donde  $B =$  Ancho del canal  $(m)$  $H_F$  = Altura minima del canal (m)  $A_F = (0.6)(0.98) = 0.588$  m<sup>2</sup>

Caudal por orificio (qo)

$$
q o = \frac{Q d}{N}
$$

donde Qd = Caudal de la mitad del canal  $(m^3/s)$  N = Número de orificios a cada lado del canal 0.0515  $\mathbf{s}$ 

$$
qo = \frac{0.0313}{18} = 0.0028
$$
 m<sup>3</sup>/

Caudal que llega al extremo final del canal  $(Q_F)$  $Q_F = 2q\rho$ donde qo = Caudal por orificio (m<sup>3</sup>/ s)  $Q_F = 2(0.0028) = 0.0056$  m<sup>3</sup>/s

Velocidad en el extremo final del canal  $(V_F)$ 

$$
V_F = \frac{Q_F}{A_F}
$$

Donde  $Q_F$  = Caudal que llega al extremo final del canal  $(m^3/s)$  $A_F$  = Área en el extremo final del canal (m<sup>2</sup>)

$$
V_F = \frac{0.0056}{0.588} = 0.0095
$$
 m/s

Para determinar la altura máxima del canal de agua floculada, primero se establece una altura mínima para el canal de agua sedimentada de 1.25 m, pues se incluye el borde libre, la altura de agua sobre placas y el 5% del espacio vertical ocupado por las placas.

$$
H_{\text{mAS}} = 0.30 \text{ m} + 0.90 \text{ m} + (1.04 \text{ m} \times 0.05) = 1.252 \text{ m} \approx 1.25 \text{ m}
$$

El siguiente paso es establecer la altura de la tolva de recolección de lodos de la siguiente manera:

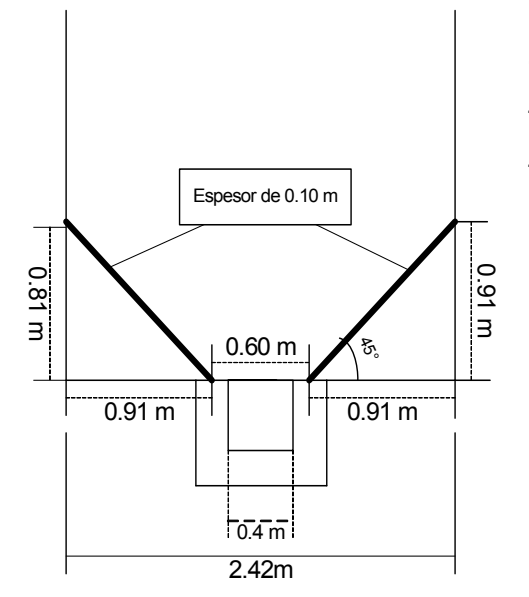

Como se observa en el esquema se tiene un triángulo, por lo cual se cálculo la altura aplicando trigonometría.

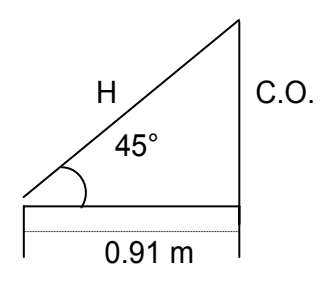

Aplicando C.O. =  $C.A. = 0.91$  m

$$
H = \sqrt{(C.O.)^2 + (C.A.)^2}
$$
  
H =  $\sqrt{(0.91)^2 + (0.91)^2} = 1.2869$  m

Por el cálculo anterior se obtiene la altura de tolvas de recolección que es 0.91 m, menos el 0.10 m de espesor de la placa de concreto = 0.81 m.

Entonces:

- 1.25 m de altura de canal de agua sedimentada.
- 0.81 m de altura para tolvas de recolección
- 0.1 m de espesor de placas de concreto

Altura máxima del canal de agua floculada = 3.8 – ( 1.25 + 0.81+ (2 \* 0.10))= 1.54 m Altura máxima del canal de agua sedimentada =  $3.8 - (0.81 + 0.60 + (2 * 0.10)) = 2.19$  m

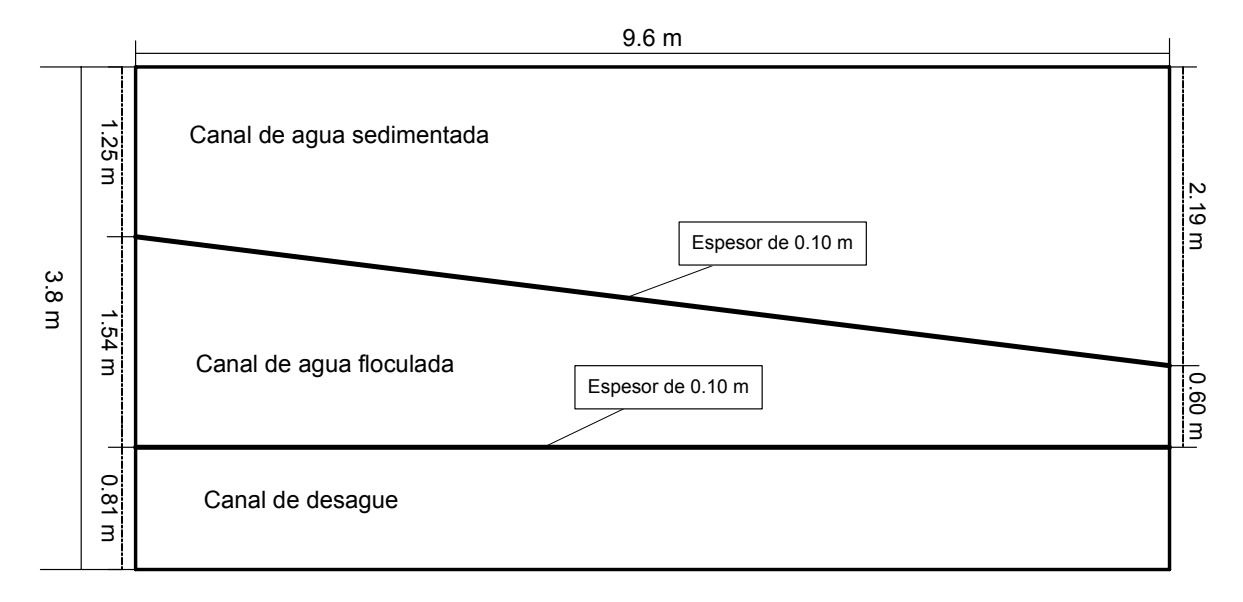

Área inicial del canal  $(A<sub>1</sub>)$  $A_i = BH_i$  <sup>(7)</sup> donde  $B =$  Ancho del canal  $(m)$  $H<sub>1</sub>$  = Altura máxima del canal (m)  $A<sub>1</sub> = (1.54)0.98 = 1.5092 m<sup>2</sup>$ 

Velocidad en el extremo inicial  $(V<sub>1</sub>)$ 

$$
V_I = \frac{Qc}{A_I} \quad (8)
$$

Donde Qc = Caudal del canal durante el mantenimiento de una unidad (m<sup>3</sup>/ s)

 $A_1$ = Área inicial del canal (m<sup>2</sup>)

$$
V_1 = \frac{0.103}{1.5092} = 0.068 \text{ m/s}
$$

Sistema de recolección de agua decantada **(7)**

Se proyecta un sistema constituido por tubos de PVC de flujo libre con orificios de recolección en la parte superior.

Caudal de diseño por unidad de sedimentación (Q) = 82.5 L/s

Tasa de recolección (qr) = 2 L/s m

Ancho de placa  $(b) = 2.40$  m

Separación centro a centro de los orificios (e) = 0.10 m

Diámetro de orificio (do) =  $\frac{1}{2}$  " = 0.0127 m

Cálculos para definir el número de orificios para el agua decantada: **(7)**

Longitud de tuberías de recolección (L)

$$
L = \frac{Q}{qr}
$$

Donde Q = Caudal de diseño por unidad de sedimentación (L/s) qr = Tasa de recolección (L/s m)

$$
L = \frac{82.5}{2} = 41.25 \text{ m}
$$

Número de tubos de recolección (Nº)

$$
N^{\circ} = \frac{L}{b}
$$

donde L = Longitud de tuberías de recolección (m)

b = Ancho de placa (m)  

$$
N^{\circ} = \frac{41.25}{2.40} = 17.19 \approx 18 \text{ tubos } \therefore 9 \text{ tubos por compartimento.}
$$

Número de orificios por tubo (n)

*e*  $n = \frac{b}{-}$ donde b = Ancho de placa (m) e = Separación centro a centro de los orificios (m) 24  $0.10$  $n = \frac{2.40}{3.18} = 24$  orificios

Área de los orificios de 
$$
\frac{1}{2}
$$
 (Ao)

$$
Ao = do^2 \left( \frac{\Pi}{4} \right)
$$

donde do = Diámetro de orificio (m)

$$
Ao = (0.0127)^{2} \left(\frac{\Pi}{4}\right) = 0.00013 \,\text{m}^{2}
$$

Diámetro de los tubos de recolección

$$
n\frac{Ao}{Ac} = 0.15 \text{ despejando Ac se tiene} \Rightarrow Ac = \frac{nAo}{0.15}
$$
  
donde n = Número de orificios por tubo  
Ao = Área de los orificios de ½" (m<sup>2</sup>)  
Ac =  $\frac{(24)(0.00013)}{0.15} = 0.0208$  m<sup>2</sup>

Diámetro del tubo (D)

$$
D = \left(4\frac{Ac}{\Pi}\right)^{1/2} = \left(4\frac{(0.0208)}{\Pi}\right)^{1/2} = 0.1627 \text{ m} \Rightarrow 6.4 \text{ plg.} = 6\text{''}
$$

*Concluyendo:* 

- Longitud de tubos = 2.42 m
- Longitud de zonas de placas = 9.6 m
- Se van a distribuir 9 tubos a 1m de separación de centro a centro en cada compartimento del decantador.

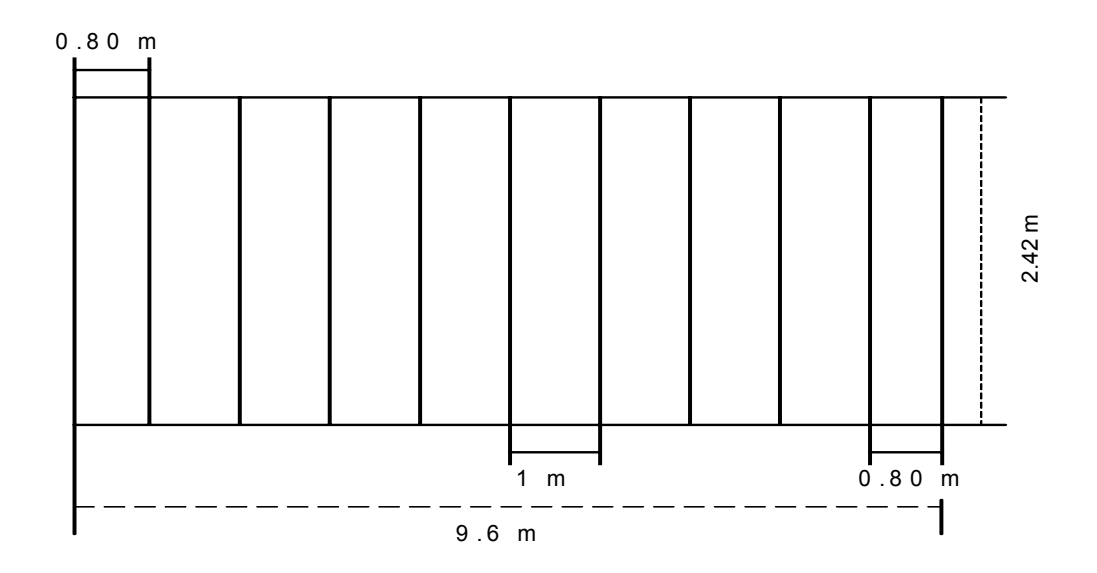

Sistema de recolección y descarga de lodos **(8)**

Se proyecta un contenedor de lodos longitudinal en cada uno de los compartimientos de sedimentación.

#### $\triangleright$  Contenedor de lodos.

Longitud del contenedor ( $L<sub>T</sub>$  Longitud total del decantador) = 11.4 m Se proyectan 10 orificios de recolección de  $\phi$  0.05 m (2") en la parte superior del contenedor.

¾ Cálculos para el dimensionamiento del contenedor de lodos:

Área por orificio (Ao)

$$
\text{Ao} = \Pi x \frac{do^2}{4}
$$

donde do = diámetro del orificio del contenedor (m)

$$
Ao = \Pi x \frac{0.05^2}{4} = 0.001963 \, \text{m}^2
$$

Área total de orificios  $(A<sub>To</sub>)$  $A_{To} = N$  Ao donde N= número de orificios en el contenedor Ao = Área por orificio (m<sup>2</sup>)  $A_{To}$  = 10  $*$  0.001963 = 0.01963 m<sup>2</sup>

Área mínima del contenedor para recolección uniforme  $(A_m)$ 

$$
A_m = \frac{Ao}{0.42}
$$
  
donde A<sub>To</sub> = Área total de orificios (m<sup>2</sup>)  

$$
A_m = \frac{0.01963}{0.42} = 0.4674 \text{ m}^2
$$

Con un ancho útil de 0.30 m, la profundidad mínima sería de Hm = *a Am* Donde  $A_m = \text{Área mínima del contenedor para recolección uniforme } (m^2)$  $a =$ ancho útil  $(m)$ Hm =  $\frac{0.4674}{0.08}$  = 0.156 m 0.30  $\frac{0.4674}{0.28}$  =

Se proyecta un ducto de 0.30 m de altura total con una placa cubierta de 5 cm. de espesor en losas prefabricadas de concreto de 0.40 m x 1.00 m, con orificio central de φ = 0.05 m

Diámetro de la válvula de salida  $(D_v)$ :

$$
D_{\rm v} = \sqrt{\frac{4A_{\rm m}}{\Pi}}
$$

donde A<sub>m</sub> = Área mínima del contenedor para recolección uniforme (m<sup>2</sup>)

$$
D_{\rm v} = \sqrt{\frac{4(0.04674)}{\Pi}} = 0.244 \,\text{m}
$$

(Dv) = 0.244 m ≈ 0.25 m ∴ se adopta para cada contenedor una válvula de mariposa de  $\phi$  = 0.25 m (10")

$$
A_v = \Pi \frac{d_v^2}{4}
$$

Donde  $d_v$  = Diámetro de la válvula (m)

$$
A_{V} = \frac{\Pi 0.25^{2}}{4} = 0.0491 \text{ m}^{2}
$$

Hidráulica del Desagüe **(8)**

Pérdida de carga en orificios de recolección (hfo)

$$
h_{fo} = \frac{Q^2}{Cd_1^2A_0^22g}
$$
  
donde Ao = Área total de orificios (m<sup>2</sup>)  
g = Aeeleración gravitacional (9.81 m/s<sup>2</sup>)  
Cd<sub>1</sub> = coefficiente de descarga (061)  

$$
h_{fo} = \frac{Q^2}{(0.61)^2(0.01963)^22(9.81)} = 355.5Q^2
$$

Pérdida de carga en el contenedor  $(h_{f1})$ 

$$
h_{f1} = \frac{1}{3} f \cdot \frac{L_{T}}{D_{EQUIV}} \cdot \frac{Q^{2}}{A_{D} 2g}
$$

Longitud total del decantador  $(L_T) = 11.4$  m

Coeficiente de fricción de Darcy: f = 0.022 de la figura A-23b **(13)** 

Área del ducto proyectado  $(A_D)$  $A_p = l * l$ donde  $I =$  lado del ducto  $(m)$  $A<sub>p</sub> = (0.30)0.30 = 0.09$  m<sup>2</sup>

Perímetro del ducto (P<sub>D</sub>)  $P_D = n^*l$ donde n = número de lados  $l =$  lado del ducto  $(m)$  $P = (4)0.30 = 1.20$  m

Radio hidráulico  $(R<sub>H</sub>)$ 

$$
R_{\rm H} = \frac{A_{\rm D}}{P_{\rm D}}
$$
  
Donde A<sub>D</sub> = Área del ducto (m<sup>2</sup>)  
P<sub>D</sub> = Perímetro (m)  
R<sub>H</sub> =  $\frac{0.09}{1.20}$  = 0.075 m

Diámetro equivalente (D<sub>EQUIV</sub>)  $D_{EQUIV} = R_H n$ Donde  $R_H$ = Radio hidrúlico (m) n = número de lados  $D_{EQUIV}$  = (4)0.075 = 0.30 m

$$
h_{f1} = \frac{1}{3}(0.022) \frac{(11.4)}{(0.30)} \cdot \frac{Q^2}{(0.09)^2 2(9.81)} = 1.75Q^2
$$

Pérdida de carga en la salida (hfs)

$$
h_{fs} = \sum K \frac{v^2}{2g} = \sum K \frac{Q^2}{A_v^2 2g}
$$
 (8)

donde K= coeficientes de resistencia

A<sub>∨</sub>=Área de válvula (m $^2$ )

 $g =$  Aceleración gravitacional =9.81 m/s<sup>2</sup>

Valores de K (Tabla del Factor K **(13)**, para un φ 10" para entrada y salida de tubería el valor del factor esta establecido en **(13)**)

- Por entrada en la tubería: 0.50
- Por válvula de mariposa: 0.49
- Por sálida: 1.00

$$
\sum K = 1.99
$$

$$
h_f = 1.99x \frac{Q^2}{0.0491^2[19.62]} = 42.07Q^2
$$

Pérdida de carga total ( $h<sub>T</sub>$ )  $h_T$  = 355.5 + 1.75 +42.07 = 399.32 Q<sup>2</sup> Carga disponible entre el nivel del agua en el decantador y el eje de tubería de salida:  $h_T = 3.65$ 

despejando el caudal (Q)

$$
Q = \sqrt{\frac{3.65}{399.32}} = 0.095 \,\text{m}^3/\text{s}
$$

Velocidad media en orificios ( $v_0$ ) de  $\phi = 2$ "

$$
v_o = \frac{Q}{A_{TO}}
$$
  
donde A<sub>To</sub> = Área total de orificios (m<sup>2</sup>)

$$
v_o = \frac{0.095}{0.01963} = 4.8 \text{ m/s}
$$

Velocidad media en el contenedor  $(v_m)$ 

$$
v_m = \frac{Q}{2A_D}
$$

donde  $A_D = \overline{A}$ rea del ducto proyectado (m<sup>2</sup>)

$$
v_{\rm m} = \frac{0.095}{2(0.09)} = 0.52 \text{ m/s}
$$

Velocidad en válvula de descarga (v<sub>v</sub>)

$$
v_v = \frac{Q}{A_v}
$$

donde A<sub>V</sub> = Área del válvula de mariposa (m<sup>2</sup>) 1.93 0.0491  $v_v = \frac{0.095}{0.0401} = 1.93 \text{ m/s}$ 

#### **B.6. Filtración (7)**

- ¾ Dimensionamiento de las Cámaras de Filtración
- Caudal por módulo 165 L/s = 14 256 m<sup>3</sup>/día

$$
AF = \frac{Q}{Va} = \frac{0.165 \text{ m}^3 / s}{\left(0.60 \frac{\text{m}}{\text{min}}\right) \left(\frac{1 \text{ min}}{60 \text{ seg}}\right)} = 16.5 \text{ m}^2
$$

AF = área de cada filtro sin el canal de lavado (m<sup>2</sup>) Va = velocidad ascensional de lavado (m/min)  $Q = flujo$  volumétrico (m<sup>3</sup>/s)

$$
AT = \frac{Q}{VF} = \frac{0.165 \text{ m}^3 / s}{\left(259 \cdot .2 \frac{\text{m}^3}{m^2 dia}\right) \left(\frac{1}{24} \frac{lnr}{hr}\right) \left(\frac{1}{3600 \text{ s}}\right)} = 55 \text{ m}^2
$$

4

AT = área total de filtración (m<sup>2</sup>)

VF = velocidad o tasa de filtración promedio (m<sup>3</sup>/m<sup>2</sup> día) <sup>(7)</sup>

$$
N = \frac{AT}{AF} = \frac{55m^2}{13.75m^2} =
$$

N = número de filtros

¾ Cálculo para la arena.

Ce = coeficiente de esfericidad de la arena 0.8 **(7)** d1 = diámetro más fino de la arena (mm) **(7)** d2 = diámetro más grueso de la arena (mm) **(7)**  $De = \frac{\sqrt{d} \cdot 1 * d \cdot 2}{1000}$ 

De = diámetro equivalente de la capa de arena (m)

2  $3 * \rho a * (\rho s - \rho a)^*$  $Ga = \frac{De^{3} * \rho a * (\rho s - \rho a) * g}{\mu^{2}}$ Ga = número de Galileo para la capa de arena (adimensional)  $p$ a = densidad del agua (1000 kg/m<sup>3</sup>)  $p$ s= densidad de la arena (2650 kg/m<sup>3</sup>)  $\mu$  = viscosidad del agua (0.001kg/s m)  $g =$  aceleración de la gravedad 9.8 (m/s<sup>2</sup>)

$$
\mathsf{Re} = \frac{Va * De * pa}{\mu}
$$

Re = número de Reynolds modificado

ε i = porosidad del lecho expandido

xi = fracción del lecho filtrante

xi (adimensional)

ε i (adimensional)

| Table TV. Odlodio do Oxpanoion do la diona para an loo |      |                                 |      |       |               |      |                     |
|--------------------------------------------------------|------|---------------------------------|------|-------|---------------|------|---------------------|
| d1                                                     | d2   | De                              | Xİ   | Ga    | Re            | εİ   | $xi/(1-\epsilon i)$ |
| 1.17                                                   | 1.41 | $0.0012844$ 0.04                |      | 34262 | 12.8440       | 0.40 | 0.0667              |
| 1.00                                                   |      | 1.17 0.0010817 0.09             |      | 20464 | 10.8167 0.45  |      | 0.1636              |
| 0.83                                                   |      | 1.00 0.0009110 0.21             |      | 12227 | $9.1104$ 0.50 |      | 0.4200              |
| 0.70                                                   |      | $0.83 \mid 0.0007622 \mid 0.26$ |      | 7161  | 7.6223 0.55   |      | 0.5778              |
| 0.59                                                   |      | $0.70$ 0.0006427 0.24           |      | 4292  | $6.4265$ 0.58 |      | 0.5714              |
| 0.50                                                   |      | $0.59$   0.0005431   0.10       |      | 2591  | 5.4314        | 0.63 | 0.2702              |
| 0.42                                                   |      | 0.50   0.0004583   0.06         |      | 1556  | 4.5825   0.68 |      | 0.1875              |
| $\Sigma$ =                                             |      |                                 | 1.00 |       |               |      | 2.2572              |

Tabla 49. Cálculo de expansión de la arena para un Ce = 0.80 **(7)**

De la tabla 49 se obtiene Σxi/(1- ε i) = 2.2572

$$
\varepsilon e = 1 - \frac{1}{\sum x i / (1 - \varepsilon i)} = 1 - \frac{1}{2.2572} = 0.557
$$

 $ε$  e = porosidad expandida promedio de la capa de arena (adimensional)

$$
E = \frac{\varepsilon_e - \varepsilon_o}{1 - \varepsilon_e} = \frac{0.557 - 0.42}{1 - 0.557} = 0.3093;
$$
  $E = 30.93\%$ 

 $E$  = porcentaje de expansión promedio de la arena (%) ε o = porosidad de la arena limpia (adimensional)

 $\triangleright$  Cálculo para la antracita.

Siguiendo el mismo procedimiento de cálculo para la expansión de la arena, se aplica en la antracita.

Ce = coeficiente de esfericidad para la antracita 0.7

d1 = diámetro más fino de la antracita (mm)

d2 = diámetro más grueso de la antracita (mm)

xi = fracción del lecho filtrante

ε i = porosidad del lecho expandido

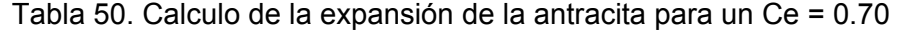

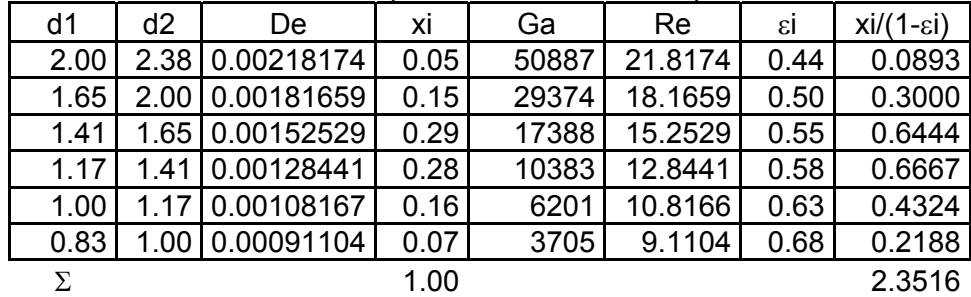

De la tabla 50 se obtiene Σxi/(1- ε i) = 2.3516

$$
\varepsilon e^2 = 1 - \frac{1}{\sum x^2/(1 - \varepsilon i)} = 1 - \frac{1}{2.3516} = 0.575
$$

<sup>ε</sup> *e´* = porosidad expandida promedio de la antracita (adimensional)

$$
E = \frac{\varepsilon_e - \varepsilon_o'}{1 - \varepsilon_e'} = \frac{0.575 - 0.45}{1 - 0.575} = 0.2941;
$$
  $E = 29.41\%$ 

 $E'$  = porcentaje de expansión promedio de la antracita (%) ε o´ = porosidad de la antracita limpia (adimensional)

Le =  $L(1+E) + L'(1+E') = 0.30(1+0.3093) + 0.50(1+0.2941) = 1.04m$ Le = altura del lecho filtrante expandido (m)  $L =$  altura del lecho de arena (m)  $L'$  = altura del lecho de antracita (m)

#### ¾ Dimensión de la canaleta de lavado

$$
Qc = \frac{1.3 * Q}{N_3} = \frac{1.3 * \left(0.165 \frac{m}{s}\right) * \left(\frac{60 s}{1 \text{ min}}\right)}{2} = 6.435 \frac{m}{\text{min}}
$$

 $N_3$  = número de canaletas de recolección del agua de lavado Qc = caudal que recolecta la canaleta (m/min)

$$
W = \frac{Qc}{82.5ho^{3/2}} = \frac{6.435}{82.5*(0.35)^{3/2}} = 0.377m
$$

W = ancho de la canaleta de lavado (m) ho = altura útil de la canaleta de lavado (m)

 $H = 1.5$ \*ho + 0.10 =  $(1.5$ \*0.35 + 0.10) = 0.625 m H = altura total de canaletas de lavado más losa de fondo (m)

Hc = H<sub>1</sub> + H<sub>2</sub> + L<sub>e</sub> + H = 0.40 + 0.52 + 1.04 + 0.625 = 2.585m Hc = altura del borde de la canaleta de lavado con respecto al fondo del filtro (m)  $H_1$  = altura del falso fondo (0.40m)  $H<sub>2</sub>$  = altura del drenaje más la grava (0.52m)  $H_3$  = altura del lecho filtrante (0.80m)

#### $\triangleright$  Pérdida de carga durante el lavado de un filtro

hf =  $(1 - \varepsilon_0)^*(\rho_s - \rho_a)/\rho_a$  \*L =  $(1 - 0.42)^*(2.65 - 1)^*0.30$  =0.29m hf = pérdida de carga en la arena durante el lavado (m)  $L =$  espesor de la capa de arena (0.30m)

hf  $= (1 - \varepsilon_0')^*(\rho_s' - \rho_a)/\rho_a$  \*L' =  $(1 - 0.45)^*(1.5 - 1)^*0.50 = 0.14$ m hf´ = pérdida de carga en la antracita durante el lavado (m)  $L'$  = espesor de la capa de antracita (0.50m)

 $hf_1 = 0.29 + 0.14 = 0.43m$  $hf_1$  = pérdida de carga total en el lecho filtrante durante el lavado (m)

 $\frac{3.30 \text{ m}}{0.30 \text{ m}} = 11$  $\frac{1}{b} = \frac{B}{b} = \frac{3.30 \text{ m}}{0.30 \text{ m}} =$  $N_1 = \frac{B}{b} = \frac{3.30 \text{ m}}{0.30 \text{ m}} = 11$  $N_1$  = número de viguetas del drenaje  $B =$ ancho de cada filtro  $b =$  ancho de cada vigueta

 $\frac{2-5m}{0.10m} = 100$  $t_2 = \frac{2*c}{e} = \frac{2*5m}{0.10m} =$  $N_2 = \frac{2 * c}{e} = \frac{2 * 5m}{0.10m} = 100$  $N_2$  = número de orificios en cada vigueta  $c =$  longitud de cada vigueta  $(5 m)$ e = espaciamiento entre orificios (0.10m)

 $NT = N_1*N_2 = (11*100) = 1100$ NT = Número total de orificios en el drenaje

$$
qo = \frac{Q}{NT} = \frac{0.165m^3 / s}{1100} = 0.00015m^3 / s
$$
  
qo = caudal de lavado por orificio (m<sup>3</sup>/s)

$$
Ao = \frac{\pi * do^2}{4} = \frac{\pi * (0.019m^2)}{4} = 0.000284m^2
$$

Ao = área de los orificios del drenaje (m<sup>2</sup>) do = diámetro de los orificios del drenaje (0.019m); (3/4 ")

$$
hf_2 = \frac{qo^2}{2g(Cd*Ao)^2} = \frac{(0.00015m^3/s)^2}{2*9.8m/s^2(0.65*0.000284m^2)^2} = 0.034m
$$
  
hf<sub>2</sub> = Pérdida de carga en los orificios del drenaje (m)  
Cd = Coeficiente de descarga

 $AFF = H_1*C = (0.40m)*(4.80m) = 1.92m^2$ AFF = sección transversal del falso fondo (m<sup>2</sup>)  $C =$  ancho libre del canal del falso fondo  $(m)$ 

$$
VFF = \frac{Q}{AFF} = \frac{0.165m^3/s}{1.92m^2} = 0.086m/s
$$

VFF = velocidad en el falso fondo durante el lavado

$$
hf_3 = \frac{K * VFF^2}{2g} = \frac{1 * (0.086m/s)^2}{2 * 9.8m/s^2} = 0.000377m
$$

 $hf_3$  = pérdida de carga en el falso fondo durante el lavado (m)  $K =$  coeficiente de pérdida de carga en el falso fondo (1)

$$
hf_4 = \frac{K * Vc^2}{2g} = \frac{1 * (1.5 m/s)^2}{2 * 9.8 m/s^2} = 0.115 m
$$

 $hf_4$  = pérdida de carga en la compuerta de salida durante el lavado (m) Vc = velocidad en la compuerta de salida (m/s)

$$
hf_5 = \frac{1.3 \times Q^{2/3}}{1.84 \times (2 \times N_3) \times (5m)} = \frac{1.3 \times (0.165m^3 / s)^{2/3}}{1.84 \times (2 \times 2) \times 5m} = 0.0106m
$$

 $hf<sub>5</sub>$  = altura del agua sobre las canaletas de recolección (m)

hf  $_{\text{lav}}$  = hf<sub>1</sub> + hf<sub>2</sub> + hf<sub>3</sub> + hf<sub>4</sub> + hf<sub>5</sub> = 0.43m + 0.034m + 0.000377m + 0.115m + 0.0106m = 0.59m

hf lav = pérdida de carga total durante el lavado (m)

 $h_v = Hc + hf_{lav} = 2.585m + 0.59m = 3.18m$ 

hv = nivel del vertedero que controla la hidráulica del lavado, con respecto al fondo del filtro (m)

|    | d1   | d2   | di <sup>2</sup> | Хİ   | xi/di2         |
|----|------|------|-----------------|------|----------------|
|    | 1.17 | 1.41 | 1.6497          | 0.04 | 24246.8        |
|    | 1.00 | 1.17 | 1.1700          | 0.09 | 76923.1        |
|    | 0.83 | 1.00 | 0.8300          | 0.21 | 253012.0       |
|    | 0.70 | 0.83 | 0.5810          | 0.26 | 447504.3       |
|    | 0.59 | 0.70 | 0.4130          | 0.24 | 581113.8       |
|    | 0.50 | 0.59 | 0.2950          | 0.10 | 338983.1       |
|    | 0.42 | 0.50 | 0.2100          | 0.06 | 285714.3       |
| Σ. |      |      |                 |      | 1.00 2007497.4 |

Tabla 51. Cálculo de Σxi/di<sup>2</sup> para la capa de arena

$$
Hf_1 = 150 \frac{v}{g} * \left[ \frac{(1 - \varepsilon_0)^2}{\varepsilon_0^3} \right] * \left( \frac{1}{Ce^2} \right) * \sum \frac{xi}{di^2} * L * V_F
$$
  
\n
$$
Hf_1 = 150 \frac{1 \times 10^{-6} \frac{m^2}{s}}{9.8 \frac{m}{s^2}} * \left[ \frac{(1 - 0.42)^2}{0.42^3} \right] * \left( \frac{1}{0.8^2} \right) * 2007497.4 \frac{1}{m^2} * 0.30 m * V_F \frac{m^3}{m^2 * d/a} \frac{1}{86400 s} = 7.56 \times 10^{-4} V F(m)
$$

 $Hf_1$  = pérdida de carga inicial en la capa de arena en función de la velocidad de filtración (m)

 $v = v$ iscosidad cinemática del agua (0.001 m<sup>2</sup>/s)<sup>[q](#page-104-0)</sup>

1

<span id="page-104-0"></span>q viscosidad cinemática, designada como v, y que resulta ser igual al cociente del coeficiente de viscosidad dinámica entre la densidad ν = μ/ρ

| d1   | d2   | di     | Хİ   | xi/di2   |
|------|------|--------|------|----------|
| 2.00 | 2.38 | 4.7600 | 0.05 | 10504.2  |
| 1.65 | 2.00 | 3.3000 | 0.15 | 45454.6  |
| 1.41 | 1.65 | 2.3265 | 0.29 | 124650.8 |
| 1.17 | 1.41 | 1.6497 | 0.28 | 169727.8 |
| 1.00 | 1.17 | 1.1700 | 0.16 | 136752.1 |
| 0.83 | 1.00 | 0.8300 | 0.07 | 84337.3  |
| Σ.   |      |        | 1.00 | 571426.8 |

Tabla 52. Cálculo de Σx/di<sup>2</sup> para la capa de antracita

$$
Hf_2 = 150 \frac{v}{g} * \left[ \frac{(1 - \varepsilon_0)^2}{\varepsilon_0^3} \right] * \left( \frac{1}{Ce^2} \right) * \sum \frac{xi}{di^2} * L * V_F
$$
  
\n
$$
Hf_2 = 150 \frac{1 \times 10^{-6} \frac{m^2}{s}}{9.8 \frac{m}{s^2}} * \left[ \frac{(1 - 0.45)^2}{0.45^3} \right] * \left( \frac{1}{0.7^2} \right) * 571426.8 \frac{1}{m^2} * 0.50 m * V_F \frac{m^3}{m^2 * dia} \frac{1 \, dia}{86400 \, s} = 3.43 \times 10^{-4} V F(m)
$$

 $Hf<sub>2</sub>$  = pérdida de carga inicial en la capa de antracita en función de la velocidad de filtración (m)

$$
qo = \frac{VF * AF}{Nt} = \frac{V_F \frac{m^3}{m^2 * dia} \frac{1dia}{86400s} * 16.5m^2}{1100} = 1.74 \times 10^{-7} \frac{m^3}{s}VF
$$

qo = caudal por orificio de drenaje durante el proceso de filtración, en función de la velocidad de filtración ( $m^3$ /s)

$$
Hf_3 = \frac{qo^2}{2Cd^2Ao^2g} = \frac{\left(1.74 \,x10^{-7} \, \frac{m^3}{s}VF\right)^2}{2*0.65^2*(2.84 \,x10^{-4} \, m)^2*9.8 \frac{m}{s^2}} = 4.53 \,x10^{-8} \, mVF^2
$$

 $Hf_3$  = pérdida de carga en el drenaje en función de la velocidad de filtración (m)

$$
Ac = \frac{1.3Q}{NVc} = \frac{1.3 * 0.165 \frac{m^3}{s}}{4 * 1.28 \frac{m}{s}} = 0.042 m^2
$$

Ac = área de la compuerta de entrada  $m^2$ Vc = velocidad en la compuerta de entrada (m/s)

$$
V = \frac{VF * AF}{Ac} = \frac{\left(VF \frac{m^3}{m^2 * dta} * \frac{dfa}{86400 s}\right) * 16.5 m^2}{0.042 m^2} = 4.547 x 10^{-3} VF \frac{m}{s}
$$

V = velocidad de paso en la compuerta en función de la velocidad de filtración (m/s)

$$
Hf_4 = \frac{KV^2}{2 \cdot 8} = \frac{1 \cdot \left(4.547 \times 10^{-3}VF \cdot \frac{m}{s}\right)^2}{2 \cdot 9.8 \cdot \frac{m}{s^2}} = 1.055 \times 10^{-6}VF^2m
$$

 $Hf_4$  = Pérdida de carga en la compuerta de entrada en función de la velocidad de filtración (m)

$$
Hf_5 = \left(\frac{Q}{1.84 * L_2}\right)^{\frac{2}{3}} = \left(\frac{0.165 \frac{m^3}{s}}{1.84 * 1m}\right)^{\frac{2}{3}} = 0.20m
$$

 $H_5$  = altura del agua en el vertedero de salida en función de la velocidad de filtración (m)  $L<sub>2</sub>$  = longitud de cresta del vertedero de salida (m)

 $HT = \Sigma Hf$ HT = carga hidráulica disponible para el proceso (m)  $HT = 4.53x10^{8} VF^{2} + 1.055x10^{6} VF^{2} + 7.56x10^{4} VF + 3.43x10^{4} VF + 0.20$  $HT = 1.10x10^{-6} VF^2 + 1.10x10^{-3} VF + 0.20$ 

Si VF≤1.5VF<sub>promedio</sub>

 $VF_{\text{promedio}} = 259.2 \text{ m}^3/\text{m}^2$ \*día

Tomando  $VF = 1.3VF$ <sub>promedio</sub> VF = 199 m $\frac{3}{m^2}$ día

Sustituyendo VF se obtiene:

 $HT = 0.46m$ 

Por lo tanto, la altura total del filtro será igual a:

- 3.18 m altura del vertedero de salida
- 0.46 m de carga hidráulica
- 0.21 m de borde libre

 $\Sigma$  total 3.85 m altura total de la caja del filtro